# **UNIVERSIDADE FEDERAL DE SANTA MARIA CENTRO DE CIENCIAS NATURAIS E EXATAS ˆ DEPARTAMENTO DE FÍSICA**

# **UM ESTUDO DA FÍSICA DE** SISTEMAS MULTIPLICADORES SUBCRÍTICOS **ACIONADOS POR ACELERADORES**

**TRABALHO DE GRADUAC¸ AO˜**

**Celina Ceolin**

**Santa Maria, RS, Brasil 2008**

# **UM ESTUDO DA FÍSICA DE** SISTEMAS MULTIPLICADORES SUBCRÍTICOS **ACIONADOS POR ACELERADORES**

**por**

**Celina Ceolin**

Monografia apresentada ao Curso de Física da Universidade Federal de Santa Maria (UFSM, RS), como requisito parcial para a obtenção do grau de Bacharel em Física.

Orientador: Prof. Dr. Cláudio de Oliveira Graça.

**Santa Maria, RS, Brasil 2008**

## **Universidade Federal de Santa Maria Centro de Ciˆencias Naturais e Exatas** Departamento de Física

A Comiss˜ao Examinadora, abaixo assinada, aprova o Trabalho de Graduação

# **UM ESTUDO DA FÍSICA DE SISTEMAS MULTIPLICADORES SUBCRÍTICOS ACIONADOS POR ACELERADORES**

elaborada por **Celina Ceolin**

como requisito parcial para a obtenção do grau de Bacharel em Física

**Comiss˜ao Examinadora:**

Dr. Cláudio de Oliveira Graça (Orientador)

**Dr. Gilberto Orengo de Oliveira** (UNIFRA)

Dr. José Vanderlei Prestes Oliveira (UFSM)

Santa Maria, 30 de janeiro de 2008.

#### **RESUMO**

Trabalho de Graduação Departamento de Física Universidade Federal de Santa Maria

## **UM ESTUDO DA FÍSICA DE** SISTEMAS MULTIPLICADORES SUBCRÍTICOS **ACIONADOS POR ACELERADORES**

AUTORA: CELINA CEOLIN ORIENTADOR: CLÁUDIO DE OLIVEIRA GRACA Santa Maria, 30 de janeiro de 2008.

Neste trabalho foram revisados os princípios de operação de sistemas multiplicadores subcríticos acionados por aceleradores (ADS), do ponto de vista do transporte de nêutrons. Para isso foi necessário caracterizar teoricamente a fonte externa de nêutrons produzidos através de reações de espalação e estudar a proposta de simulação desse tipo de reação nuclear de alta energia por meio de reações de fusão do tipo deutério-trítio (D-T). O problema do transporte de nêutrons foi tratado utilizando o método das ordenadas discretas com multigrupos de energia para uma dimensão espacial, tanto para o cálculo direto como para o cálculo adjunto utilizando a teoria de perturbações, através do código computacional ANISN/PC. O modelo utilizado para o cálculo neutrônico foi baseado na parte rápida do benchmark Yalina-Booster utilizando 3 grupos de energia. Foram realizados cálculos estáticos do fluxo e da criticalidade para uma e para três regiões espaciais, para geometria plana e cilíndrica, bem como testes dos efeitos da mudança do método de cálculo da derivada espacial utilizado pelo código ANISN/PC. Foi calculado analiticamente o coeficiente de multiplicação infinito para uma região espacial em vista de comparar o resultado analítico com os resultados numéricos. Os resultados permitiram uma análise da física de transporte de nêutrons envolvida no problema bem como a comparação com resultados calculados pela teoria da difusão, além do aprendizado adquirido com a utilização do código ANISN/PC e com os estudos teóricos preliminares realizados.

Palavras-chave: sistemas ADS; teoria de transporte; ordenadas discretas; espalação; reação deutério-trítio.

#### **ABSTRACT**

In this work were reviewed the operation principles of subcritical multiplying systems powered by accelerators (ADS) from the point of view of the neutron transport. To do this it was necessary to characterize theoretically the external neutron source produced by spallation reactions and to study the proposal of simulating this kind of high-energy nuclear reaction through fusion reactions as deuterium-tritium (D-T). The problem of the neutron transport was treated using the method of discrete ordinates with multigroups of energy for one spatial dimension, both for the direct and the adjoint calculation using the perturbation theory, through the ANISN/PC code. The model used to neutronic calculations was based on the fast part of the benchmark Yalina-Booster using 3 groups of energy. Static calculations were performed for the flux and for the criticality in three spatial regions for slab and cylindrical geometry, as well as tests of effects of the change in the method of calculating the spatial derivative that is used by ANISN/PC code. The infinite multiplication coefficient was calculated analytically for one spatial region in order to compare the analytical results with the numerical results. The results allowed to analyze the physics of the neutron transport involved in the problem as well as the comparison with results calculated by the diffusion theory, in addition of it they provided the learning with the use of the ANISN/PC code and with theoretical studies preliminary made.

Keywords: ADS systems; transport theory; discrete ordinates; spallation; deuteriumtritium reaction.

# **LISTA DE FIGURAS**

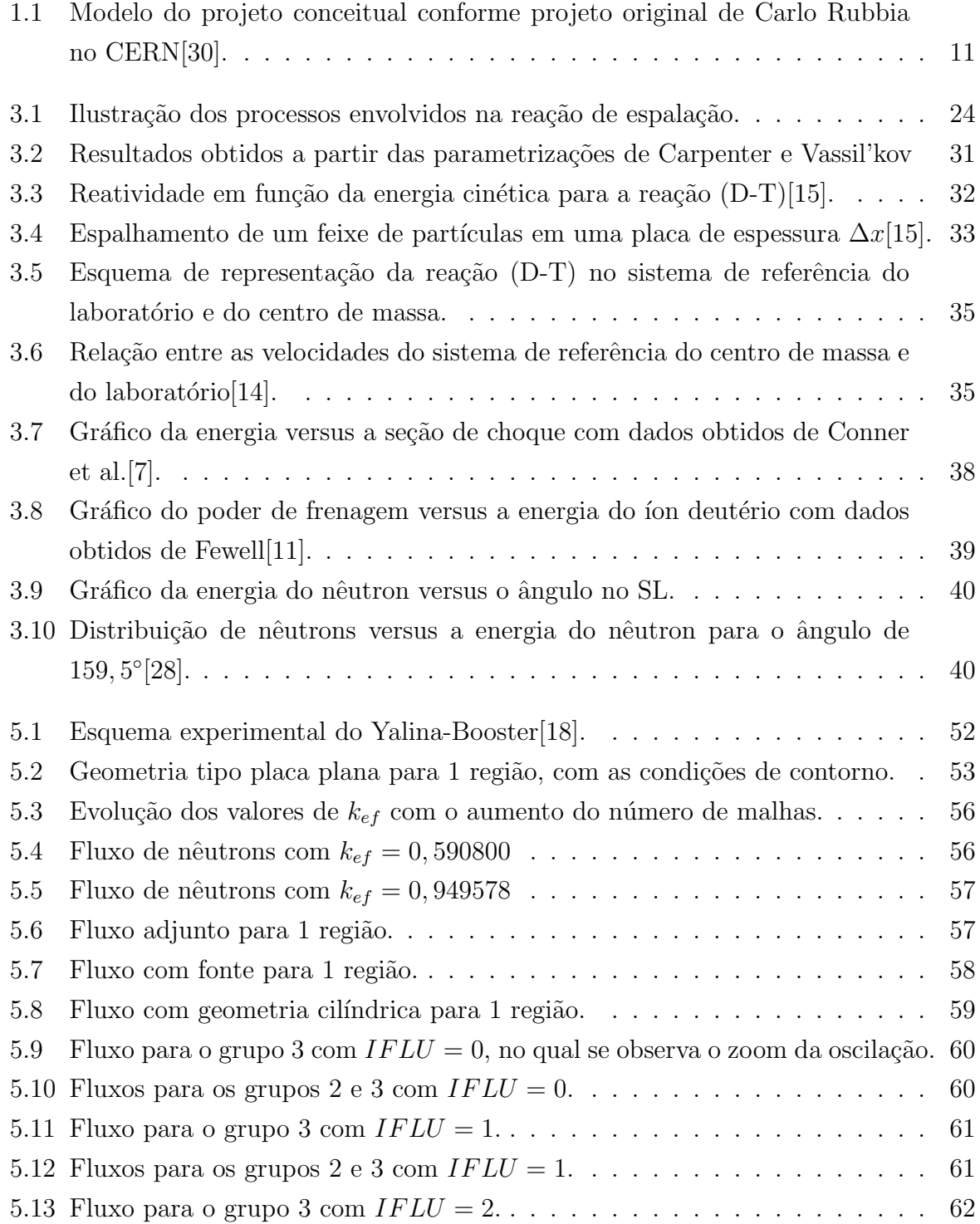

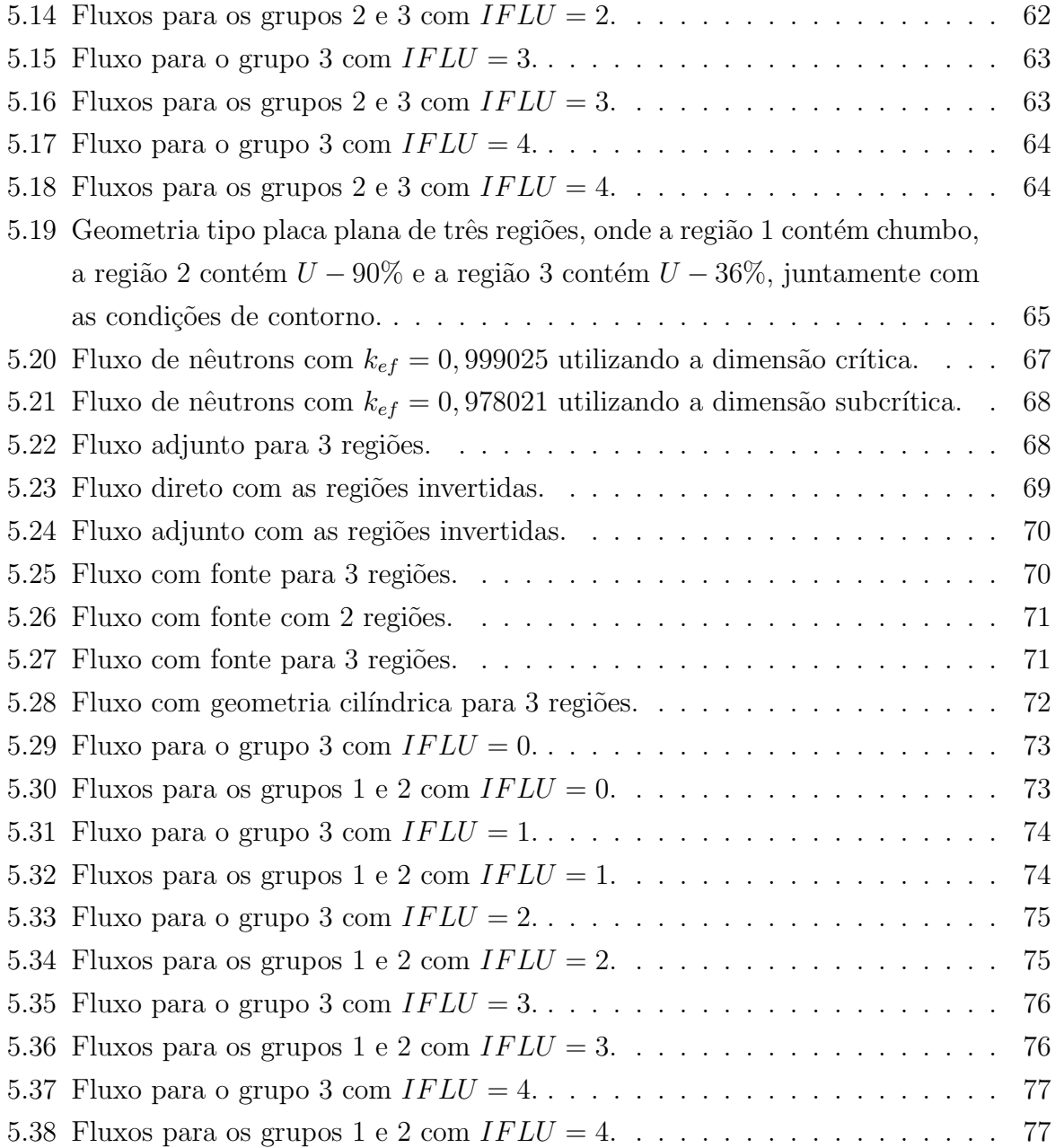

# **LISTA DE TABELAS**

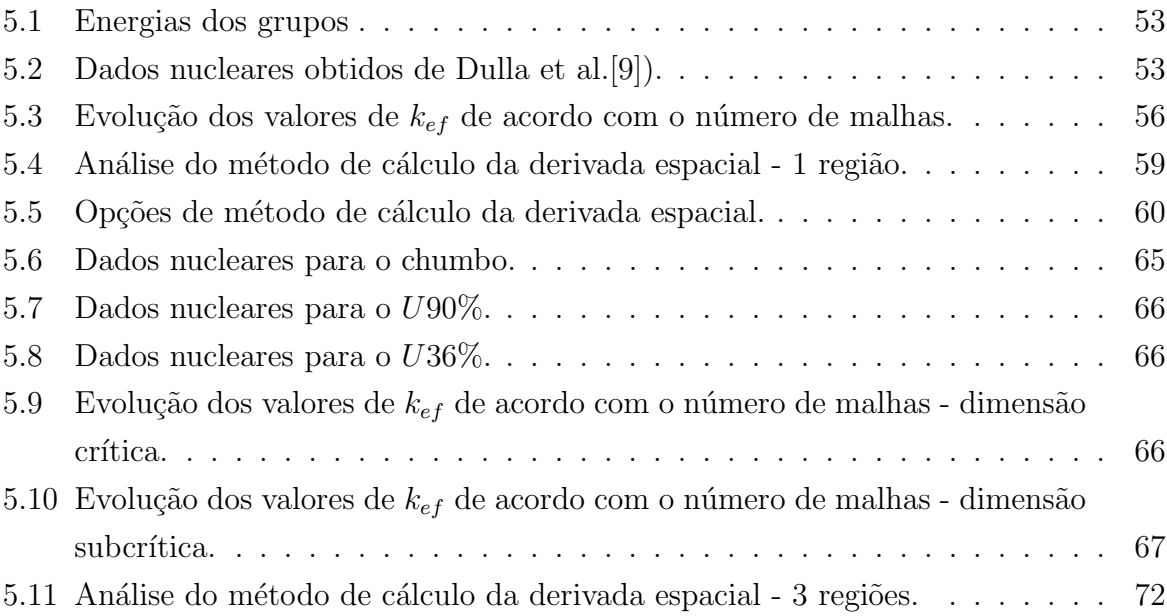

# **SUMARIO ´**

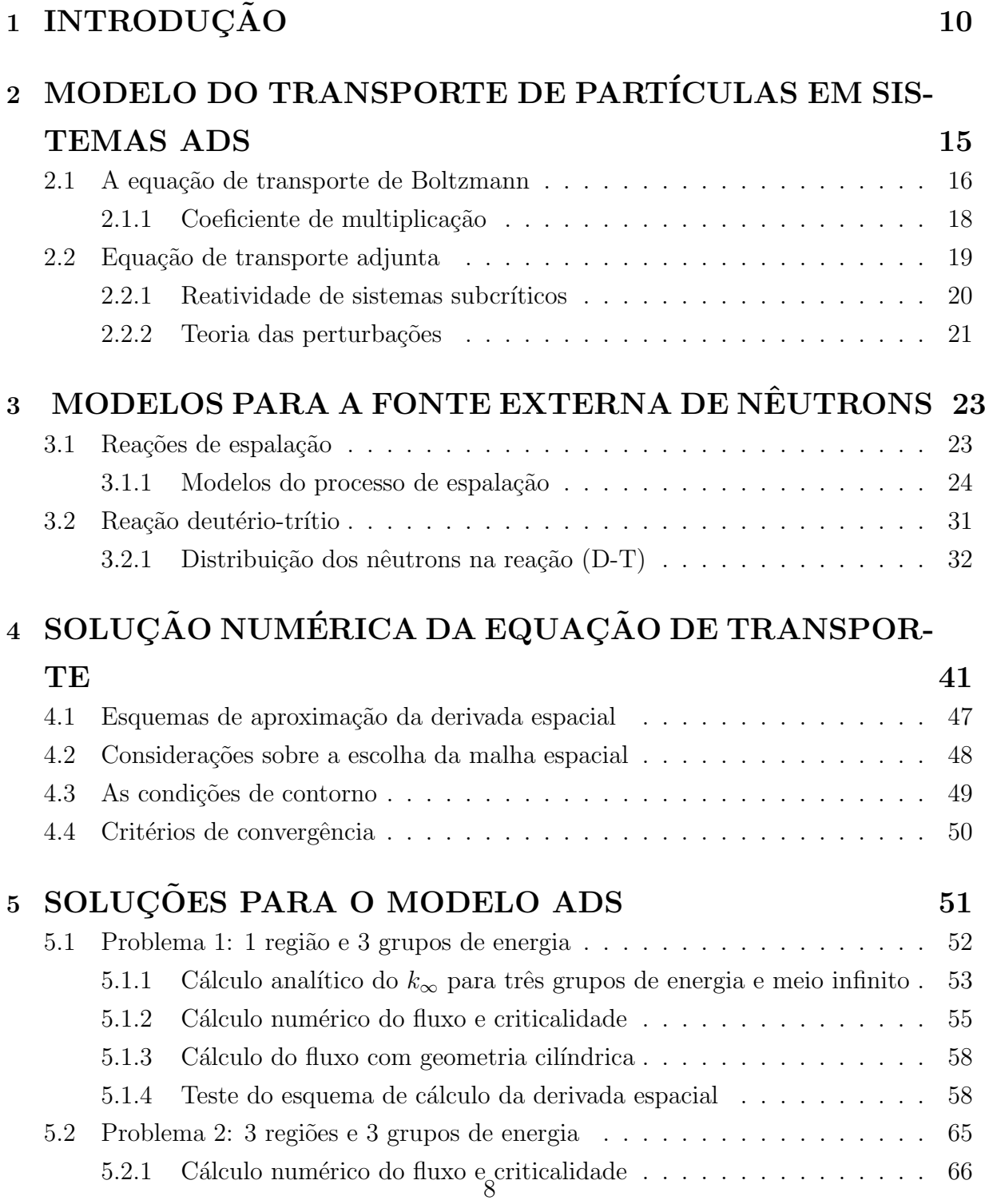

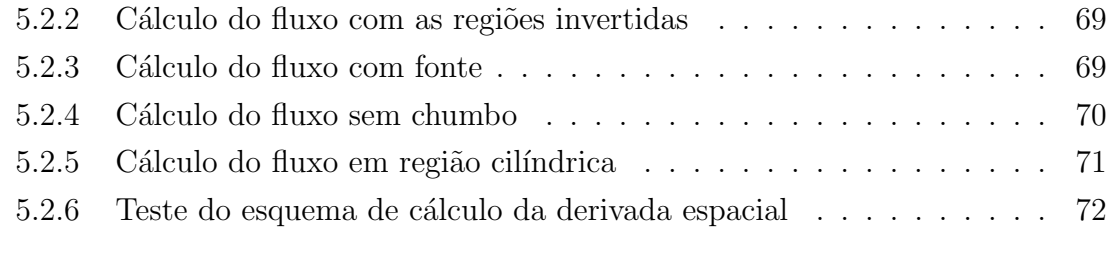

# **<sup>6</sup> CONCLUSAO 78 ˜**

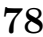

# **CAP´ITULO 1**

# **INTRODUÇÃO**

A possibilidade de se utilizar o conceito de incineração dos rejeitos radiativos de alta atividade gerados na queima de combustível nuclear utilizando o amplificador rápido de energia proposto por Carlo Rubbia[30], como o modelo original mostrado na Figura 1.1, tem sido exaustivamente estudada resultando em vários programas genericamente denominados Accelerator Driven Systems (ADS). Esse tipo de sistema tem como objetivo a transmutação de grandes quantidades de isótopos radioativos e, consequentemente, diminuir a sobrecarga ambiental de combustível queimado no armazenamento geológico subterrâneo e em piscinas existentes nas proximidades dos reatores. Além de reduzir a carga de resíduos radioativos, este sistema também está previsto como produtor de energia aproveitável. A transmutação de isótopos, no sentido de incinerar radioisótopos de vida longa, será realizada em um núcleo formado de elementos combustíveis que já foram queimados em um reator convencional, em um arranjo obrigatoriamente subcrítico, no qual o espectro característico dos nêutrons deverá ser do tipo rápido, devido ao fato da seção de choque de fissão, nesse caso, ser maior do que a de captura para os elementos transurânicos. Assim, ao sofrerem fissão e outras reações de transmutação, esses elementos dar˜ao origem a produtos de meia vida reduzida, diminuindo, dessa maneira, o tempo de armazenamento até se tornarem manuseáveis.

Um sistema subcrítico como este consiste em um conjunto formado pelo material físsil, que já foi parcialmente queimado em um reator convencional, e por um sistema de refrigeração, contendo chumbo líquido, formando um núcleo muito semelhante a um reator, porém não possui uma massa crítica. Ao invés de auto-sustentar a reação em cadeia este sistema utiliza nêutrons adicionais produzidos por uma fonte externa. Essa fonte externa consiste basicamente num acelerador linear que produz nêutrons por espalhamento em um alvo pesado, em um processo conhecido como espalação. Esses nêutrons de alta energia são capazes de provocar reações de transmutação.

Mais recentemente no Brasil[21], no Instituto de Pesquisas Energéticas e Nucleares (IPEN), foi feita uma proposta de um amplificador rápido de energia introduzindo vários pontos de espalação e utilizando hélio líquido como refrigerante, em vez de chumbo líquido, o que tornaria a operação mais segura.

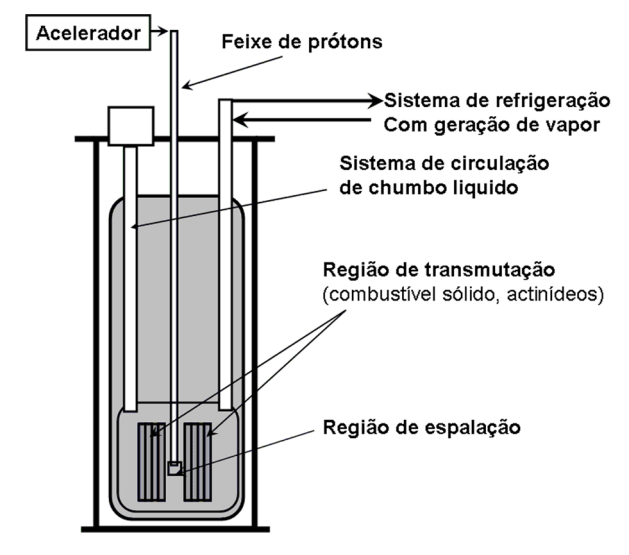

Figura 1.1: Modelo do projeto conceitual conforme projeto original de Carlo Rubbia no CERN[30].

Em um reator nuclear convencional, o controle da reatividade e da potência é feito essencialmente usando barras de controle, enquanto que nos sistemas do tipo ADS, em princípio, o controle será feito usando uma fonte externa de nêutrons. Dessa maneira, uma variação da reatividade devido à queima do combustível poderá ser compensada com uma variação apropriada na intensidade da corrente de íons no acelerador. Além disso, no modo de fonte dominante, o desligamento da fonte terá o efeito simultâneo de redução na potência, enquanto que um súbito aumento da fonte externa, terá como consequência um instantâneo aumento na potência.

As possibilidades de utilizar esse conceito do amplificador rápido de energia para a incineração de produtos de fissão de meia vida longa, bem como de actinídeos de menor número atômico  $Z$ , têm sido desenvolvidas em inúmeros projetos experimentais que atualmente se encontram em elaboração[24]. Utilizando o conjunto de aceleradores disponíveis no IPEN e no IFUSP, um PELETRON, um LINAC e o MICROTRON, juntamente com a capacidade de cálculo de física nuclear, uma equipe do IPEN e IFUSP convergiram para um projeto de pesquisa e desenvolvimento de um sistema ADS brasileiro[24] que promove atualmente grande atividade científica $[22][1][23]$ .

As características físicas de muitos dos conceitos de um ADS são novas e seu entendimento ainda requer validação teórico-experimental, a fim de calibrar as ferramentas de cálculo e ganhar confiança da previsão de características básicas de segurança de um ADS.

Os principais campos que ainda necessitam validação experimental são: a) os efeitos da contribuição relativa da fonte de nêutrons e dos nêutrons gerados por fissão; b) tratamento do cálculo das distribuições de nêutrons dependentes das coordenadas espaciais, energia e tempo; c) estimativa e monitoramento do n´ıvel de subcriticalidade e sua relação entre fonte externa (termo independente) e fonte distribuída.

A física dos sistemas multiplicadores subcríticos acionados por aceleradores deve permitir que os mesmos possam desempenhar os seus objetivos principais que s˜ao os de transmutar os resíduos radioativos produzidos por reatores e ao mesmo tempo produzir energia aproveitável de forma segura e limpa.

Para o desenvolvimento de sistemas ADS grande atenção é dada atualmente ao estudo da física da produção de nêutrons por meio de reações de espalação, visando o desenvolvimento de alvos adequados e o estudo básico de sistemas subcríticos acionados por aceleradores. Mongelli e outros<sup>[25]</sup> realizaram estudos relativos à espalação, bem como da simulação utilizando o código de transporte LCS (código computacional LAHET desenvolvido no Laboratório de Los Alamos que utiliza o método de Monte Carlo) para simular reações de espalação com alvos de chumbo e bismuto e calcular o número médio de nˆeutrons produzidos em cada alvo e a energia total depositada pelo feixe incidente.

A espalação é uma reação nuclear bem conhecida, na qual partículas de alta energia interagem com o núcleo atômico. As partículas mais comumente usadas são prótons de energias em torno de 1  $GeV$ . Para cada próton que atinge um núcleo atômico, 20 a 30 nêutrons são expelidos. O processo de espalação, em contraste com o processo de fissão, não é um processo exotérmico. Mas pode, no entanto, ser feito em qualquer nuclídeo, embora a produção de nêutrons cresça a medida que cresce a massa do núcleo alvo. Os alvos mais comuns para produzir a espalação são constituídos de chumbo e bismuto. Embora em pequenas quantidades, a maioria dos elementos da tabela periódica são gerados em um alvo de espalação pesado. As consequências que isso tem nas propriedades dos materiais e em possíveis reações ainda não foram bem exploradas. No entanto, a física e tecnologia de fontes de espalação de nêutrons foram amplamente abordadas por Bauer[2].

Uma Fonte de Espalação de Nêutrons (SNS) por aceleração está em construção em Oak Ridge (Tennessee), nos Estados Unidos. A SNS está sendo desenhada e construída por uma parceria de seis laboratórios nacionais norte-americanos: Argonne, Lawrence Berkeley, Brookhaven, Jefferson, Los Alamos e Oak Ridge.

Uma alternativa possível para o desenvolvimento de sistemas ADS, pode ser a utilização de geradores de nêutrons de 14  $MeV$  como fonte externa ao meio subcrítico[32]. Para isso será necessário utilizar a simulação de fontes deste tipo, o que já foi desenvolvido no Laboratório do Gerador de Nêutrons da UFSM[28].

Os principais problemas estudados a respeito da física de sistemas subcríticos foram desenvolvidos por Gandini e Salvatores<sup>[13]</sup> aplicando a teoria de perturbações, são eles: os parâmetros integrais que caracterizam o núcleo subcrítico, a cinética desses sistemas, o controle da reatividade bem como algumas características de segurança. Uma outra base do estudo da neutrônica, bem como das características físicas, princípios de operação, o problema da incineração de rejeitos radioativos e propostas práticas para ADS foram feitas por Nifenecker[26].

A utilização da teoria de perturbações para o estudo de parâmetros integrais foi originalmente desenvolvida por Lewins[19], utilizando a Função Importância. Este método aplicado a problemas de transporte de nêutrons de 14  $MeV$ , foi aplicado com sucesso no cálculo de taxas de reação para problemas de fonte externa onde a teoria de perturbações de primeira ordem se mostrou adequada<sup>[17]</sup>. Quando um sistema neutrônico material sofre alterações drásticas tanto na sua composição como nas suas fronteiras torna-se necessário utilizar a teoria de perturbações de ordem superior $[16]$ .

O objetivo principal deste trabalho é o de revisar os princípios de operação de um sistema subcrítico sob o ponto de vista do transporte de nêutrons, diferenciando o problema de fonte independente do problema da solução homogênea. Para atingir este objetivo é necessário caracterizar de forma teórica a fonte de nêutrons produzidos através da reação de espalação adaptando a função densidade de nêutrons ao sistema de cálculo do transporte de nêutrons, utilizando o método de multigrupos de energia e de ordenadas discretas para as variáveis espacial e angular, já que a distinção entre os nêutrons da fonte e os secundários não é um problema trivial.

O problema da física do transporte de nêutrons em um sistema subcrítico dirigido por uma fonte externa é tratado utilizando o método das ordenadas discretas, com a aproximação de multigrupos de energia em uma dimensão espacial. Este método é aplicado à solução da equação de transporte de Boltzmann direta e adjunta, seguindo metodologia já desenvolvida<sup>[6]</sup>, que precisou ser ampliada para esse tipo de problema.

Para atingir estes objetivos, precisamos estabelecer uma base de dados nucleares, contendo as seções de choque e densidades dos materiais utilizados, a partir de fontes de dados nucleares como a ENDF (Evaluated nuclear data file) utilizando o m´etodo de multigrupos de energia. Para esta atividade contamos com a colaboração do grupo de teoria de transporte do IPEN-SP e de pesquisadores da UNIFRA-RS.

 $\hat{E}$  estudada também, a proposta de simulação do processo de espalação, que se dá pelo bombardeamento de prótons em um meio denso, através da utilização de uma fonte de nêutrons (D-T) (deutério-trítio), ou seja, nêutrons de 14  $MeV$ . Alguns cálculos realizados, sob determinadas condições, evidenciam que reações de fusão produzem mais nêutrons por unidade de potência do que a espalação[32]. Portanto, possivelmente reações de fusão podem ser consideradas como uma alternativa real para a espalação, em seu uso como fonte externa em sistemas ADS, levando em conta sua viabilidade técnica e econômica.

Para o desenvolvimento deste trabalho foi escolhido o modelo de benchmark denominado Yalina Booster[18], cujas especificações técnicas são devidas a uma parceria de vários laboratórios internacionais com suporte da Agência internacional de Energia Atômica (AIEA), com o objetivo de comparar diferentes soluções entre si e com dados experimentais. A proposta principal desse sistema é obter um espectro de nêutrons rápidos e térmicos em um aparato experimental e obter uma densidade de fluxo de nêutrons su-

ficientemente alta em um núcleo subcrítico. Além disso, a subcriticalidade juntamente com um gerador de nêutrons altamente intenso fazem do núcleo do YALINA-Booster interessante para a pesquisa da cinética dos sistemas ADS.

# **CAP´ITULO 2**

# **MODELO DO TRANSPORTE DE PART´ICULAS EM SISTEMAS ADS**

A equação de transporte de partículas utilizada para estudar o transporte de nêutrons e fótons é uma versão linearizada da equação de Boltzmann desenvolvida para estudar a teoria cinética dos gases. A descrição da distribuição de nêutrons e fótons é feita considerando-os como part´ıculas neutras e pontuais de massa constante e com velocidade e posição espacial bem definidas. As propriedades físicas que são inerentes às partículas, como o spin, momentos magnéticos, os espectros mecânicos, bem como os efeitos quânticos são incluídos implicitamente num parâmetro chamado seção de choque.

Os nˆeutrons viajam em linha reta entre colis˜oes com os n´ucleos do material. Por não possuírem carga elétrica e serem hadrons, as interações são causadas por forças de curto alcance(forças nucleares) entre o nêutron e o núcleo. A força gravitacional, por ser muito fraca, pode ser desprezada, e campos magnéticos não homogêneos, os quais acoplados com o momento magnético do nêutron, são praticamente inexistentes. Somente campos magnéticos muito intensos poderiam influenciar a trajetória de nêutrons e fótons.

A população de nêutrons é suficientemente grande para que flutuações estatísticas possam ser desprezadas e pequeno para que as colisões entre partículas da mesma espécie sejam também desprezadas. O fluxo de nêutrons em reatores e aceleradores é baixo em comparação com a densidade do meio (mesmo para meios gasosos), por isso as colisões serão somente entre nêutrons e os núcleos do material que compõe o meio no qual viajam.

As colisões podem ser consideradas instantâneas, ou seja, o tempo de colisão é considerado nulo. Esta é uma boa aproximação pois os núcleos compostos numa reação com nêutrons têm tempo de vida menor que  $10^{-14}$  segundos e o alcance das forças nucleares é extremamente pequeno quando comparado com as distâncias médias entre nêutrons. Devido a isso as colisões serão consideradas binárias. Os nêutrons não alteram apreciavelmente o meio com o qual interagem dentro dos intervalos de tempo considerados e as propriedades dos materiais são consideradas isotrópicas, assim como as propriedades do núcleo e as composições dos materiais são consideradas conhecidas e estacionárias.

#### 2.1 A equação de transporte de Boltzmann

Assume-se que no instante  $t$  uma partícula será completamente determinada pela sua posição  $\vec{r}$  e velocidade  $\vec{v} = v\vec{\Omega}$  , considerando  $n(\vec{r}, \vec{v}, t)$  a densidade angular de partículas, como uma função que descreve a distribuição dessas partículas no espaço de fase  $\Phi = vn(\vec{r}, \vec{\Omega}, E, t)$ . Apesar da densidade ser a grandeza física fundamental para descrever a população de partículas, o fluxo angular é em geral a grandeza mais utilizada. A equação de transporte de partículas, dependente do tempo, que representa o balanço de partículas num elemento de espaço de fase  $(dr, d\Omega, dE)$  é dada por:

$$
\frac{1}{v}\frac{\partial\phi}{\partial t} + \vec{\Omega}\cdot\vec{\nabla}\phi - \Sigma_t(\vec{r},E)\phi(\vec{r},E,\Omega,t) - \int\int \Sigma_s(\vec{r},E' \to E,\Omega' \to \Omega)dE'd\Omega' =
$$

$$
\frac{1}{4\pi}\chi(\vec{r},E)\int\int \nu(\vec{r},E')\Sigma_f(\vec{r},E')\phi(\vec{r},E')dE'\Omega' + S(\vec{r},E,\Omega,t),
$$
(2.1)

em que,

 $E$  = energia dos nêutrons  $\vec{r}$  $=$  vetor posição  $t = \text{tempo}$  $v =$  velocidade  $\Sigma_t$  = seção de choque macroscópica total  $\Sigma_s$  = seção de choque macroscópica de espalhamento  $\Sigma_f$  = seção de choque macroscópica de fissão  $\chi^{\prime}$  = espectro de fissão normalizado  $\nu$  = número médio de nêutrons por fissão  $\phi = \text{flux}$  $\vec{\Omega}$  = vetor unitário da direção das partículas  $\vec{\nabla}$  = gradiente  $S =$  fonte externa ou termo independente

Essa equação representa um balanço de partículas na qual a variação temporal da densidade de partículas é devida às fugas, espalhamento, absorção e produção, e pode ser aplicada a qualquer geometria depois que tenham sido estabelecidas as seguintes condições para o modelo:

- 1. sistema de coordenadas, para que se possa explicitar o operador  $\vec{\nabla}$ ;
- 2. seções de choque das espécies nucleares que compõem os materiais;
- 3. a contribuição da fonte, que terá papel importante nesse estudo;
- 4. as condições de contorno, escolhidas de acordo com o modelo de cálculo.

Quando a taxa de produção de partículas se torna idêntica às perdas por absorção e fugas, esta equação se torna uma equação de transporte para o estado estacionário que pode ser escrita na forma de operadores, como

$$
\mathbf{L}\phi(\vec{r},E,\Omega) = \mathbf{P}\phi(\vec{r},E,\Omega) + S(\vec{r},E,\Omega),\tag{2.2}
$$

em que o operador transporte para o termo de fugas no espaço de fase é dado por

$$
\mathbf{L}\phi(\vec{r},E,\Omega) = \vec{\Omega}\cdot\nabla\phi - \Sigma_t(\vec{r},E)\phi(\vec{r},E,\Omega,t) - \int\int\Sigma_s(\vec{r},E'\to E,\Omega'\to\Omega)dE'd\Omega',\tag{2.3}
$$

e as produções (fonte homogênea e não homogênea) são dadas por

$$
\mathbf{P}\phi(\vec{r},E,\Omega) = \frac{1}{4\pi}\chi(\vec{r},E)\int\int\nu(\vec{r},E')\Sigma_f(\vec{r},E')\phi(\vec{r},E')dE'\Omega' + S(\vec{r},E,\Omega). \tag{2.4}
$$

Quando um meio reprodutor de partículas pode ser sustentado na ausência de uma fonte externa e se manter estável é dito crítico. Quando a produção de partículas for inferior às fugas e absorções, o sistema é dito subcrítico, e quando for superior  $\acute{e}$ supercrítico. A condição estacionária pode ser apresentada convertendo a equação de transporte em um problema de autovalores:

$$
(\mathbf{L} - \lambda \mathbf{P})\phi = 0,\tag{2.5}
$$

no qual  $\lambda$  representa os autovalores do sistema. Para cada geometria e composição desse sistema se obtém um único autovalor para o qual se observa a igualdade presente na Eq. 2.5. O valor de  $\lambda$ , cujo significado matemático é o de forçar o chamado estado estacionário, também possui uma interpretação física, pois quando  $\lambda < 1$  o termo de fonte deve diminuir para tornar possível atingir o estado estacionário, enquanto que, para atingir  $\lambda > 1$  o termo de fonte deve aumentar até atingir o estado estacionário. O tratamento físico usual desses três estados (subcrítico, crítico e supercrítico) é feito através do fator de multiplicação efetivo,  $k_{ef}$ , dado pelo inverso de  $\lambda$ ;

$$
k_{ef} = \frac{1}{\lambda},\tag{2.6}
$$

então, a Eq. 2.5 poderá ser escrita como:

$$
\mathbf{L}\phi - \frac{1}{k_{ef}}\mathbf{P}\phi = 0.
$$
 (2.7)

Em um sistema crítico, a condição de balanço entre a produção e o desaparecimento

de nˆeutrons em cada ponto do espa¸co de fase pode ser expresso na forma matricial:

$$
\mathbf{L}_0 \phi_0 + \mathbf{P}_0 \phi_0 = 0, \tag{2.8}
$$

onde  $\phi_0$  representa o vetor fluxo de nêutrons,  $\mathbf{L}_0$  é um operador matricial que leva em conta as fugas, absorção e espalhamento, enquanto que  $P_0$  é o operador matricial da produção de nêutrons por fissão.

Quando, por alguma razão, o sistema se torna subcrítico, é necessário introduzir uma fonte  $\mathbf{S}(\vec{r},E,\Omega)$  para alcançar novamente a condição de criticalidade, e a equação de transporte pode ser escrita como:

$$
\mathbf{L}\phi_{nh} + \mathbf{P}\phi_{nh} + S = 0,\tag{2.9}
$$

em que o índice  $nh$  representa a solução da equação não homogênea.

Em um sistema ADS, uma vez decidida qual a composição material e com isso definidas as seções de choque e a intensidade da fonte produzida pelo acelerador, a solução  $\phi_{nh}$  só poderá ser obtida pelos métodos numéricos conhecidos, como por exemplo o método das ordenadas discretas.

Os vários parâmetros integrais relevantes poderão ser calculados através de vários funcionais do tipo

$$
R = \langle \phi_{nh}, \Sigma \rangle, \tag{2.10}
$$

onde  $\Sigma$  é a função resposta de interesse, tal como as seções de choque. A notação de brackets indica a integração no espaço de fase.

#### 2.1.1 Coeficiente de multiplicação

O coeficiente de multiplicação, definido na Eq.2.6, expressa a razão entre o número de nêutrons de uma geração e o número de nêutrons da geração anterior:

$$
k = \frac{\text{Número de néutrons produzidos em uma geração}}{\text{Número de néutrons produzidos na geração precendente}} \tag{2.11}
$$

O número de nêutrons em quaisquer duas gerações de fissão consecutivas pode ser o mesmo, e consequentemente a cadeia de reações pode ser independente do tempo, referese a este sistema, onde  $k = 1$ , como sendo *crítico*. Um sistema onde  $k < 1$ , o número de nêutrons decresce de geração para geração, se caracteriza como um sistema *subcrítico*, e finalmente para o caso em que  $k > 1$  o número de nêutrons a cada geração é maior e este  $\acute{e}$  um sistema *supercrítico* [8].

O coeficiente de multiplicação, dependendo da dimensão do sistema, pode ser expresso como,

- $k_{ef}$ : quando o coeficiente de multiplicação se refere a um meio finito ele é denominado coeficiente de multiplicação efetivo e carrega as mesmas características do coeficiente de multiplicação;
- $k_{\infty}$ : o coeficiente de multiplicação infinito é um parâmetro para análise de um meio suposto infinito, depende apenas das propriedades do meio e independe portanto das suas dimensões, já que não se leva em conta as fugas nas fronteiras do meio.

## 2.2 Equação de transporte adjunta

O tratamento tanto das variações da composição como das dimensões é feito através da teoria das perturbações baseada no conceito da importância ou função adjunta. A equação de transporte adjunta é tratada de forma análoga à equação de transporte de Boltzmann, mas a sua interpretação como Função Importância, que se utiliza neste trabalho, é a mesma dada por Lewins[20].

Nesse contexto, o significado físico da solução adjunta podem ser interpretado como sendo uma resposta de um detector devido a um fluxo angular. A resposta é definida como um funcional linear[16]:

$$
\langle \Sigma, \phi \rangle, \tag{2.12}
$$

onde o parâmetro seção de choque,  $\Sigma$ , pode assumir uma variedade de expressões capazes de representar funcionais resposta de interesse, tais como taxa de reação, resposta dosimétrica, etc.

A solução adjunta, muitas vezes chamada de fluxo adjunto, é adimensional e pode ser interpretada como sendo a medida da importância de uma partícula que entra no espaço de fase para a resposta de um detector. Por isso também é chamada de função importância. Logo, quando se deseja determinar a resposta de um detector não é necessário calcular o fluxo para cada fonte.

Dessa maneira, o operador **L**<sup>+</sup> adjunto ao operador **L**, pode ser definido para qualquer função adjunta  $\psi^+$  que atenda às condições de continuidade e de contorno, mesmo diferentes daquelas para  $\phi$ , satisfazendo a relação:

$$
<\psi^+, \mathbf{L}\psi> = <\psi, \mathbf{L}^+\psi^+>.
$$
 (2.13)

A notação de brackets, indica a integração sobre posição, energia e ângulo sólido.

Da mesma maneira para o operador de produção **P**, pode-se definir o seu operador adjunto  $P^+$  satisfazendo a relação,

$$
<\psi^+, \mathbf{P}\psi> = \langle \psi, \mathbf{P}^+ \psi^+ > .
$$
 (2.14)

A partir das definições dos operadores de transporte  $L^+$  e  $P^+$  pode-se escrever a equação de transporte adjunta:

$$
-\vec{\Omega} \cdot \vec{\nabla} \phi^+ + \Sigma_t(\vec{r}, E) \phi^+(\vec{r}, E, \Omega, t) -
$$

$$
\int \int \Sigma_s(\vec{r}, E' \to E, \Omega' \to \Omega) \phi^+(\vec{r}, E') dE' d\Omega' =
$$

$$
\frac{1}{4\pi} \chi(\vec{r}, E) \int \int \nu(\vec{r}, E') \Sigma_f(\vec{r}, E') \phi^+(\vec{r}, E') dE' \Omega' + S^+(\vec{r}, E, \Omega, t), \qquad (2.15)
$$

onde a função  $\phi^+$  é a chamada função adjunta, cuja dimensão depende da definição da fonte adjunta.

#### **2.2.1 Reatividade de sistemas subcríticos**

Para um sistema crítico é possível definir uma função adjunta  $\phi^+$  denominada Função Importância<sup>[19]</sup> tal que se verifique a relação

$$
<\phi^+, (\mathbf{L} + \mathbf{P})\phi > = <(\mathbf{L}^+ + \mathbf{P}^+)\phi^+, \phi >,
$$
\n(2.16)

onde a notação de brackets representa a integração no espaço de fases em todo o sistema. Como no caso da Equação 2.7 teremos a condição de criticalidade dada por:

$$
\mathbf{L}^+ \phi^+ - \frac{1}{k_{ef}} \mathbf{P}^+ \phi^+ = 0. \tag{2.17}
$$

Para sistemas próximos da condição de criticalidade,  $\phi$  pode ser considerado como próximo de  $\phi_{nh}$ . Dessa maneira, pode-se obter o parâmetro  $k_{ef}$  utilizando a função peso adjunta, por ser insensível a pequenas variações nos operadores da equação de transporte:

$$
k_{ef} = \frac{<\phi^+, \mathbf{P}\phi>}{<\phi^+, \mathbf{L}\phi>} \cong \frac{<\phi^+, \mathbf{P}\phi>}{<\phi^+, S> + < \phi^+, \mathbf{P}\phi>} \tag{2.18}
$$

Tendo em vista que no sistema ADS não se faz distinção entre a importância dos nêutrons gerados por fissão (solução homogênea) e nêutrons produzidos pela fonte independente, se propõem[13] substituir o fluxo  $\phi$  da solução homogênea pelo fluxo  $\phi_{nh}$ da solução não homogênea, então, ao invés de obtermos o $k_{ef}$  , obtemos o  $k_s$  , tal que:

$$
\langle u, \mathbf{L}\phi_{nh} \rangle = \frac{\langle u, \mathbf{P}\phi_{nh} \rangle}{k_s}.
$$
\n(2.19)

Portanto,

$$
k_s = \frac{\langle u, \mathbf{P}\phi_{nh} \rangle}{\langle u, \mathbf{P}\phi_{nh} \rangle + \langle u, S \rangle},
$$
\n(2.20)

onde  $u$  é a função importância de nêutrons para uma dada resposta de interesse.

#### 2.2.2 Teoria das perturbações

Quando se utiliza a teoria das perturbações, as consequências de pequenas alterações nas variáveis do projeto podem ser obtidas sem recalcular o fluxo. A grande atração desta teoria de primeira ordem, é que um grande número de diferentes mudanças nas variáveis de projeto podem ser obtidas com duas simples soluções, mesmo com ordem de quadratura pequena, do fluxo e de seu adjunto.

Na busca da composição ou geometria ideais, parte-se da idéia que alterações, incertezas, ou mesmo o desconhecimento, tanto da geometria como da composição dos materiais, podem ser vistos como alterações nos operadores de transporte **L** e **P**:

$$
\mathbf{L} \to \mathbf{L} + \Delta \mathbf{L},
$$
  

$$
\mathbf{P} \to \mathbf{P} + \Delta \mathbf{P}.
$$
 (2.21)

Ao perturbar o operador transporte, tanto o fluxo como os seus autovalores serão perturbados:

$$
\phi \to \phi + \Delta \phi,
$$
  

$$
\lambda \to \lambda + \Delta \lambda.
$$
 (2.22)

A equação de transporte perturbada, pode ser escrita de forma simbólica como:

$$
[(\mathbf{L} + \Delta \mathbf{L}) - (\lambda + \Delta \lambda)(\mathbf{P} + \Delta \mathbf{P})](\phi + \Delta \phi) = 0.
$$
 (2.23)

Na expansão desta equação, considerando só os termos de primeira ordem

$$
\mathbf{L}\phi + \mathbf{L}\Delta\phi + \Delta\mathbf{L}\phi - \lambda\mathbf{P}\phi - \lambda\Delta\mathbf{P}\phi - \lambda\mathbf{P}\Delta\phi - \Delta\lambda\mathbf{P}\phi = 0, \tag{2.24}
$$

e utilizando a condição para o estado estacionário, Eq. 2.5, pode-se simplificar a expansão de primeira ordem,

$$
(\Delta \mathbf{L} - \lambda \Delta \mathbf{P})\phi - \Delta \lambda \mathbf{P}\phi + (\mathbf{L} - \lambda \mathbf{P})\Delta \phi = 0.
$$
 (2.25)

A equação adjunta para o mesmo problema de autovalor (os auto-valores são os mesmos) pode ser escrita como:

$$
(\mathbf{L}^+ - \lambda \mathbf{P}^+) \phi^+ = 0. \tag{2.26}
$$

No caso da existência de fonte fixa, o problema de auto-valor adjunto, poderá ser

escrito como

$$
(\mathbf{L}^+ - \lambda \mathbf{P}^+) \phi^+ = S^+.
$$
\n(2.27)

O operador na Eq. 2.27 é singular e soluções serão possíveis se a fonte adjunta for perpendicular a uma função  $y$  que obedeça à relação:

$$
(\mathbf{L} - \lambda \mathbf{P})y = 0. \tag{2.28}
$$

Um sistema singular, ou não possui solução, ou possui um número infinito de soluções. Dessa maneira escolhendo uma fonte adjunta perpendicular à função  $\phi$ , solução do problema direto, o problema de autovalor adjunto poderá ter a seguinte solução:

$$
\Gamma^+ = \Gamma_p^+ + a\psi^+, \tag{2.29}
$$

onde  $\Gamma^+_p$  é uma solução particular,  $a$  é uma constante arbitrária e  $\psi^+$  é a solução do problema adjunto. Multiplicando a Eq. 2.25 por  $\Gamma^+$  e a Eq. 2.27 por  $\Delta\phi$  e, após isso, subtraindo uma da outra, se obtém a seguinte relação:

$$
\Gamma^{+}\Delta\mathbf{L}\phi - \lambda\Gamma^{+}\Delta\mathbf{P}\phi - \Delta\lambda\Gamma^{+}\mathbf{P}\phi + \Gamma^{+}\mathbf{L}\Delta\phi -
$$

$$
\lambda\Gamma^{+}\mathbf{P}\Delta\phi - \Delta\phi\mathbf{L}^{+}\Gamma^{+} - \lambda\Delta\phi\mathbf{P}^{+}\Gamma^{+} = -S^{+}\Delta\phi.
$$
(2.30)

Após integrar a Eq. 2.30 sobre o espaço, energia e ângulo sólido, alguns dos termos se cancelam quando se leva em conta a definição dos operadores adjuntos, chegando-se a:

$$
\langle \Gamma^+(\Delta \mathbf{L} - \lambda \Delta \mathbf{P})\phi \rangle - \Delta \lambda \langle \Gamma^+, \mathbf{P}\phi \rangle = - \langle S^+, \Delta \phi \rangle. \tag{2.31}
$$

A diferença em  $\lambda$  devido às diferenças nas seções de choque, só pode ser determinada por cálculo utilizando a equação de transporte direta. Ao se utilizar uma constante arbitrária "a", na Eq. 2.29 tal que:

$$
\langle \Gamma^+, \mathbf{P} \phi \rangle = 0, \tag{2.32}
$$

resulta na simplificação da Eq. 2.31:

$$
\langle \Gamma^+(\Delta L - \lambda \Delta \mathbf{P}) \phi \rangle = - \langle S^+, \Delta \phi \rangle, \tag{2.33}
$$

assegurando-se dessa maneira um valor único para  $\Gamma^+$ .

Neste trabalho a teoria de perturbações será utilizada para calcular o fluxo adjunto para o problema de transporte de partículas em sistemas do tipo ADS através do código ANISN/PC, visando comparação com a solução direta e sua interpretação como Função Importância.

# **CAP´ITULO 3**

# **MODELOS PARA A FONTE EXTERNA DE NEUTRONS ˆ**

Como o sistema ADS é inerentemente subcrítico, faz-se necessário o uso de uma fonte externa de nêutrons que poderá ser baseada na reação de espalação ou na reação (D-T). Para solucionar a equação de Boltzmann torna-se necessária a caracterização da fonte de nêutrons em temos de **r**, Ωe E. De acordo com o modelo proposto por Rubbia[30] a reação de espalação é considerada como a fonte externa para esse tipo de sistema, mas reações de fusão (D-D) e (D-T) também se caracterizam como fonte externa de nêutrons, com a vantagem de já estarem disponíveis. Então, a proposta de simulação da fonte poderá também ser realizada através da utilização de uma fonte de nêutrons (D-T), ou seja, nêutrons de 14  $MeV$ .

Com o intuito de estudar e caracterizar teoricamente os modelos de fonte de nêutrons utilizados em sistemas ADS, neste capítulo revisamos o estudo do processo de espalação e a geração de nêutrons através da reação (D-T).

## **3.1 Rea¸c˜oes de espala¸c˜ao**

A espalação é uma reação nuclear em que partículas relativísticas leves com energias entre 200  $MeV$  e 3  $GeV$ , tais como prótons e nêutrons, colidem com um núcleo pesado, provocando a emissão instantânea de um número variável de nucleons, tais como prótons, nêutrons, partículas alfa, núcleos de lítio, etc[31].

A partícula incidente interage, num primeiro estágio, com os nucleons individuais ao invés de formar um núcleo composto, como nas reações de baixa energia. A colisão inicial leva à ejeção de nucleons e píons, os quais têm energia suficiente para desencadear uma reação de cascata. Depois dessa fase inicial, o núcleo é deixado num estado excitado e vai para um estado de menor energia pela evaporação de nucleons, principalmente nêutrons. A fissão do núcleo também pode ocorrer, bem como reações  $(n, xn)$  em estágios secundários. Em resumo, a reação de espalação produz partículas secundárias de alta energia que depositam uma grande quantidade de energia no alvo e geram produtos de espalação cujo nuclídeo residual tem o número de massa e o número atômico inferior ao

primitivo. Escapando do alvo, principalmente nêutrons, são usados como fonte externa em um meio subcrítico. Os elementos mais usados para alvo são o chumbo e o bismuto.

A reação de espalação é produzida em aceleradores de partículas nos quais o processo envolvido pode ser resumido da seguinte maneira: um campo eletromagn´etico, por exemplo, produz ionização do gás hidrogênio. O gás hidrogênio ionizado produz prótons que são colimados e acelerados em um acelerador linear. Os prótons são concentrados em um feixe da ordem de  $GeV$  e armazenados em um anel acumulador. Esse feixe é direcionado a um alvo onde ocorre a reação de espalação, provocando a ejeção de partículas, entre elas nêutrons.

A espalação nuclear também ocorre naturalmente na atmosfera terrestre devido aos impactos de raios cósmicos, e também nas superfícies dos corpos no espaço tal como meteoritos e a lua. A composição dos raios cósmicos indica que os mesmos sofreram espalação antes de alcançar a terra, pois a proporção de elementos leves como lítio, boro e berílio excede as abundâncias médias. Esses elementos nos raios cósmicos evidentemente foram formados da espalação de oxigênio, nitrogênio, carbono e talvez silício nas fontes de raios cósmicos ou mesmo durante o percurso até a Terra. Os isótopos cosmogênicos do alumínio, berílio, cloro, iodo e neônio formados por espalação de elementos terrestres pelo bombardeamento de raios cósmicos têm sido detectados na terra.

#### **3.1.1 Modelos do processo de espalação**

A reação de espalação em que um nucleon de alta energia incide sobre um núcleo pesado pode ser separada em três processos, com escalas de tempo características. São eles: cascata intranuclear, evaporação nuclear e desexcitação. Esses processos estão ilustrados na Figura 3.1.

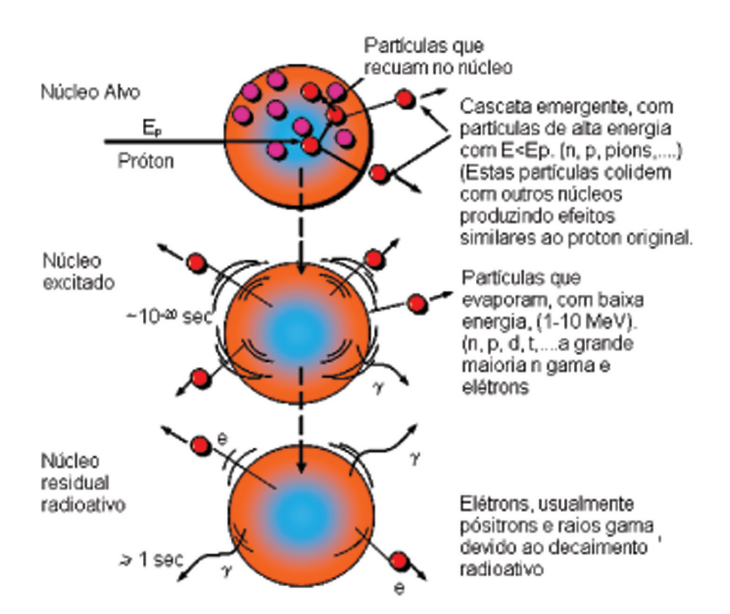

Figura 3.1: Ilustração dos processos envolvidos na reação de espalação.

#### **O modelo de g´as de Fermi**

Para estudar a espalação aplicamos o modelo de gás de Fermi, por ser considerado um modelo adequado para o estudo de n´ucleos pesados, onde predomina o comportamento coletivo. As interações entre os nucleons (por serem férmions, têm spin semi-inteiro e função de onda anti-simétrica) podem ser aproximadas por um potencial médio. Esse modelo considera a temperatura com uma função distribuição do tipo degrau, onde um nucleon com temperatura acima da temperatura de Fermi tem energia suficiente para romper a barreira de potencial e "evaporar" do núcleo, ou seja, a temperatura de Fermi é a temperatura que seria necessária para um nucleon ter energia maior que a energia de Fermi, que corresponde a energia da última camada nuclear.

Consideremos um gás de nêutrons e prótons degenerado sob a ação de um potencial esférico e coletivo de raio  $R = r_0 A^{1/3}$ , onde  $r_0 \sim 1$ ,  $1 \times 10^{-13}$ cm e A é o número de nucleons. A distribuição de momento para o estado fundamental é

$$
W(p) = \begin{cases} \frac{3p^2}{p_F^3}, & p \le p_F \\ 0, & p > p_F \end{cases}
$$
 (3.1)

Para a distribuição de energia, temos

$$
W(E) = \begin{cases} \frac{3E^{1/2}}{2E_F^{3/2}}, & E \le E_F, \quad E_F = \frac{p_F^2}{2m} \\ 0, & E > E_F \end{cases}
$$
(3.2)

onde  $p_F$  é o momento de Fermi e  $E_F$  é a energia de Fermi. Somando sobre todo o espaço de fases

$$
\frac{2s+1}{(2\pi\hbar)^3} \int_V d^3x \int_0^{p_F} d^3p,\tag{3.3}
$$

onde  $\gamma = 2s + 1$  representa a soma sobre os estados de spin e dá o número de estados de spin, no caso, como  $s = 1/2$ , então  $\gamma = 2$ . O fator  $(2\pi\hbar)^3$  deve-se à escolha de condições periódicas de contorno, já que a simetria do problema é esférica. Então:

$$
N = \frac{\Omega p_F^3}{3\pi^2 \hbar^3}.\tag{3.4}
$$

Com  $N = Z$  para prótons e  $N = A - Z$  para nêutrons. Da Eq. 3.4 obtemos o momento e a energia de Fermi:

$$
p_F = \left(\frac{3\pi^2 N}{\Omega}\right)^{1/3} \hbar,\tag{3.5}
$$

como  $\Omega = \frac{4}{3}\pi R^3$ (volume do núcleo), e  $R = r_0 A^{1/3}$ , a Eq.3.5 fica:

$$
p_F = \left(\frac{9\pi N}{4A}\right)^{1/3} \frac{\hbar}{r_0}.\tag{3.6}
$$

Como  $E_F = \frac{p_F^2}{2m}$ , para a energia de Fermi temos:

$$
E_F = \left(\frac{9\pi N}{4A}\right)^{2/3} \frac{\hbar^2}{2mr_0^2}.\tag{3.7}
$$

Por exemplo, obtemos a energia de Fermi para o  $Bi_{83}^{209}$ , para prótons e nêutrons:

$$
E_F^p = 24, 4MeV
$$
  

$$
E_F^n = 32, 2MeV
$$

A seguir serão melhor discutidas as etapas da reação de espalação.

#### **Cascata intranuclear**

As partículas mais comumente usadas para produzir reações de espalação são prótons de energia em torno de 1  $GeV$ . A essa energia, o comprimento de onda de de Broglie do próton é  $\lambda = h/\sqrt{2mE}$  e é da ordem de  $10^{-14}cm$ , que é significativamente menor do que o diâmetro de um núcleo pesado, assim essas partículas "enxergam"os nucleons individualmente. Esta é a justificativa para o tratamento da interação com o núcleo pelo chamado modelo de cascata, isto é, uma série de colisões com nucleons individuais dentro do núcleo. As colisões correspondentes transferem um momento da ordem de  $\Delta p \sim \hbar/R$ , onde R é o alcance da força nuclear. A energia transferida é de aproximadamente 30  $MeV$  gerando "pontos quentes" cuja energia será gradativamente dissipada por novas cadeias de colisões intranucleares a todo o núcleo. Resta lembrar que os nucleons são férmions, portanto, muitas dessas colisões internas embora energeticamente possíveis, são proibidas pelo princípio de exclusão de Pauli.

Nesse processo, partículas energéticas que sofrem colisões perto da superfície nuclear podem escapar do potencial coletivo médio e deixar o núcleo, induzindo outra reação de espalação em núcleos diferentes. Isso é conhecido como cascata internuclear, oposta a cascata intranuclear, descrita anteriormente. A cascata intranuclear é freqüentemente chamada de "cascata de hadrons", já que envolve píons carregados, nêutrons e prótons. A energia originalmente transferida para alguns nêutrons se difunde mais ou menos igualmente através do núcleo via colisões secundárias, e assim por diante. Esse processo a cerca de 10<sup>-18</sup>s ou menos, e é chamado estágio de transição, durante o qual nucleons individuais podem ocasionalmente ser ejetados do núcleo. Aqueles núcleons que escaparem do alvo devem ser absorvidos na blindagem. A dose de radiação produzida pela reação de espalação é, primordialmente, determinada pela fuga dessas partículas cuja energia pode alcançar  $100 \; MeV$ .

No final dessa etapa, o núcleo está em um estado excitado, com energia que deve ser tão alta quanto 100  $MeV$ , e uma temperatura pode ser atribuída para ele, que em geral é maior do que dos fragmentos de fissão. O estágio seguinte é a evaporação nuclear que pode ser tratada com o modelo estatístico do gás de Fermi.

#### **O estado excitado e a evapora¸c˜ao nuclear**

A descrição estatística de um núcleo altamente excitado como um sistema termodinâmico em equilíbrio foi primeiramente feita por H.A. Bethe<sup>[3]</sup>. Um gás de Fermi de partículas livres em um potencial coletivo pode ser descrito de forma conveniente pelo ensemble gran-canônico usando o operador densidade

$$
\rho = e^{\alpha \hat{N} - \beta \hat{H}},\tag{3.8}
$$

onde  $\hat{N}$  é o operador número de partículas e  $\hat{H}$  é a Hamiltoniana. Para um gás ideal

$$
\hat{H} = \sum_{i} \varepsilon_i a_i^{\dagger} a_i, \qquad \qquad \hat{N} = \sum_{i} a_i^{\dagger} a_i, \tag{3.9}
$$

onde  $\varepsilon_i$  são os autoestados de energia das partículas.

Para um gás de Fermi temos os números de ocupação

$$
Tr(a_i^+ a_i) = \begin{cases} 0\\ 1, \end{cases}
$$
 (3.10)

e obtemos a função de partição

$$
Q = Tr\rho = \prod_{i} (1 + e^{(\alpha - \beta \varepsilon_i)}), \tag{3.11}
$$

 $\alpha$  e  $\beta$  são dados pelo potencial químico e pela temperatura

$$
\alpha = \frac{\mu}{\kappa T}, \qquad \beta = \frac{1}{\kappa T}, \tag{3.12}
$$

As equações de estado seguem da Eq.3.11:

$$
\bar{N} = \partial_{\alpha} \ln Q \left|_{\beta} = \sum_{i} \left[ e^{\beta(\varepsilon_i - \mu)} + 1 \right]^{-1}; \tag{3.13}
$$

$$
\bar{E} = \partial_{\beta} \ln Q \left|_{\alpha} = \sum_{i} \varepsilon_{i} [e^{\beta(\varepsilon_{i} - \mu)} + 1]^{-1} \right. \tag{3.14}
$$

Convertendo a soma em integral e expandindo a integral assintoticamente na variável

$$
x = \frac{\kappa T}{E_F}.\tag{3.15}
$$

Temos

$$
\frac{\bar{E}}{\Omega} = \frac{3}{5} n E_F [1 + \frac{5\pi}{12} x^2 - \ldots];\tag{3.16}
$$

$$
p = \frac{2 \bar{E}}{3 \Omega}, \qquad n = \frac{\bar{N}}{\Omega}, \qquad (3.17)
$$

e

$$
\mu = E_F[1 - \frac{\pi^2}{12}x^2 - \ldots].
$$
\n(3.18)

Usando o potencial de Gibbs:

$$
\Xi = -p\Omega = U - TS - \mu N,\tag{3.19}
$$

obtemos a entropia S

$$
S = \frac{1}{T}(p + U + \mu N). \tag{3.20}
$$

Agora, identificamos a energia interna  $U$  com a energia de desexcitação do sistema

$$
E^* - U(T) - U(0), \tag{3.21}
$$

e obtemos a relação

$$
E^* = \frac{\pi^2}{4} n E_F \left(\frac{\kappa T}{E_F}\right)^2,\tag{3.22}
$$

e para a densidade de entropia

$$
s = \frac{S}{\Omega} = \frac{n\kappa\pi^2}{2} \left(\frac{\kappa T}{E_F}\right) + O(T^2),\tag{3.23}
$$

$$
s = \pi \left( n \frac{E^*}{E_F} \right)^{1/2}.
$$
\n
$$
(3.24)
$$

Usando a relação termodinâmica  $\partial_{E^*} S = \frac{1}{\kappa T} = -(\frac{a}{E^*})^{1/2}$ , nós temos para a entropia

$$
S = 2\sqrt{aE^*},\tag{3.25}
$$

com  $a = \pi^2 \frac{n}{4E}$ <sup>4</sup>E*F*  $\approx 0.085A(MeV)^{-1}$ . Essas expressões nos permitem fazer uma estimativa da temperatura e da entropia para um núcleo excitado: para  $E^* = 80 \; MeV$  obtemos  $T \cong 1, 8 \; MeV$  ou  $2 \times 10^{10} K$ .

Portanto, vimos esse estado excitado como um centro quente cercado por um gás quente essencialmente composto por nucleons livres em equilíbrio térmico. Sabe-se que a taxa de absorção no núcleo é igual a taxa de emissão, então podemos estimar a energia de emissão das partículas evaporadas [35]. Baseado neste princípio é possível fazer uma estimativa da energia das partículas evaporadas. A energia de equilíbrio é:

$$
N(E_n)dE_n = \sqrt{E_n}e^{-E_n/kT}dE_n.
$$
\n(3.26)

Portanto o número de nêutrons da nuvem absorvidos com probabilidade  $\xi(E_n)$  será:

$$
N'(E_n)dE_n = \xi(E_n)E_n e^{-E_n/kT}dE_n.
$$
\n(3.27)

A probabilidade  $\xi(E_n)$  depende dos detalhes da estrutura central do núcleo, do momento angular e do formato. Considerando uma aproximação pode se considerar  $\xi = 1$ . Para a consideração de equilíbrio térmico a Eq. 23 e Eq. 24 também são válidas para os nêutrons que escapam. Portanto a sua energia média pode ser dada por:

$$
\bar{E} = \frac{\int_0^\infty E_n^2 e^{-E_n/kT} dE_n}{\int_0^\infty E_n e^{-E_n/kT} dE_n} = 2kT.
$$
\n(3.28)

No caso dos prótons, deve ser levada em conta a barreira Coulombiana, onde os expoentes estat´ısticos devem ser multiplicados pelo fator de Gamov, expressando a probabilidade de transmissão dos prótons através dessa barreira. Isso implica em que o número total de prótons evaporados é reduzido por aproximadamente uma ordem de magnitude quando comparado com nêutrons, além disso, enquanto que, de acordo com a Eq. 3.28, a energia média dos nêutrons emitidos está na região de  $MeV$ , os prótons evaporados, para núcleos pesados, têm energias  $\geq 8MeV$ .

#### Produtos da espalação

Durante o processo de espalação não apenas os nêutrons, mas também prótons,  $H^2$ ,  $H^3$  e  $He$  são emitidos pelo núcleo excitado. Os núcleos residuais são produzidos em dois processos, o primeiro atrav´es do decaimento beta e/ou convers˜ao interna, de n´ucleos pobres em nêutrons, o segundo através do próprio processo de espalação. Além disso, há sempre uma probabilidade de um núcleo altamente excitado se fissionar, produzindo fragmentos de fissão, nêutrons, partículas beta e gama. Finalmente as reações de captura podem levar a n´ucleos mais pesados que os n´ucleos-pai, em particular nos casos do chumbo e bismuto levam a geração de pequenas quantidades de polônio.

Pode ser observado que, embora em pequenas quantidades, a maioria dos elementos da tabela periódica são gerados em um alvo de espalação de elementos pesados. As consequências que isso tem nas propriedades dos materiais e possíveis reações torna o problema da geração de produtos de espalação um tema importante de investigação.

#### Desexcitação dos produtos da espalação

Uma vez que a energia de excitação pelo processo de evaporação estiver abaixo da energia média de ligação de um nucleon, a emissão não é mais possível. O nuclídeo resultante é extremamente rico em prótons e pobre em nêutrons. Portanto, esse isótopo instável transmuta por uma seqüência de decaimentos  $\beta$  na direção do vale de estabilidade, ultimamente chegando na posição do elemento estável de menor massa.

#### Produção de nêutrons no processo de espalação

Um dos objetivos deste trabalho é o de caracterizar a fonte de nêutrons de espalação para um sistema ADS. Dessa caracterização obtemos o termo de fonte independente, tornando possível a resolução do problema de um sistema subcrítico, relacionado com a queima de combustível. Este valor depende do material do alvo, da geometria da fonte de espalação e do espectro do acelerador utilizado.

Os resultados de medidas feitas para a função produção de nêutrons  $Y(E)$  feitas para alvos espessos de chumbo (10cm de diâmetro e 60cm de comprimento) com prótons de energias entre 200  $MeV$  e 1,5  $GeV$ , foram parametrizadas chegando-se à expressão genérica<sup>[5]</sup>:

$$
Y(E) = a(A + 20)(E_{GeV} - b),
$$
\n(3.29)

onde A é a massa atômica do núcleo e  $b \approx 0.12 \text{ GeV}$ . A Eq. 3.29 pode ser considerada como um valor mínimo, abaixo do qual a espalação é pouco provável na competição com as perdas de energia por ionização. O valor de  $a \notin 0, 1$  para todos elementos pesados, exceto para o  $U^{238}$  que é igual a 0, 19. Então a espalação com  $U^{238}$  produz aproximadamente duas vezes mais nêutrons por próton que com os outros metais pesados.

Para um intervalo maior de energias incidentes a correlação linear acima não é mais indicada. Vassil'kov et al. [34] analisaram a produção de nêutrons para energias de prótons de até 7  $GeV$  em um alvo de chumbo com  $20cm$  de diâmetro, derivando a seguinte relação

$$
Y(E) = -8, 2 + 29, 3(E_{GeV})^{0.75}.
$$
\n(3.30)

Medidas integrais publicadas para energias até  $3, 6 \ GeV$ , junto com dados recentes de 2  $GeV$ , sugeriram uma nova parametrização[27]:

$$
Y(E) = -8, 2 + 32, 5(E_{GeV})^{0.75}
$$
\n(3.31)

Utilizando os modelos de Carpenter e Vassil'kov, plotamos as funções no intervalo

de energia de interesse, comparando com uma fonte de U-238. Medidas experimentais recentes confirmaram os resultados plotados na Fig. 3.2, bem como experimentos integrais anteriores[29].

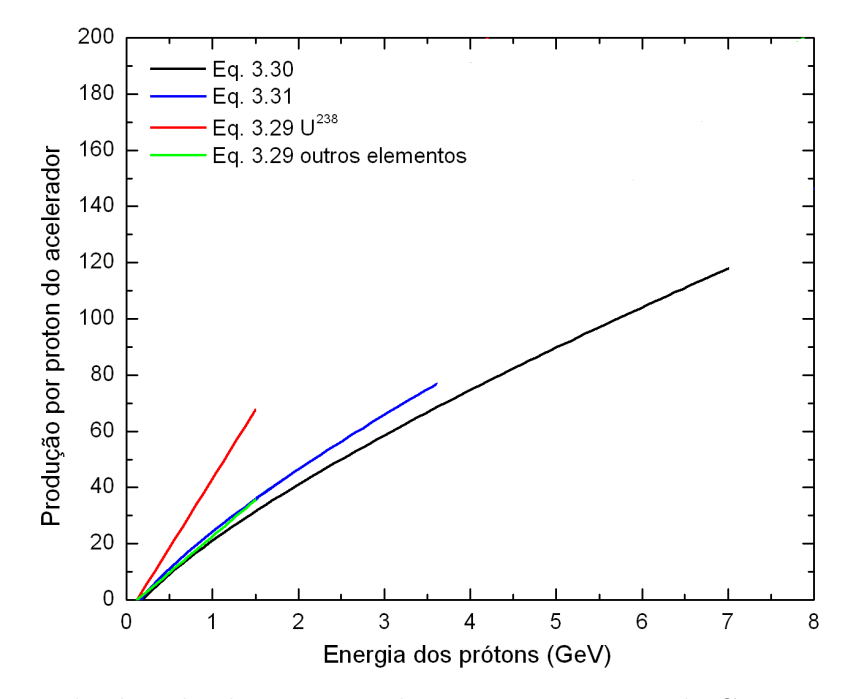

Figura 3.2: Resultados obtidos a partir das parametrizações de Carpenter e Vassil'kov

## **3.2 Rea¸c˜ao deut´erio-tr´ıtio**

A reação deutério-trítio se dá da seguinte forma:

$$
{}_{1}^{2}H + {}_{1}^{3}H \rightarrow {}_{2}^{4}He + {}_{0}^{1}n,
$$
\n(3.32)

onde  ${}^{2}_{1}H$  é o deutério (projétil),  ${}^{3}_{1}H$  é o trítio (alvo), e os produtos são um núcleo de hélio (partícula alfa) e um nêutron.

Esse tipo de reação ocorre em um acelerador em que um campo eletromagnético oscilante (100  $MHz$ ) produz ionização do gás deutério produzindo-se dessa maneira deuterons. O feixe de íons é acelerado por uma diferença de potencial da ordem de  $100~keV$  a  $1~MV$ , já que para que essa reação ocorra a temperatura mínima é da ordem de 100  $keV$ , como pode-se observar o máximo da reatividade no gráfico na Figura 3.3.

O balanço energético dessa reação é calculado da seguinte forma:

$$
Q = [(M_T + M_D) - (M_n + M_\alpha)]c^2 \cong 17,571 \; MeV,
$$
\n(3.33)

onde:  $M_T$  = massa do Trítio;  $M_D$  = massa do Deutério;  $M_n$  = massa do nêutron;  $M_\alpha$  = massa da partícula alfa. O nêutron produzido nessa reação carrega uma energia cinética média de 14, 1  $MeV$  e a partícula alfa associada carrega 3, 5  $MeV$ . Ambas partículas apresentam um espectro de energia alargado em função da energia cinética que o íon deutério carrega, que é da ordem do potencial acelerador.

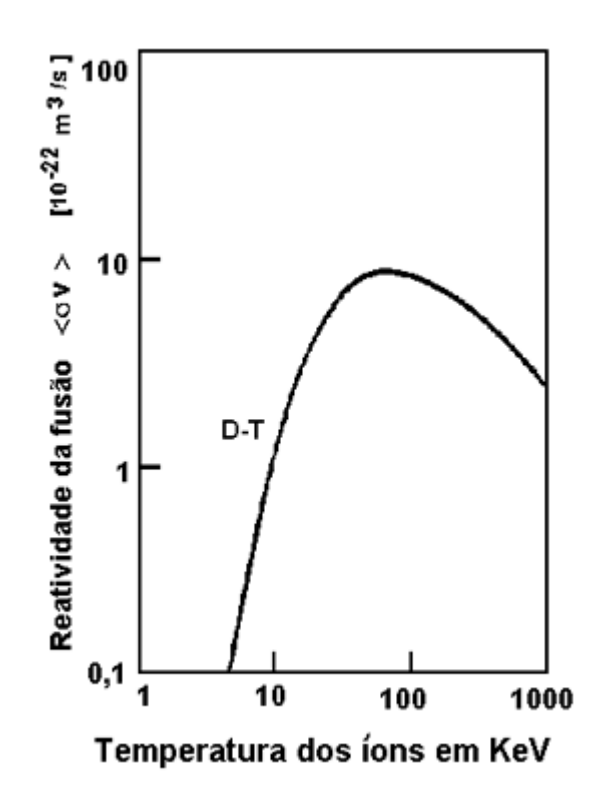

Figura 3.3: Reatividade em função da energia cinética para a reação (D-T)[15].

A simulação numérica do termo de fonte de nêutrons da reação (D-T) é feita através do código FONTEN, implementado por Orengo[28]. Esse programa calcula a probabilidade de um nêutron emergir da reação (D-T), em um certo ângulo, em função da energia de incidência do dêuteron. Os passos realizados para a obtenção dos dados utilizados no código FONTEN estão descritos a seguir, seguindo o trabalho desenvolvido na dissertação de Orengo acima citada.

#### 3.2.1 Distribuição dos nêutrons na reação (D-T)

Na reação (D-T) a energia do nêutron emitido é função da energia do íon deutério e do ângulo de emissão do nêutron,  $E_n(E_D, \Psi)$ . A distribuição angular e energética dos nêutrons também depende da cinemática da reação e da seção de choque diferencial angular.

Considera-se que um feixe de *i*ons deutério incide sobre um alvo de trítio que encontra-se em repouso, como na Figura 3.4, o que é uma aproximação, já que na verdade os átomos estão em movimento com a energia cinética devido a temperatura do gás.

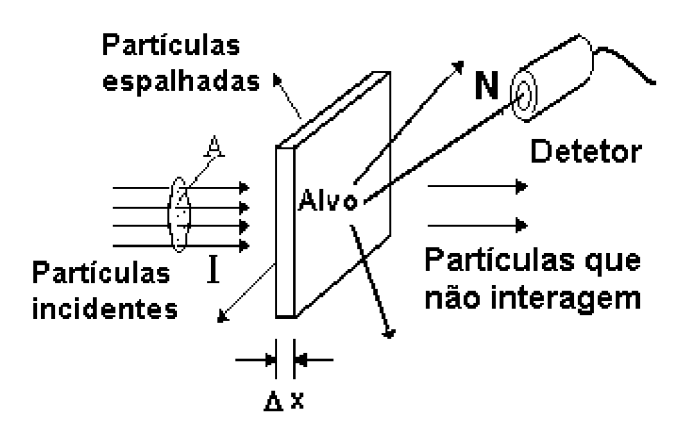

Figura 3.4: Espalhamento de um feixe de partículas em uma placa de espessura  $\Delta x$ [15].

Um feixe colimado de partículas incide em um alvo e interage com os núcleos do material alvo por processos de espalhamento, absorção e/ou reação, sofrendo atenuação (em intensidade ou energia, ou ambos) cuja quantidade pode ser determinada por medidas do feixe incidente e emergente.

A probabilidade de uma partícula incidente provocar uma reação é:

$$
P = \frac{n\sigma}{A},\tag{3.34}
$$

em que A é a área, n é o número de átomos e  $\sigma$  é a seção de choque. Multiplicando e dividindo a Eq. 3.34 pela distância  $x$ :

$$
P = \frac{n\sigma x}{Ax},\tag{3.35}
$$

na qual  $Ax \neq o$  volume do alvo que sofre interação do feixe, portanto,

$$
P = \frac{n}{V} \sigma x. \tag{3.36}
$$

Como  $n/V = N$ , onde N é a densidade de átomos, temos:

$$
P = N\sigma x.\tag{3.37}
$$

No nosso caso, a probabilidade  $dP$  de um íon deutério com energia  $E$  provocar a reação ao atravessar uma distância dx, num alvo com  $N_t$  átomos de trítio por cm<sup>3</sup> é:

$$
dP(E, \Psi) = N_t \sigma dx W, \qquad (3.38)
$$

em que  $W$  é a função peso que engloba a contribuição dos múltiplos espalhamentos do dêuteron do alvo,  $\sigma$  é a seção de choque que depende da energia incidente e do ângulo de emissão,  $\sigma = \sigma(E, \Psi)$ , dx é a unidade infinitesimal de percurso do dêuteron no alvo.

Multiplicando e dividindo a Eq. 3.38 por  $dE$ , temos:

$$
dP(E, \Psi) = N_t \sigma(E, \Psi) \frac{dE}{\left(\frac{dE}{dx}\right)} W,\tag{3.39}
$$

onde  $dE/dx$  é chamado de poder de frenagem, ou stopping power, dos dêuterons no alvo, ou seja, a perda de energia dos dêuterons por unidade de percurso. O valor de  $dP(E, \Psi)$  $\acute{\text{e}}$  a probabilidade de emissão de um nêutron num ângulo sólido  $d\Omega(\Psi)$  em torno de Ψ, devido à reação no alvo. A partir da Eq. 3.39 pode-se obter uma distribuição energética de nêutrons para um determinado ângulo Ψ. Para isso precisamos estudar a seção de choque e a função peso, além do poder de frenagem.

#### Seção de choque

Para o cálculo da distribuição angular se faz necessário o uso da seção de choque diferencial e o conhecimento dos valores das probabilidades de emissão utilizando o sistema de coordenadas do laboratório, já que é neste sistema que as partículas são detectadas. Esses valores n˜ao s˜ao conhecidos, mas podem ser calculados a partir de valores publicados para o sistema de coordenadas do centro de massa<sup>[7]</sup>. Para isso é necessário encontrar uma relação entre os ângulos de espalhamento do sistema do laboratório ( $\Psi$ ) e do centro de massa  $(\theta)$ . Essa relação pode ser encontrada analisando a reação (D-T) em ambos os sistemas de referência, que estão representados na Figura 3.5, utilizando os procedimentos descritos a seguir.

Da conservação do momento linear temos:

$$
(m_D + m_T)V = (m_n + m_\alpha)v_0,
$$
\n(3.40)

logo:

$$
V = \frac{(m_n + m_\alpha)}{(m_D + m_T)} v_0,
$$
\n(3.41)

onde  $V$  é a velocidade do centro de massa (CM) no sistema do laboratório (SL) e  $v_0$  é a velocidade do dêuteron incidente no SL.

Da Figura 3.6:

$$
v_n \sin(\Psi) = v'_n \sin(\theta), \qquad (3.42)
$$

$$
v_n \cos(\Psi) = v'_n \cos(\theta) + V,\tag{3.43}
$$

onde  $v_n$  é a velocidade do nêutron no SL e  $v'_n$  é a velocidade de nêutron no SCM.

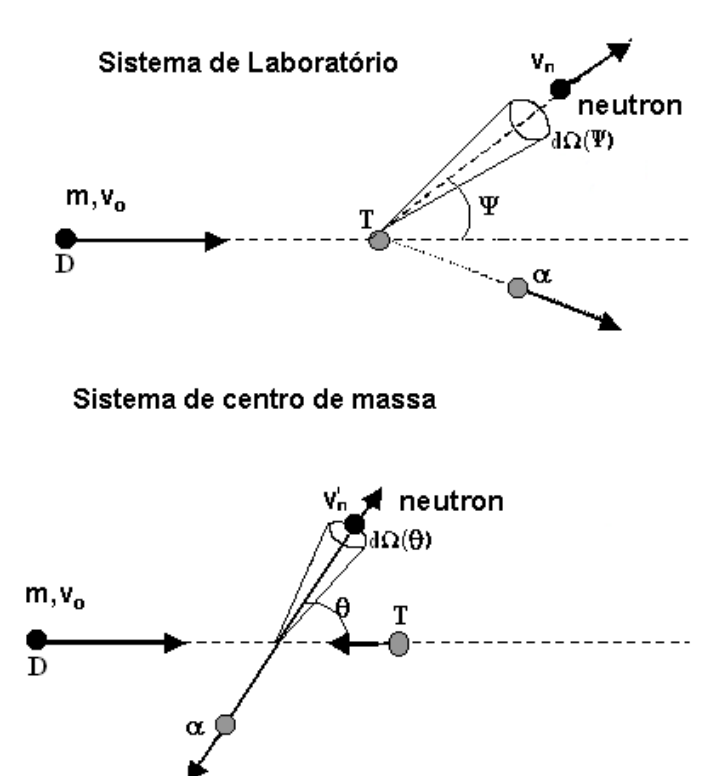

Figura 3.5: Esquema de representação da reação (D-T) no sistema de referência do laboratório e do centro de massa.

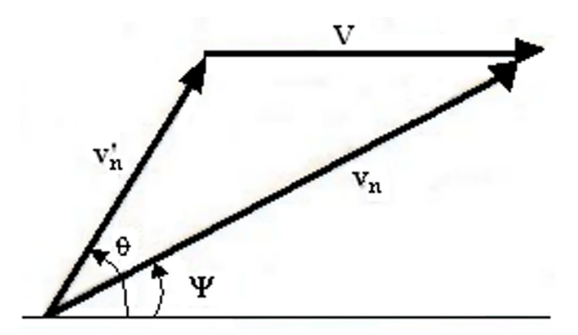

Figura 3.6: Relação entre as velocidades do sistema de referência do centro de massa e  $d$ o laboratório[14].

Dividindo a Eq. 3.42 pela Eq. 3.43 obtemos:

$$
tg(\Psi) = \frac{\sin(\theta)}{\cos(\theta) + V/v'_n},
$$
\n(3.44)

$$
tg(\Psi) = \frac{\sin(\theta)}{\cos(\theta) + \gamma},\tag{3.45}
$$

onde

$$
\gamma = \frac{V}{v_n'}.\tag{3.46}
$$
Substituindo a Eq. 3.41 na Eq. 3.46:

$$
\gamma = \frac{(m_n + m_\alpha)}{(m_D + m_T)} \frac{v_0}{v'_n}.\tag{3.47}
$$

Uma alternativa pode ser expressar  $v_n$  em termos das outras velocidades aplicando as relações trigonométricas conhecidas à Figura 3.6:

$$
v_n^2 = v_n'^2 + V^2 + 2v_n' V \cos(\theta), \tag{3.48}
$$

$$
v_n^2 = v_n'^2 \left[ 1 + \left(\frac{V}{v_n'}\right)^2 + 2\left(\frac{V}{v_n'}\right) \cos(\theta) \right].
$$
 (3.49)

Substituindo  $\gamma = V/v_n'$ (Eq. 3.46) na Eq. 3.49, temos:

$$
v_n^2 = v_n'^2 (1 + \gamma^2 + 2\gamma \cos(\theta)).
$$
\n(3.50)

Substituindo a Eq. 3.50 em 3.43 obtemos a relação entre os ângulos do SL e do SCM:

$$
\cos(\Psi) = \frac{\upsilon_n' \cos(\theta) + V}{\sqrt{\upsilon_n'^2 (1 + \gamma^2 + 2\gamma \cos(\theta))}},
$$

$$
\cos(\Psi) = \frac{\cos(\theta) + \gamma}{\sqrt{1 + \gamma^2 + 2\gamma \cos(\theta)}}.
$$
(3.51)

Da definição de centro de massa, a velocidade do nêutron no SCM,  $v_n'$ , é relacionada com a velocidade relativa  $v$  pela relação:

$$
v_n' = \frac{m_D}{m_D + m_T} v.
$$
\n
$$
(3.52)
$$

Substituindo a Eq. 3.52 na Eq. 3.47:

$$
\gamma = \frac{m_n + m_\alpha}{m_D} \frac{v_0}{v}.\tag{3.53}
$$

Utilizando a conservação da energia cinética da reação chega-se a uma relação entre  $v_0/v$ , então substituindo na Eq. 3.53, chegamos a uma equação para  $\gamma$ :

$$
\gamma = \sqrt{\frac{m_n m_D}{m_\alpha m_T} \left(\frac{m_n + m_\alpha}{m_D + m_T}\right) \frac{E}{E + Q \left(1 + \frac{m_D}{m_T}\right)}}.
$$
(3.54)

Não somente os ângulos de espalhamento ( $\Psi$  e  $\theta$ ) são, em geral, diferentes, mas também os valores da seção de choque diferencial de espalhamento dependem de qual ângulo é usado como argumento de  $\sigma$ . A conexão entre as duas formas funcionais é obtida da observação de que em um experimento, o número de partículas espalhadas num dado elemento de um ângulo sólido deve ser o mesmo se medirmos em termos de  $\Psi$  ou  $\theta$ . Então escrevemos:

$$
\sigma(E, \Psi)d\Omega(\Psi) = \sigma(E, \theta)d\Omega(\theta), \qquad (3.55)
$$

$$
d\Omega(\Psi) = 2\pi \sin(\Psi)d\Psi, \qquad (3.56)
$$

$$
d\Omega(\theta) = 2\pi \sin(\theta) d\theta. \tag{3.57}
$$

$$
2\pi I \sigma(\Psi) \sin(\Psi) d\Psi = 2\pi I \sigma(\theta) \sin(\theta) d\theta,
$$

$$
\sigma(\Psi) = \sigma(\theta) \left| \frac{d(\cos(\theta))}{d(\cos(\Psi))} \right|.
$$
(3.58)

Diferenciando a Eq. 3.51:

$$
\left| \frac{d(\cos(\theta))}{d(\cos(\Psi))} \right| = \frac{(1 + \gamma^2 + 2\gamma \cos(\theta))^{3/2}}{(1 + \gamma \cos(\theta))}.
$$
\n(3.59)

Substituindo a Eq. 3.59 na Eq. 3.58, temos:

$$
\sigma(\Psi) = \sigma(\theta) \frac{(\gamma^2 + 2\gamma \cos(\theta) + 1)^{3/2}}{(1 + \gamma \cos(\theta))}.
$$
\n(3.60)

Como a emissão de nêutrons no SCM é isotrópica,  $\sigma(E)=4\pi\sigma(E,\theta)$ :

$$
\sigma(E, \Psi) = \frac{\sigma(E)}{4\pi} \frac{(\gamma^2 + 2\gamma \cos(\theta) + 1)^{3/2}}{(1 + \gamma \cos(\theta))}.
$$
\n(3.61)

Utilizando os dados de Conner et al. [7] para  $\sigma(E)$ , graficamos com um ajuste dos dados por um polinômio de grau 9, o que pode ser observado no gráfico na Figura 3.7.

## **A fun¸c˜ao peso** W

O íon deutério ao atingir o alvo pode reagir sem sofrer espalhamento ou sofrer múltiplos espalhamentos no interior do alvo até reagir.

A função peso  $W$  engloba esses múltiplos espalhamentos angulares:

$$
W(\eta|z) = b^{1/2} - b\eta(E),
$$
\n(3.62)

onde  $\eta(E)$  é o ângulo projetado entre a direção inicial da partícula e a direção final, z é a distância, em unidades de livre caminho médio, percorrida pela partícula para um único espalhamento, e b é um parâmetro experimental. Através de uma aproximação linear dos

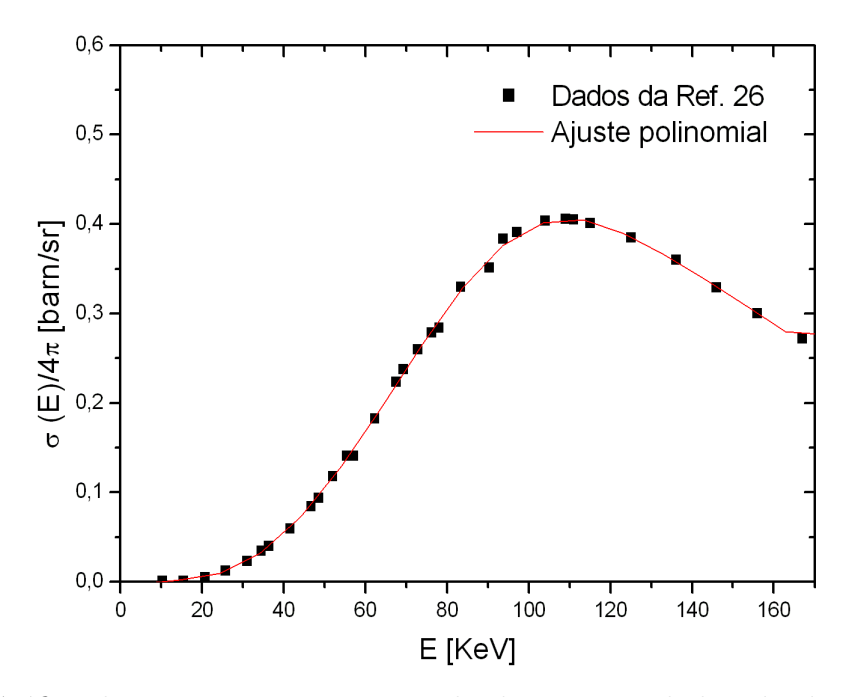

Figura 3.7: Gráfico da energia versus a seção de choque com dados obtidos de Conner et al.[7].

dados disponíveis na literatura, Orengo<sup>[28]</sup> obteve os seguintes valores:

$$
b = 9,33,
$$
  
\n
$$
\eta(E) = 0,002790909E - 0,01020522.
$$

### **O poder de frenagem**

O alvo considerado nesse trabalho, é composto de uma camada esponjosa de titânio, onde o trítio encontra-se adsorvido. A perda de energia cinética pelos íons deutério é um processo contínuo que ocorre no alvo pelos sucessivos choques com os núcleos de titânio e trítio. A melhor aproximação para os valores do poder de frenagem do deutério em  $TiT_N$ ´e assumir a Lei de Bragg. Essa lei diz que a perda de energia em um composto ´e a soma das perdas dos constituintes separados[11]:

$$
\left(\frac{dE}{dx}\right)_{TiT_N} = \frac{48}{48 + 3N} \left(\frac{dE}{dx}\right)_{Ti} + \frac{3N}{48 + 3N} \left(\frac{dE}{dx}\right)_T, \tag{3.63}
$$

onde N é o número médio de átomos de trítio por átomos de titânio. Para  $N = 1, 75$ :

$$
\left(\frac{dE}{dx}\right)_{TiT_{1,75}} = 0,9014\left(\frac{dE}{dx}\right)_{Ti} + 0,09859\left(\frac{dE}{dx}\right)_{T}.
$$
\n(3.64)

Os valores do poder de frenagem obtidos da literatura[11] para energias de 10 KeV a 200  $KeV$  foram representados de forma gráfica na Figura 3.8.

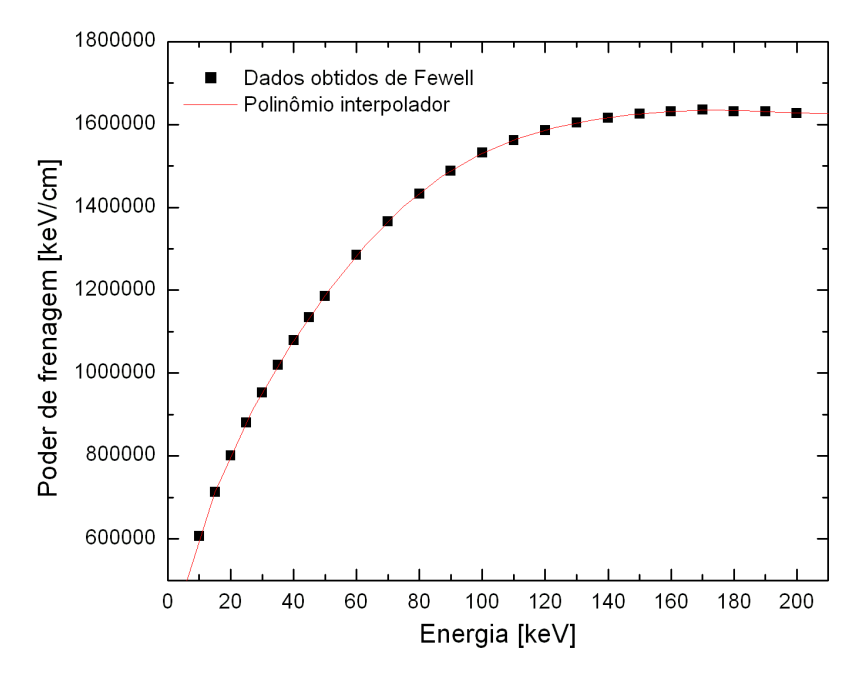

Figura 3.8: Gráfico do poder de frenagem versus a energia do íon deutério com dados obtidos de Fewell[11].

### Expressão geral para o cálculo da distribuição de nêutrons

Os modelos para a seção de choque, função peso e poder de frenagem foram incluídos na Equação 3.39, resultando em:

$$
dP|_{\Psi} = N_t \frac{dE}{(dE/dx)_{TiT_N}} \frac{\sigma(E)}{4\pi} \frac{(\gamma^2 + 2\gamma \cos(\theta) + 1)^{3/2}}{1 + \gamma \cos(\theta)} W(\eta|z), \tag{3.65}
$$

que fornece a probabilidade de um íon deutério de energia  $E_D$  produzir uma reação (D-T) com um nêutron emergindo no ângulo Ψ. Variando-se a energia dos íons de 0 até  $E_D$ obtém-se a distribuição energética dos nêutrons para o ângulo Ψ.

Utilizando o código FONTEN plotamos o gráfico da energia do nêutron versus o ângulo no SL, observe esse gráfico na Figura 3.9.

A descrição do termo de fonte de nêutrons pode ser obtida inicialmente escolhendo-se uma quadratura para calcular o termo integral da equação de transporte, então para cada ângulo plota-se uma curva da distribuição energética versus a energia do nêutron. A seguir, segmenta-se essa curva segundo a estrutura de grupos da biblioteca de seções de choque UKCTR. Como exemplo, na Figura 3.10, temos a descrição do termo de fonte para valores de energia entre 10 e 120 keV no ângulo 159, 5°. A eficiência deste método foi comprovada na dissertação de mestrado de Orengo[28].

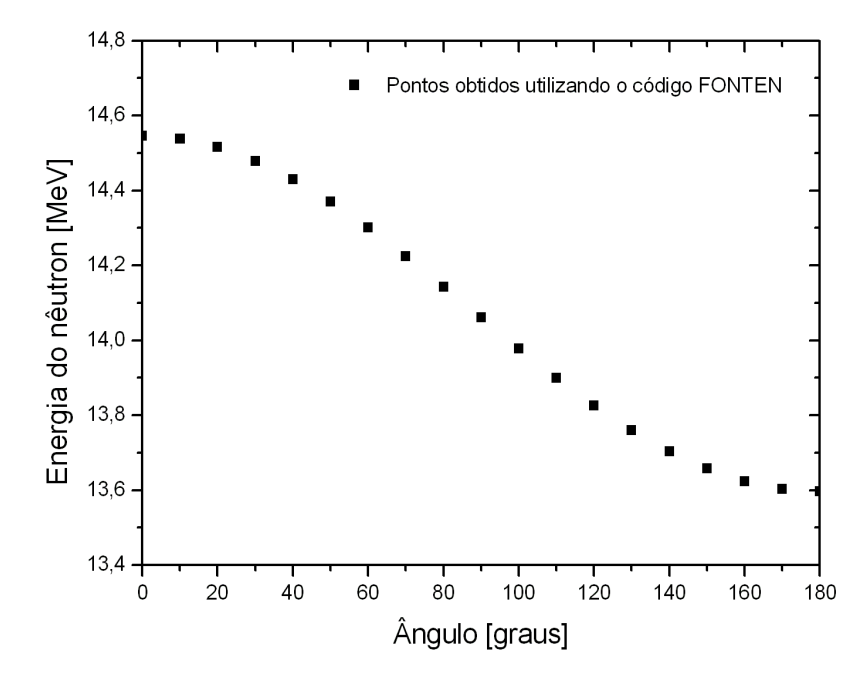

Figura 3.9: Gráfico da energia do nêutron versus o ângulo no SL.

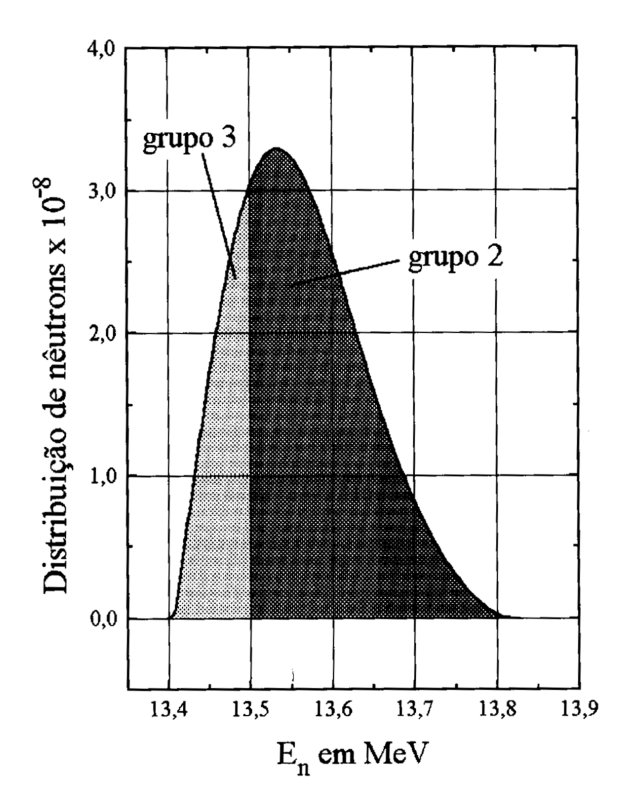

Figura 3.10: Distribuição de nêutrons versus a energia do nêutron para o ângulo de 159, 5◦[28].

# **CAP´ITULO 4**

# **SOLUC¸ AO NUM ˜ ERICA DA EQUAC ´ ¸ AO DE TRANSPORTE ˜**

Os cálculos a serem realizados neste trabalho serão feitos utilizando o código computacional ANISN/PC[10]. Este código resolve a equação de transporte de partículas neutras através do método das ordenadas discretas com multigrupos de energia para uma dimensão espacial. Neste capítulo encontra-se uma revisão dos métodos de discretização utilizados para resolver a equação de transporte.

Inicialmente, vamos considerar de que forma poderíamos utilizar a ajuda de computadores para resolver a equação de transporte de nêutrons numericamente. Devemos reconhecer que computadores são péssimos em cálculos como derivadas e integrais. Seu verdadeiro talento está em resolver um grande número de equações algébricas. Então, nossa primeira tarefa é converter a equação de transporte em um sistema de equações alg´ebricas mais adequadas para computadores. Isto pode ser feito discretizando cada uma das variáveis na equação de transporte trocando funções de variáveis contínuas por um conjunto discreto de valores em um conjunto discreto de pontos. As derivadas e integrais que aparecem na equação de transporte devem também trocadas por uma representação discreta correspondente. Dessa forma chega-se em um conjunto de equações algébricas para a representação discreta da variável dependente, que no nosso caso é o fluxo de nêutrons.

A discretização da equação de transporte pode ser feita usando o *método das ordenadas discretas* ou o método da *expansão de funções*. Para ilustrar essas aproximações supõe-se uma equação para uma função  $f(x)$  que contém derivadas e integrais:

$$
F\left(f(x), \frac{df}{dx}, \frac{d^2f}{dx^2}, ..., \int dx' f(x'), ... \right) = 0.
$$
 (4.1)

Na aproximação das ordenadas discretas, começa-se representando a função desconhecida  $f(x)$  somente por valores de um conjunto discreto de pontos  $x_i$  da variável independente x. Uma vez discretizado o domínio da variação de x em uma malha de pontos discretos, cada um dos pontos é indexado com o subscrito i. Então, troca-se a função  $f(x)$  por seu valor em cada um dos pontos da malha

$$
f(x) \to f(x_i) \equiv f_i, i = 1, ..., N. \tag{4.2}
$$

Note que o que fizemos foi trocar a função  $f(x)$  por um vetor coluna  $f(x)$ 

$$
f(x) \to \underline{f} = col(f_1, f_2, ..., f_N).
$$
 (4.3)

O sistema de equa¸c˜oes alg´ebricas geradas para as componentes desconhecidas de  $f$  pode ser escrito como uma equação matricial.

Depois disso, devemos trocar as várias operações na equação original por sua versão discretizada. Por exemplo, devemos representar as derivadas por fórmulas de *diferenças finitas*:

$$
\frac{df}{dx}\Big|_{x=i} \cong \frac{f(x_i) - f(x_{i-1})}{x_i - x_{i-1}} = \frac{f_i - f_{i-1}}{x_i - x_{i-1}} \equiv \frac{\Delta f_i}{\Delta x_i}.\tag{4.4}
$$

Integrais podem ser representadas por somas ou fórmulas de quadraturas numéricas como

$$
\int_{a}^{b} dx f(x) \approx \sum_{i=1}^{N} w_{i} f(x_{i}) = \sum_{i=1}^{N} w_{i} f_{i},
$$
\n(4.5)

onde w<sup>i</sup> s˜ao conhecidos como *pesos da quadratura*.

Esses procedimentos lidam eventualmente com um conjunto de equações algébricas acopladas pelas componentes  $f_i$  que podem ser resolvidas computacionalmente. Frequentemente esses valores discretos da função desconhecida  $f(x)$  fornecem uma representação adequada. Contudo, ocasionalmente desejamos reconstruir a função  $f(x)$  original para todos valores de  $x$  através dos valores discretos de  $\underline{\mathrm{f}}$ . Então devemos interpolar os pontos usando, por exemplo, polinômios.

Uma alternativa para chegar à representação de ordenadas discretas de uma equação é escrever a função desconhecida como uma expansão em um número finito de funções conhecidas, freqüentemente polinomiais. Se chamarmos essas funções da expansão de  $p_1(x)$ , então podemos escrever:

$$
f(x) \cong \sum_{l=1}^{N} f_l p_l(x). \tag{4.6}
$$

Então, novamente notamos que a função  $f(x)$  pode ser representada por um vetor coluna

$$
f(x) \to col(f_1, f_2, f_3, ..., f_N) \equiv \underline{f},
$$
\n(4.7)

Nesse caso os coeficientes do vetor são justamente os coeficientes da expansão  $f_l$ . Note que se queremos determinar os coeficientes dessa expansão, poderemos reconstruir facilmente a função não conhecida  $f(x)$  usando a Eq. 4.6. A interpolação torna-se desnecessária nesse caso.

Há uma variedade de técnicas que podem ser usadas para obter um conjunto de equações algébricas para os coeficientes de expansão da equação original para  $f(x)$ . Por exemplo, é freqüentemente possível substituir a expansão da Eq. 4.6 na equação original, multiplicar por cada uma das funções  $p_l(x)$ , integrar na variável independente x e usar as várias propriedades das funções  $p_l(x)$  (como a ortogonalidade) para chegar a um conjunto de equações algébricas para  $f_l$ .

### Discretização da dependência angular

Vamos considerar inicialmente como essas técnicas podem ser usadas para discretizar a variável  $\hat{\Omega}$  na equação de transporte de nêutrons. Na aproximação de ordenadas discretas, representa-se a variável independente por um conjunto discreto de direções ou raios  $\hat{\mathbf{\Omega}}_n$ ,  $n = 1, ..., N$ .

Então, representam-se as funções de  $\hat{\Omega}_n$  por seus valores em cada uma das direções da malha:

$$
f(\hat{\Omega}) \to f(\hat{\Omega}_n) \equiv f_n, \qquad n = 1, ..., N. \tag{4.8}
$$

No tratamento de ordenadas discretas da variável angular a integração sobre **Ω** se torna uma soma:

$$
\int_{4\pi} d\hat{\Omega} f(\hat{\Omega}) \equiv \sum_{n=1}^{N} w_n f_n,
$$
\n(4.9)

onde os  $w_n$  são os pesos da quadratura apropriadamente escolhidos para um particular esquema de integração usado para lidar com as integrais angulares. Nesse esquema, a equação de transporte se reduz a um conjunto de N equações da forma:

$$
\frac{1}{v}\frac{\partial \phi_n}{\partial t} + \hat{\Omega}_n \cdot \nabla \phi_n + \Sigma_t \phi_n(\mathbf{r}, E, t) \tag{4.10}
$$

$$
= \sum_{n'=1}^{N} w_{n'} \int_0^{\infty} dE' \Sigma_s(E' \to E, \hat{\Omega}_{n'} \to \hat{\Omega}_n) \phi_{n'}(\mathbf{r}, E', t) + s_n(\mathbf{r}, E, t)
$$

onde  $n = 1, ..., N$ , e

$$
\phi_n(\mathbf{r}, E, t) \equiv \phi(r, E, \hat{\Omega}_n, t). \tag{4.11}
$$

Esse conjunto de equações é conhecido como *equações*  $S_N$ .

Pode-se usar também expansões de funções como alternativa de método para a discretização da variável angular. Em um caso geral, isso corresponde a expandir a dependência angular do fluxo de nêutrons em uma série finita dos harmônicos esféricos

 $Y_{lm}(\hat{\Omega}) = Y_{lm}(\theta, \Phi)$ , que são familiares em mecânica quântica:

$$
\phi(\mathbf{r}, E, \hat{\mathbf{\Omega}}, t) = \sum_{l=0}^{N} \sum_{m=-l}^{+l} \phi_{lm}(\mathbf{r}, E, t) Y_{lm}(\hat{\mathbf{\Omega}}).
$$
(4.12)

Substituindo essa expansão na equação de transporte original, multiplicando por harmônicos esféricos de diferentes ordens,  $Y_{l'm'}(\hat{\Omega})$ , e integrando sobre a variável angular, podemos usar a ortogonalidade dessas funções para obter um conjunto de equações acopladas para os coeficientes da expansão  $\phi_{lm}(\mathbf{r},E,t)$ . Vale ressaltar que esse conjunto de equações é particularmente complicado mesmo quando escrito para geometrias usuais. Em uma dimensão a expansão em harmônicos esféricos corresponde à expansão em polinômios de Legendre,  $P_l(\mu)$ , onde  $\mu = \cos \theta$ :

$$
\phi(x, E, \mu, t) = \sum_{l=0}^{N} \left( \frac{2l+1}{4\pi} \right) \phi_l(x, E, t) P_l(\mu).
$$
 (4.13)

Nesse caso, a forma geral das equações na expansão dos coeficientes é relativamente simples e pode ser escrita como

$$
\frac{1}{v}\frac{\partial\phi_l}{\partial t} + \frac{(l+1)}{(2l+1)}\frac{\partial\phi_{l+1}}{\partial x} + \frac{l}{(2l+1)}\frac{\partial\phi_{l-1}}{\partial x} + \Sigma_t \phi_l(x, E, t) \n= \int_0^\infty dE' \Sigma_{s_l}(E' \to E) \phi_l(x, E', t) + s_l(x, \mu, E),
$$
\n(4.14)

onde se define os componentes angulares da seção se choque diferencial de espalhamento como:

$$
\Sigma_{s_l}(E' \to E) \equiv 2\pi \int_{-1}^{+1} d\mu_0 \Sigma_s(E' \to E, \mu_0) P_l(\mu_0), \mu_0 \equiv \hat{\Omega}' \cdot \hat{\Omega}.
$$
 (4.15)

Este conjunto de equações é conhecido como *equações*  $P_N$ .

No caso particular em que a expansão em harmônicos esféricos é truncada no segundo termo, isto é,  $N = 1$ , a expansão para o fluxo angular toma a forma:

$$
\phi(\mathbf{r}, E, \hat{\mathbf{\Omega}}, t) \cong \frac{1}{4\pi} \phi_{00}(\mathbf{r}, E, t) + \frac{3}{4\pi} [\phi_{1x}(\mathbf{r}, E, t) \hat{\Omega}_x + \phi_{1y}(\mathbf{r}, E, t) \hat{\Omega}_y + \phi_{1z}(\mathbf{r}, E, t) \hat{\Omega}_z].
$$
 (4.16)

Essa aproximação  $P_1$  para o fluxo angular é muito parecida com a solução da teoria da difusão de nêutrons.

#### **Tratamento da variável energia**

Técnicas muito similares podem ser usadas para discretizar a variável energia  $E$ . Aqui, porém, a aproximação é mais simples que as expansões de funções, já que a dependência do fluxo angular com a direção  $\hat{\Omega}$  é geralmente fraca, portanto, um conjunto de funções como os harmônicos esféricos promovem uma descrição adequada.

Por outro lado, a energia dos nêutrons abrange uma enorme faixa que vai desde  $10^{-3}$  eV até  $10^{7}$  eV. A dependência da distribuição de nêutrons nas energias é determinada por processos completamente diferentes em diferentes regiões de energia. Por exemplo, para altas energias a dependência é dominada pelo espectro de fissão. Para energias intermediárias, a diminuição da velocidade dos nêutrons e a absorção ressonante são os processos dominantes, enquanto que para baixas energias, a termalização é mais importante. Expandir o fluxo de nêutrons em um conjunto de funções que adequadamente descreva todos esses processos não é uma tarefa fácil. De fato, essas expansões são capazes de descrever o comportamento da energia dos nêutrons somente para uma faixa restrita de energias ou para tipos específicos de reatores.

Devemos ser cuidadosos no uso do método das ordenadas discretas para a variável energia. As dificuldades envolvidas se tornam bastante evidentes quando existe uma dependência muito detalhada da seção de choque dos nêutrons com a energia.

O dom´ınio de interesse da energia ´e repartido em intervalos discretos (grupos de energia) nos quais a dependência da energia de quantidades nucleares é aproximada. Os grupos de energia são numerados seqüencialmente daqueles que têm energia mais alta  $(1, 2, ...)$  para aqueles que têm energia mais baixa  $(..., G - 1, G)$ , essa classificação é mais conveniente já que os nêutrons tendem a diminuir sua energia.

A equação de transporte de nêutrons (ou equação da difusão) é então integrada sobre cada grupo de energia para definir valores médios apropriados para as várias seções de choque que caracterizam cada grupo. Por exemplo, podemos definir a seção de choque de absorção que caracteriza o grupo q como

$$
\Sigma_{a_g} \equiv \frac{\int_{E_g}^{E_{g-1}} dE \Sigma_a(E) \phi(E)}{\int_{E_g}^{E_{g-1}} dE \phi(E)}.
$$
\n(4.17)

É claro que essa é uma definição formal, já que o próprio fluxo aparece na equação. Contudo, inserindo um valor aproximado para o fluxo, essa definição constitui uma forma para cálculos práticos dessa quantidade, permitindo assim o cálculo da seção de choque do grupo.

Se aplicarmos esse método nas equações  $S_N$  encontraremos um conjunto de equações acopladas para o fluxo nos grupos  $\phi^g_n$ :

$$
\frac{1}{v_g} \frac{\partial \phi_n^g}{\partial t} + \hat{\Omega}_n \cdot \nabla \phi_n^g + \Sigma_{t_g} \phi_n^g = \sum_{n'} w_{n'} \sum_{g'} \Sigma_{s_{n'-n}}^{g'-g} \phi_{n'}^{g'} + s_n^g,
$$
\n(4.18)

onde  $n = 1, ..., N$  e  $q = 1, ..., G$ .

Esse conjunto de equações é conhecido como *equações de multigrupo*, nesse caso

são *equações* S<sub>N</sub> de multigrupo, que têm um importante papel na análise de reatores nucleares.

#### **Tratamento do espa¸co e do tempo**

O último passo é discretizar as variáveis espaço e tempo. Embora essa discretização também possa ser feita utilizando expansão de funções, isso raramente é usado em estudos gerais. Em vez disso utiliza-se um tratamento de ordenadas discretas na maioria dos casos.

Primeiramente as variáveis espaciais  $r = (x, y, z)$  são decompostas em uma malha espacial apropriada. Então, os vários termos que contém derivada são trocados por equações de diferenças finitas definidas na malha.

A variável temporal é dividida em intervalos discretos de tempo, chamados de  $t_0, t_1, t_2, \ldots$  e os termos que contém derivada são trocados por fórmulas adequadas.

Os detalhes da estrutura das malhas dependem do tipo do problema a ser analisado e ser˜ao discutidos a seguir.

### Solução das equações discretizadas

Depois de aplicarmos os métodos de discretização temos em mãos um grande sistema de equações algébricas para os componentes da representação discreta do fluxo. Essas equações algébricas podem ser resolvidas usando uma rotina de cálculo numérico em um computador.

Considerando um problema típico de malha  $100 \times 100 \times 100$  pontos espaciais, 10 grupos de energia e 10 pontos angulares, para cada intervalo de tempo deve-se resolver  $10^8$  equações algébricas simultâneas. Uma formidável tarefa mesmo para um computador.

Como não podemos depender cegamente de computação para resolver problemas, devemos contar também com o conhecimento da física que envolve o problema para reduzir a equação de transporte em uma forma mais manejável. Devemos ser capazes de eliminar uma ou mais variáveis independentes na equação de transporte. Por exemplo, geralmente se está interessado em problemas independentes do tempo, então a variável temporal pode ser ignorada. Freqüentemente a geometria do reator pode ser modelada para cálculos uni ou bi dimensionais. A classe mais útil de aproximações elimina a variável angular. O método mais popular e útil para fazer isso é a aproximação da difusão de nêutrons.

# **4.1 Esquemas de aproxima¸c˜ao da derivada espacial**

Ao utilizar o método das diferenças finitas nos códigos de ordenadas discretas é possível aplicar os vários tipos de aproximações para extrapolar ou interpolar o fluxo dentro de uma malha espacial. Do ponto de vista matemático três geometrias geralmente são tratadas nestes tipos de aproximação: geometria plana, cilíndrica e esférica.

Na solução numérica pelo método das ordenadas discretas, o modelo para calcular o fluxo de nˆeutrons em cada c´elula da malha de modo geral pode ser aproximada por:

$$
N_x = a N_{x+1/2} + (1 - a) N_{x-1/2}, \tag{4.19}
$$

onde  $x = i, j, k$  e m representam o centro da referida célula e  $a$  é um fator de peso tal que  $0 \le a \le 1$ . Todas as direções com  $\mu < 0$  devem ser calculadas de valores maiores de i para valores menores. Similarmente, direções com  $\mu > 0$  requerem cálculos de valores pequenos de i para valores maiores de i.

### **Modelo da diferen¸ca linear ou "diamond"**

Neste modelo  $a = 1/2$  e o fluxo de nêutrons é aproximado por segmentos em linha reta entre as fronteiras adjacentes na malha e o valor médio de  $N$  é simplesmente a m´edia linear dos valores nas fronteiras da malha. Este esquema fornece numericamente a seguinte forma para cada variável espacial e angular:

$$
N_x = \frac{1}{2} [N_{x+c} + N_{x-c}], \qquad (4.20)
$$

$$
N_m = \frac{1}{2} [N_{m+1/2} + N_{m-1/2}], \tag{4.21}
$$

onde x indica a variável espacial (por exemplo,  $x = i, j, k$ ), e m indica a variável angular.

Não é possível obter diretamente o valor de  $N_{1/2}$  e outros resultados são independentes deste valor. O fluxo no meio da malha  $(N_{1/2})$  é arbitrário devido ao fato do número de incógnitas ser maior do que o número de equações. Então, para iniciar o cálculo é atribuído um valor inicial para  $N_{1/2}$  de acordo com as condições de contorno, e após são realizadas iterações até que o resultado converja. A interpolação linear é a mais precisa, mas existe a possibilidade de que sejam fornecidos fluxos negativos, já que quando a malha n˜ao ´e bem calculada o fluxo decresce por um fator maior do que dois do centro da malha para a fronteira.

## **Modelo degrau ("step")**

Neste modelo  $a = 0$  ou  $a = 1$ . É muito mais simples e apresenta a vantagem de jamais fornecer fluxos negativos. A aproximação fornece:

$$
N_{x+c} = N_x, \t\t(4.22)
$$

$$
N_{m+1/2} = N_m. \t\t(4.23)
$$

A partir das Eqs.  $(4.22)$  e  $(4.23)$  a equação de transporte com as aproximações pode ser resolvida para N diretamente.

### **Modelo ponderado ("weighted")**

Neste esquema os erros introduzidos pelos fluxos negativos são eliminados ajustando-se o fator peso "a"para obter fluxos positivos.

O código ANISN oferece mais duas opções: o Linear-"Step" que combina os dois modelos iniciais e o Linear-Ponderado que combina o primeiro e o último modelo. Estas combinações são opções para prevenir o fluxo negativo, isto é, cada vez que o esquema linear resultar em um fluxo negativo, o esquema "Step" ou Ponderado é acionado e refaz o cálculo para que o fluxo obtido seja positivo.

# **4.2 Considera¸c˜oes sobre a escolha da malha espacial**

Como regra geral, códigos computacionais que utilizam diferenças finitas e o método das ordenadas discretas, como o ANISN/PC, utilizado neste trabalho, requerem malhas espaciais mais finas do que códigos que utilizam somente diferenças finitas para c´alculos de difus˜ao. No ANISN/PC, os pontos espaciais geralmente devem ser maiores do que um meio do livre caminho médio das partículas em cada uma das regiões materiais.

Al´em disso, conforme a ordem de quadratura cresce, o tamanho da malha espacial deve diminuir.

O uso de uma opção de aproximação da derivada espacial que permita fluxos negativos (IFLU= 0 ou 4) é recomendado para suprimir os efeitos deletérios de uma malha espacial grossa. Contudo, o uso excessivo de fluxos negativos pode comprometer a convergência e a solução. Então, uma malha espacial mais fina é geralmente preferível.

A malha espacial geralmente deve ser mais fina perto das fronteiras e das regiões de interface do que nas regiões assintóticas. Transições relativamente suaves entre malhas finas e grossas são também recomendadas.

# 4.3 As condições de contorno

As condições de contorno para cálculos de transporte de nêutrons disponíveis no c´odigo computacional utilizado neste trabalho est˜ao resumidas abaixo.

## **V´acuo**

Esta condição implica que:

$$
\phi(\mathbf{r}, \hat{\mathbf{\Omega}}, E) = 0, \ \hat{\mathbf{n}} \cdot \hat{\mathbf{\Omega}} < 0, \ \mathbf{r} \in \Gamma,\tag{4.24}
$$

onde **n**̂ é o vetor unitário normal a superfície Γ. Isto significa que é permitido que as partículas escapem do sistema e não voltem mais.

### **Reflexiva**

O fluxo de nêutrons chegando na fronteira é um conjunto igual ao produto do "albedo" isotrópico,  $\alpha(E)$ , pelo fluxo que sai pela mesma fronteira na direção correspondente a reflexão especular, isto é,

$$
\phi(\mathbf{r}, \hat{\mathbf{\Omega}}, E) = \alpha(E)\phi(\mathbf{r}, \hat{\mathbf{\Omega}}', E),\tag{4.25}
$$

onde  $\hat{\Omega}$  é a direção de reflexão correspondendo a direção incidente  $\hat{\Omega}',$  tal que:

$$
\hat{\mathbf{n}} \cdot \hat{\mathbf{\Omega}} = -\hat{\mathbf{n}} \cdot \hat{\mathbf{\Omega}}',(\hat{\mathbf{\Omega}} \times \hat{\mathbf{\Omega}}') \cdot \hat{\mathbf{n}} = 0.
$$
(4.26)

No caso especial em que  $\alpha(E) = 1$  a condição de contorno é dita reflexiva perfeita, pois o fluxo que sai retorna na exata direção oposta na qual ele entra no lado esquerdo do sistema.

## Periódica

O fluxo angular que sai da fronteira retorna na outra fronteira como uma função periódica da energia e do ângulo.

## **Branca (white)**

O fluxo angular que sai da fronteira é integrado na variável angular e então retorna isotropicamente na mesma fronteira como função da energia e do ângulo.

# 4.4 Critérios de convergência

Vários processos de aceleração podem ser utilizados para aumentar a convergência do processo de cálculo do fluxo. Há dois critérios de convergência[10]:

• critério do teste integral:

$$
\frac{1}{V} \int \frac{\phi^n(\bar{x}) - \phi^{n-1}(\bar{x})}{\phi^n(\bar{x})} dV' \le \varepsilon,
$$
\n(4.27)

 $\bullet\,$ critério do erro pontual:

$$
\max\left[\frac{\phi^n(\bar{x}) - \phi^{n-1}(\bar{x})}{\phi^n(\bar{x})}\right] \le \varepsilon. \tag{4.28}
$$

onde  $\varepsilon$  é um critério de precisão desejado e  $\bar{x}$  é o valor médio de x no intervalo espacial.

O processo iterativo de solução da equação de transporte repete-se até que os critérios acima sejam satisfeitos para cada grupo de energia. Uma vez que o cálculo convija para o grupo 1 de energia o cálculo prossegue para o segundo grupo e assim sucessivamente para todos os grupos. Estas iterações ocorrem do grupo de maior energia para o grupo de menor energia.

# CAPÍTULO 5

# **SOLUÇÕES PARA O MODELO ADS**

Um dos objetivos principais deste trabalho é o de realizar cálculos de transporte de nêutrons utilizando o método das ordenadas discretas com multigrupos de energia para o estudo de sistemas do tipo ADS. Esses cálculos foram realizados utilizando o código computacional ANISN/PC[10] utilizando 3 grupos de energia (um grupo rápido, um grupo epitérmico e um grupo térmico), primeiramente para 1 região espacial e depois para 3 regiões espaciais. As seções de choque foram obtidas de Dulla et al.[9] e os materiais utilizados bem como a configuração foram baseados no Yalina-Booster benchmark[18], cujo modelo está representado na Figura 5.1. Nestas simulações numéricas foram considerados apenas os problemas estáticos, não levando em consideração a parte temporal.

O Yalina-Booster deve permanecer subcrítico com  $k_{ef} \leq 0.975$  sob qualquer condi-¸c˜ao, do ponto de vista da seguran¸ca nuclear. O n´ucleo subcr´ıtico ´e acionado por uma fonte externa de nêutrons que consiste principalmente de um acelerador de dêuterons e um alvo produtor de nêutrons através de reações D-D ou (D-T). O núcleo é caracterizado por uma zona central de nêutrons rápidos cercada por uma zona térmica. A zona rápida tem o objetivo de multiplicar com eficiência a fonte externa de nêutrons devido a fissão, com subsequente perda de nêutrons de fissão (térmicos) para a zona térmica ao redor. Entre as zonas, há uma interface constituída de uma camada de varetas de urânio metálico natural e uma camada de carboneto de boro, que absorve nêutrons térmicos. Essa interface permite que nêutrons rápidos penetrem na zona térmica e previne que nêutrons térmicos provenientes da zona térmica entrem na zona rápida.

A parte rápida do sistema, que é de interesse desse trabalho, consiste de um alvo de chumbo no centro da geometria, rodeado de uma região que contém urânio metálico  $90\%$ enriquecido seguido de uma região contendo óxido de urânio  $36\%$  enriquecido, o modelo de uma região pode ser observado na Figura 5.2 e o modelo para três regiões está na Figura 5.19.

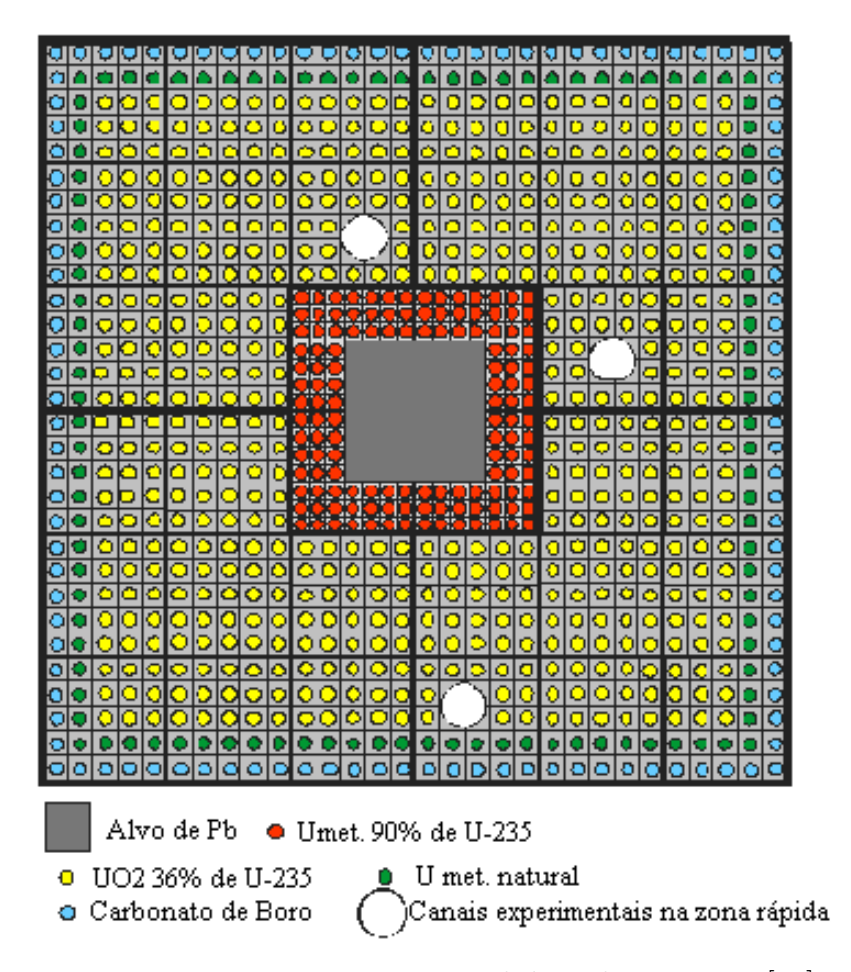

Figura 5.1: Esquema experimental do Yalina-Booster[18].

# **5.1 Problema** 1**:** 1 **regi˜ao e** 3 **grupos de energia**

Realizamos cálculos uni-dimensionais utilizando o método das ordenadas discretas através do código computacional ANISN, com a aproximação  $S_2P_1$ , para a parte rápida do sistema Yalina[18].

Neste caso, consideramos que os 3 materiais (chumbo, urânio metálico 90% enriquecido e óxido de urânio 36% enriquecido) estão homogeneizados em 1 região espacial, como no esquema representado na Figura 5.2. As seções de choque utilizadas foram obtidas de Dulla et al.<sup>[9]</sup> e estão na Tabela 5.2. O problema foi calculado utilizando 3 grupos de energia, sendo um grupo rápido, um epitérmico e outro térmico, cujas respectivas energias estão na Tabela 5.1.

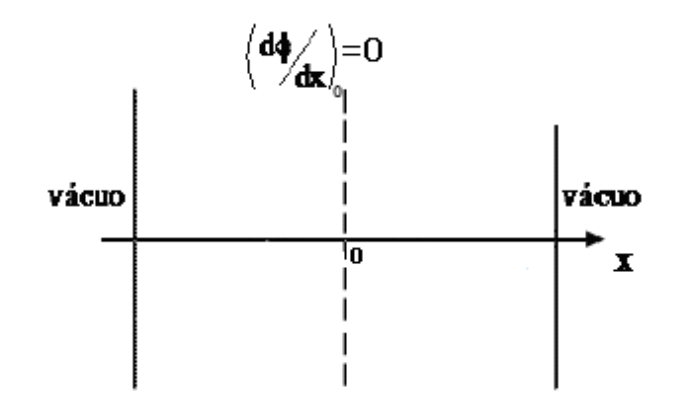

Figura 5.2: Geometria tipo placa plana para 1 região, com as condições de contorno.

Tabela 5.1: Energias dos grupos

| Grupo | Faixa de Energia        |
|-------|-------------------------|
|       | 18 $MeV$ até 0, 8 $MeV$ |
|       | $0, 8 \, MeV$ até 1 eV  |
|       | $1 eV$ até zero         |

Tabela 5.2: Dados nucleares obtidos de Dulla et al.[9]).

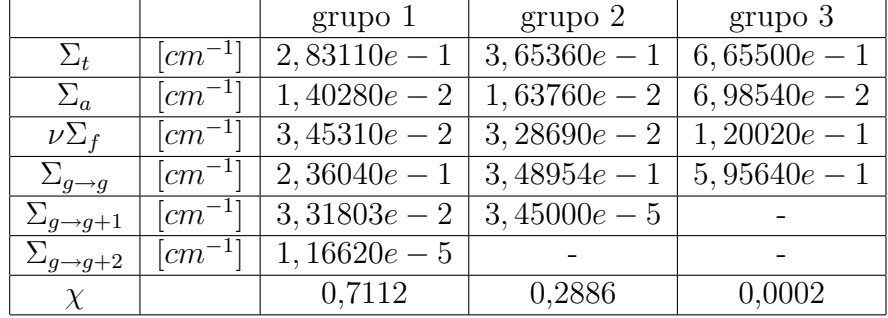

# **5.1.1 Cálculo analítico do**  $k_{\infty}$  para três grupos de energia e meio **infinito**

Primeiramente, antes de realizar os cálculos numéricos utilizando o código ANISN, calculamos o valor de  $k_{\infty}$  analiticamente a fim de comparar os resultados numéricos com o resultado analítico.

Em vista de tornar o problema de três grupos de energia mais simples, foi assumido que[33]:

- não há espalhamento térmico do grupo j para o grupo i, sendo  $j < i$ , ou seja,  $\Sigma_{ij} = 0$ ;
- $\bullet\,$ nêutrons de fissão não são produzidos no grupo de energia mais baixa, isto é, $\chi_1 = 0.$

Então, a equação de transporte pode ser escrita como:

$$
\Sigma_3 \phi_3 = \Sigma_{33s} \phi_3 + \frac{\chi_3}{k_{\infty}} [\nu_3 \Sigma_{3f} \phi_3 + \nu_2 \Sigma_{2f} \phi_2 + \nu_1 \Sigma_{1f} \phi_1]
$$
(5.1)

$$
\Sigma_2 \phi_2 = \Sigma_{22s} \phi_2 + \Sigma_{23s} \phi_3 + \frac{\chi_2}{k_{\infty}} [\nu_3 \Sigma_{3f} \phi_3 + \nu_2 \Sigma_{2f} \phi_2 + \nu_1 \Sigma_{1f} \phi_1]
$$
(5.2)

$$
\Sigma_1 \phi_1 = \Sigma_{11s} \phi_1 + \Sigma_{12s} \phi_2 + \Sigma_{13s} \phi_2 \tag{5.3}
$$

Escrevendo as equações em termos de  $\phi_1$ ,  $\phi_2$  e  $\phi_3$ :

$$
\left[\Sigma_3 - \Sigma_{33s} - \frac{\chi_3}{k_{\infty}} \nu_3 \Sigma_{3f}\right] \phi_3 - \left[\frac{\chi_3}{k_{\infty}} \nu_2 \Sigma_{2f}\right] \phi_2 - \left[\frac{\chi_3}{k_{\infty}} \nu_1 \Sigma_{1f}\right] \phi_1 = 0 \tag{5.4}
$$

$$
-\left[\Sigma_{23s} + \frac{\chi_2}{k_{\infty}} \nu_3 \Sigma_{3f}\right] \phi_3 + \left[\Sigma_2 - \Sigma_{22s} - \frac{\chi_2}{k_{\infty}} \nu_2 \Sigma_{2f}\right] \phi_2 - \left[\frac{\chi_2}{k_{\infty}} \nu_1 \Sigma_{1f}\right] \phi_1 = 0 \tag{5.5}
$$

$$
-\Sigma_{13s}\phi_3 - \Sigma_{12s}\phi_2 + [\Sigma_1 - \Sigma_{11s}]\phi_1 = 0 \qquad (5.6)
$$

Estas equações formam um sistema de equações lineares que pode ser escrito na forma matricial:

$$
\begin{bmatrix}\n(\Sigma_3 - \Sigma_{33s} - \frac{\chi_3}{k_{\infty}} \nu_3 \Sigma_{3f}) & -(\frac{\chi_3}{k_{\infty}} \nu_2 \Sigma_{2f}) & -(\frac{\chi_3}{k_{\infty}} \nu_1 \Sigma_{1f}) \\
-(\Sigma_{23s} + \frac{\chi_2}{k_{\infty}} \nu_3 \Sigma_{3f}) & (\Sigma_2 - \Sigma_{22s} - \frac{\chi_2}{k_{\infty}} \nu_2 \Sigma_{2f}) & (\frac{\chi_2}{k_{\infty}} \nu_1 \Sigma_{1f}) \\
-\Sigma_{13s} & -\Sigma_{12s} & (\Sigma_1 - \Sigma_{11s})\n\end{bmatrix}\n\begin{bmatrix}\n\phi_1 \\
\phi_2 \\
\phi_3\n\end{bmatrix} =\n\begin{bmatrix}\n0 \\
0 \\
0 \\
0\n\end{bmatrix}
$$
\n(5.7)

Usando a notação:

$$
\Sigma_1 - \Sigma_{11s} = \Sigma_1^{rem} \tag{5.8}
$$

$$
\Sigma_2 - \Sigma_{22s} = \Sigma_2^{rem} \tag{5.9}
$$

$$
\Sigma_3 - \Sigma_{33s} = \Sigma_3^{rem},\tag{5.10}
$$

onde $\Sigma_i^{rem}$ é a seção de choque total de remoção, o determinante da matriz fica:

$$
\begin{bmatrix}\n(\sum_{3}^{rem} - \frac{\chi_{3}}{k_{\infty}} \nu_{3} \Sigma_{3f}) & -(\frac{\chi_{3}}{k_{\infty}} \nu_{2} \Sigma_{2f}) & -(\frac{\chi_{3}}{k_{\infty}} \nu_{1} \Sigma_{1f}) \\
-(\sum_{23s} + \frac{\chi_{2}}{k_{\infty}} \nu_{3} \Sigma_{3f}) & (\sum_{2}^{rem} - \frac{\chi_{2}}{k_{\infty}} \nu_{2} \Sigma_{2f}) & (\frac{\chi_{2}}{k_{\infty}} \nu_{1} \Sigma_{1f}) \\
-\sum_{13s} & -\sum_{12s} & \Sigma_{1}^{rem}\n\end{bmatrix}
$$
\n(5.11)

Se multiplicarmos a segunda linha por  $\chi_3$ , a primeira linha por  $\chi_2$  e subtrairmos os resultados (operação elementar do tipo III) e então multiplicar a primeira linha por  $k_{\infty}$ (operação elementar do tipo II), obteremos uma matriz que é equivalente à matriz 5.7, então o determinate fica:

$$
\begin{bmatrix}\n(\Sigma_3^{rem} - \chi_3 \nu_3 \Sigma_{3f}) & -(\chi_3 \nu_2 \Sigma_{2f}) & -(\chi_3 \nu_1 \Sigma_{1f}) \\
-(\chi_3 \Sigma_{23s} + \chi_2 \Sigma_3^{rem}) & (\chi_3 \Sigma_2^{rem}) & 0 \\
-\Sigma_{13s} & -\Sigma_{12s} & \Sigma_1^{rem}\n\end{bmatrix}
$$
\n(5.12)

Duas das soluções para  $k_{\infty}$  são iguais a zero. A outra solução é:

$$
k_{\infty} = \frac{(\chi_3 \Sigma_{23s} + \chi_2 \Sigma_3^{rem})(\nu_1 \Sigma_{1f} \Sigma_{12s} + \nu_2 \Sigma_{2f} \Sigma_1^{rem}) + \chi_3 \Sigma_2^{rem}(\nu_1 \Sigma_{1f} \Sigma_{13s} + \nu_3 \Sigma_{3f} \Sigma_1^{rem})}{\Sigma_1^{rem} \Sigma_2^{rem} \Sigma_3^{rem}} \tag{5.13}
$$

Então, utilizando os dados da Tabela 5.2, calculamos  $k_{\infty} = 1,006738995$ . Este valor serve como referência para os cálculos numéricos.

## **5.1.2 C´alculo num´erico do fluxo e criticalidade**

### **C´alculo direto**

Primeiramente calculamos o fluxo para uma geometria plana, conforme Figura 5.2, utilizando o raio crítico dado em Dulla et al. [9],  $H_{cr} = 23,53185893 \ cm$ , e uma malha seguindo o critério no qual cada malha espacial deve ser maior do que um meio do livre caminho médio das partículas, já que, se a malha for menor do que o livre caminho médio (que é a distância média percorrida pelas partículas entre as interações) então nenhuma interação ocorrerá na malha, prejudicando o resultado.

Então, com base nesse critério a região foi dividida inicialmente em 35 malhas utilizando uma precisão de 10<sup>−4</sup>. A precisão foi alterada para 10<sup>−6</sup>, porém o  $k_{ef}$  teve mudança apenas na quinta casa decimal e os fluxos não tiveram mudanças significativas. O erro obtido com relação ao sistema infinito foi de aproximadamente  $41\%$ , isso se deve ao fato da malha não estar bem calculada. O fluxo obtido pode ser visto no gráfico da Figura 5.4.

Segundo Dulla et al.[9] para que o erro relativo esteja dentro do esperado, um mínimo de 220 malhas espaciais é requerido. Calculamos o mesmo problema anterior agora com 220 malhas espaciais. Ainda segundo Dulla et al.[9], aumentando ainda mais o número de malhas diminui-se o erro relativo até o valor de 2000 malhas, o fluxo calculado com 2000 malhas pode ser observado no gr´afico da Figura 5.5. Os valores dos coeficientes de multiplicação obtidos podem ser vistos na Tabela 5.3, bem como a diminuição do erro relativo ao  $k_{cr} = 1,00$  e ao  $k_{\infty} = 1,006739$  com o aumento do número de malhas. A evolução dos valores de  $k_{ef}$  de acordo com o número de malhas pode ser observada na Figura 5.3, na qual se observa a convergência dos valores de  $k_{ef}$ .

| Número de malhas | $\kappa_{e}$ f | erro com relação ao $k_{cr}$ | erro com relação ao $k_{\infty}$ |
|------------------|----------------|------------------------------|----------------------------------|
|                  | 0,590800       | 40, 92\%                     | 41, 32\%                         |
| 220              | 0,928954       | 7,10%                        | 7,73%                            |
| 2000             | 0.949578       | $5\%$                        | 5,68%                            |

Tabela 5.3: Evolução dos valores de  $k_{ef}$  de acordo com o número de malhas.

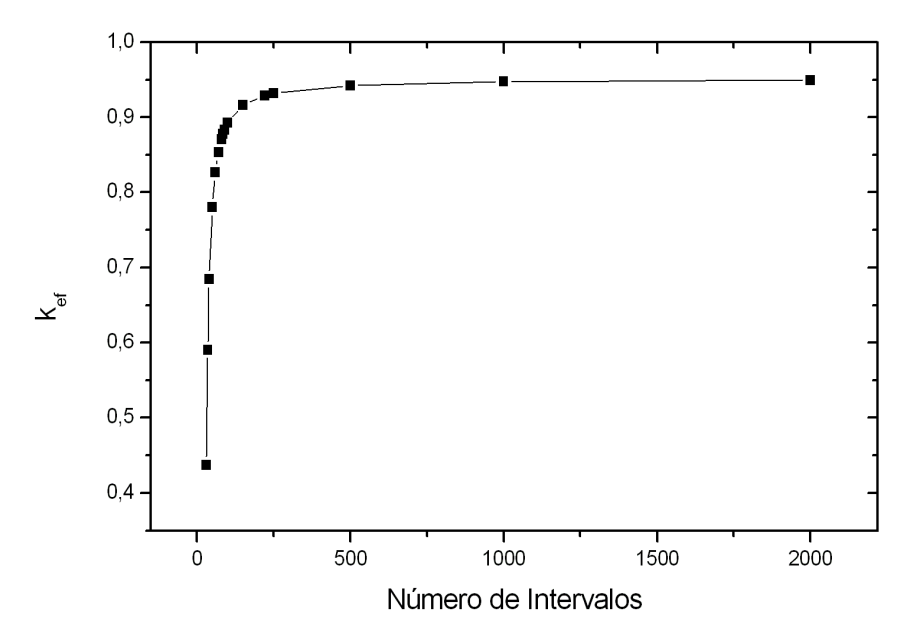

Figura 5.3: Evolução dos valores de  $k_{ef}$  com o aumento do número de malhas.

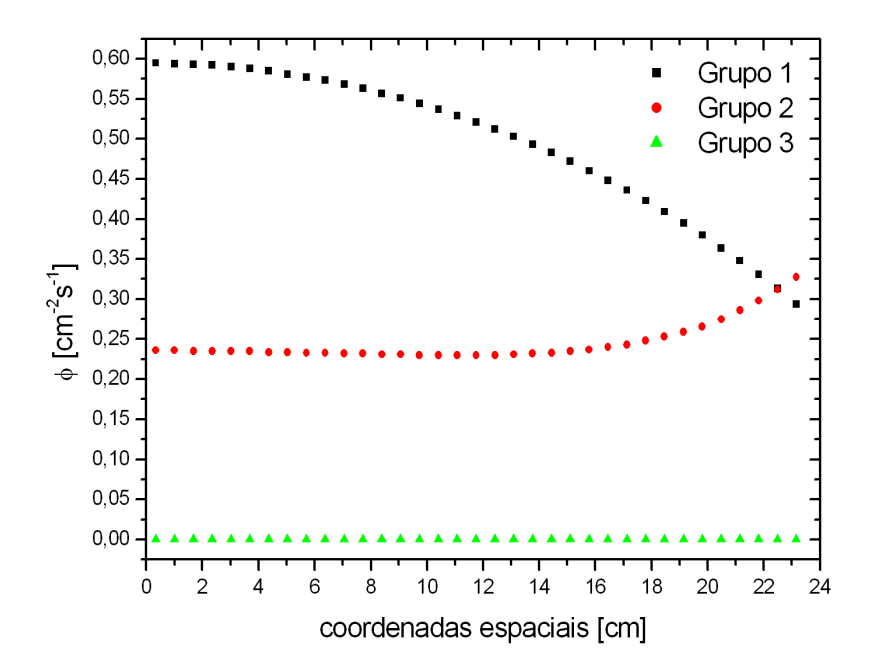

Figura 5.4: Fluxo de nêutrons com $k_{ef}=0,590800$ 

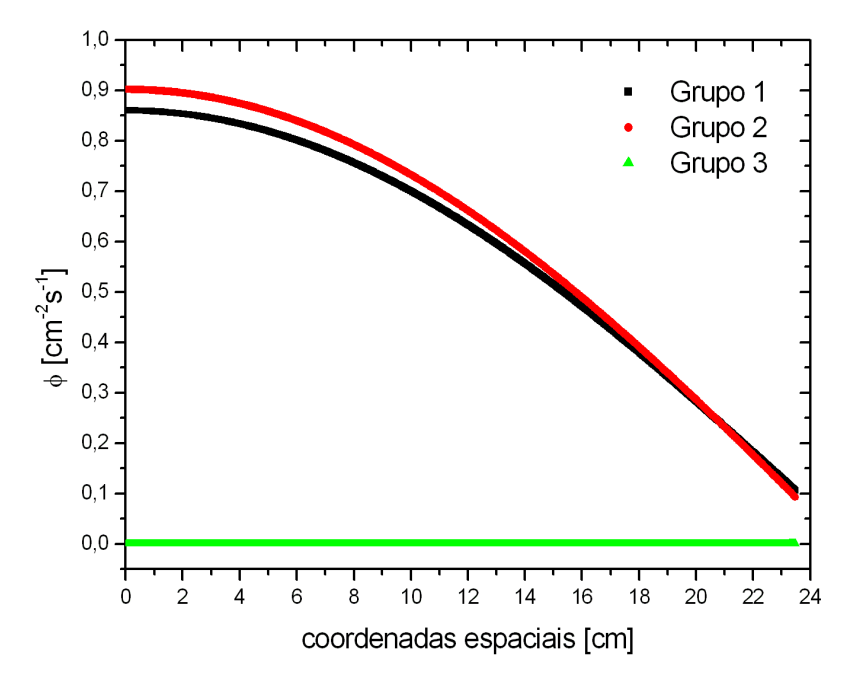

Figura 5.5: Fluxo de nêutrons com  $k_{ef} = 0,949578$ 

## **C´alculo adjunto**

Calculamos também o fluxo adjunto para o caso de 2000 malhas e obtivemos  $k_{ef} =$  $0, 948959$ , que difere de apenas  $0, 07\%$  do valor encontrado para o cálculo direto. No caso adjunto, o cálculo convergiu significativamente mais rápido do que no cálculo direto. O fluxo adjunto pode ser observado na Figura 5.6.

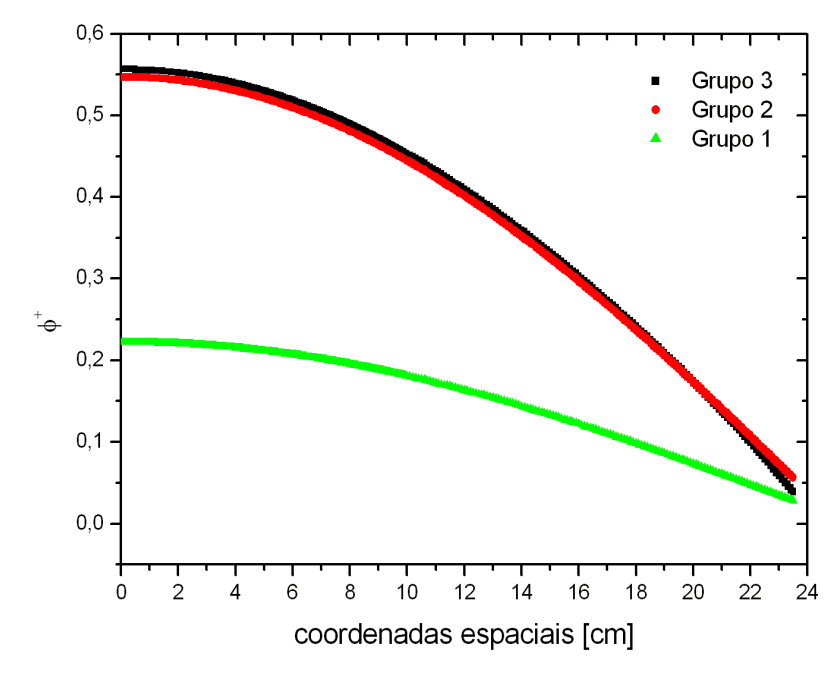

Figura 5.6: Fluxo adjunto para 1 região.

#### **C´alculo do fluxo com fonte**

Foi realizado também o cálculo de 1 região e 3 grupos de energia com uma fonte pontual localizada nas 4 primeiras malhas, de um total de 35 malhas. Obtivemos  $k_{ef}$  = 1,47926 e o fluxo pode ser observado no gráfico da Figura 5.7. Realizamos também o c´alculo para o mesmo problema utilizando uma fonte de magnitude 10 e obtivemos, como esperado, o mesmo valor para o  $k_{ef}$  e os fluxos também não se alteraram. Neste caso não ocorreram fluxos negativos, já que o fluxo de nêutrons aumentou substancialmente.

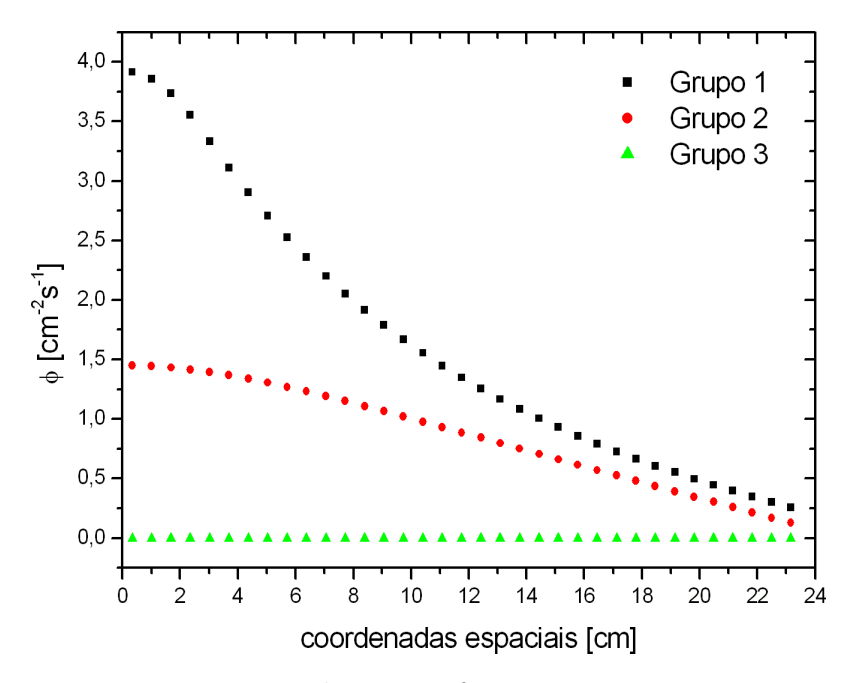

Figura 5.7: Fluxo com fonte para 1 região.

## **5.1.3 C´alculo do fluxo com geometria cil´ındrica**

Realizamos também o cálculo do fluxo e da criticalidade considerando uma geometria cilíndrica ao invés da geometria plana que foi utilizada nos problemas anteriores. A dimensão utilizada para o raio foi a mesma do caso plano  $H_{cr} = 23,53185893$  cm e os dados nucleares estão na Tabela 5.2. Foi obtido  $k_{ef} = 0,810269$  utilizando 1000 malhas espaciais e os fluxos obtidos podem ser observados na Figura 5.8.

## **5.1.4 Teste do esquema de c´alculo da derivada espacial**

Os cálculos anteriores, exceto o cálculo realizado com fonte, apresentaram valores positivos e negativos em torno do valor de fluxo nulo para o grupo 3. Em vista de tentar eliminar esses fluxos negativos, já que eles não têm significado físico, calculamos

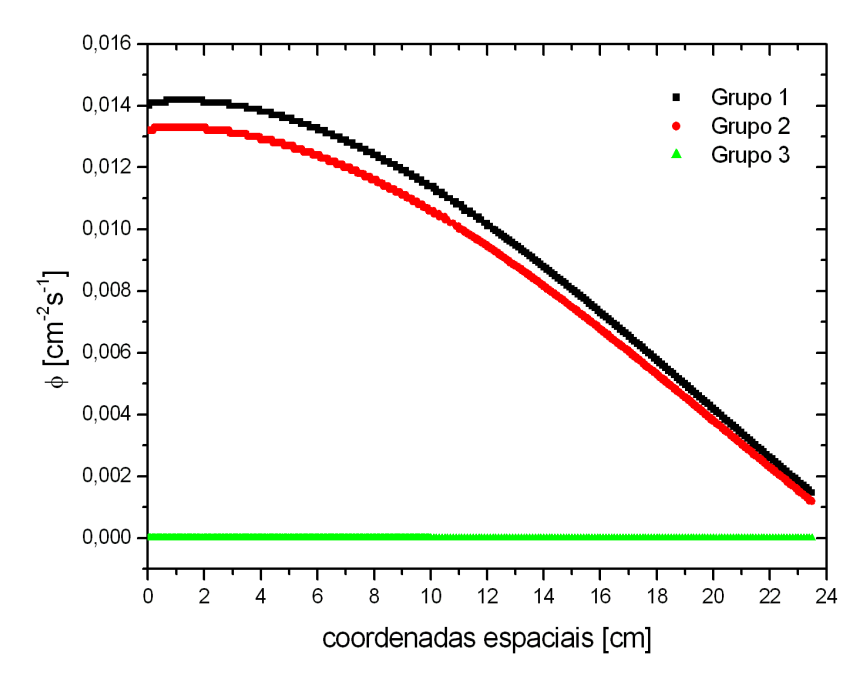

Figura 5.8: Fluxo com geometria cilíndrica para 1 região.

novamente mudando o método de cálculo da derivada espacial, os resultados podem ser vistos na Tabela 5.4.

| <b>IFLU</b> | $k_{ef}$ | fluxo negativo |
|-------------|----------|----------------|
|             | 0,590901 | $\text{sim}$   |
|             | 0,590800 | sim            |
| 2           | 0,597956 | sim            |
| 3           | 0,590801 | sim            |
|             | 0,590801 | $\sin$         |

Tabela 5.4: Análise do método de cálculo da derivada espacial - 1 região.

Onde os diferentes valores da variável IFLU indicam a opção do método de cálculo da derivada entre as opções, que estão na Tabela 5.5, disponíveis no código ANISN/PC.

Mesmo utilizando IFLU=  $0$  ou  $4$  obtivemos fluxos negativos para o grupo térmico, observe nos gráficos 5.9 e 5.17. Atribuímos isso ao fato de que a seção de choque de absorção é relativamente alta para esse grupo, fazendo com que a derivada varie muito e, então, mesmo a discretização linear fornece esses fluxos negativos indesejados que julgamos também serem devidos ao valor quase nulo do fluxo. Porém, para os grupos 1 e 2 não ocorreram fluxos negativos nem oscilações.

Como esperado, o único esquema que apresentou oscilações no início da malha foi o modelo linear-step, observe o zoom na Figura 5.9. O fato de ocorrerem oscilações no fluxo indica que é necessário um maior cuidado no cálculo da malha espacial, já que se trata de uma região altamente absorvedora para esse grupo de energia.

| <b>IFLU</b> | Método de Cálculo                                    |  |  |
|-------------|------------------------------------------------------|--|--|
|             | modelo linear-step                                   |  |  |
|             | modelo linear                                        |  |  |
|             | modelo step                                          |  |  |
| 3           | modelo das variáveis ponderadas                      |  |  |
|             | modelo linear-step e modelo das variáveis ponderadas |  |  |

Tabela 5.5: Opções de método de cálculo da derivada espacial.

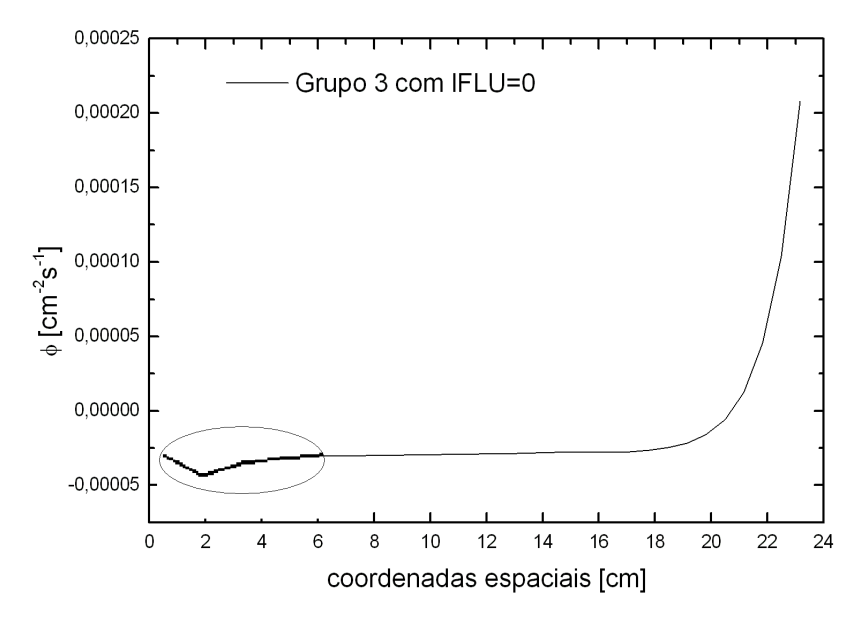

Figura 5.9: Fluxo para o grupo 3 com  $IFLU = 0$ , no qual se observa o zoom da oscilação.

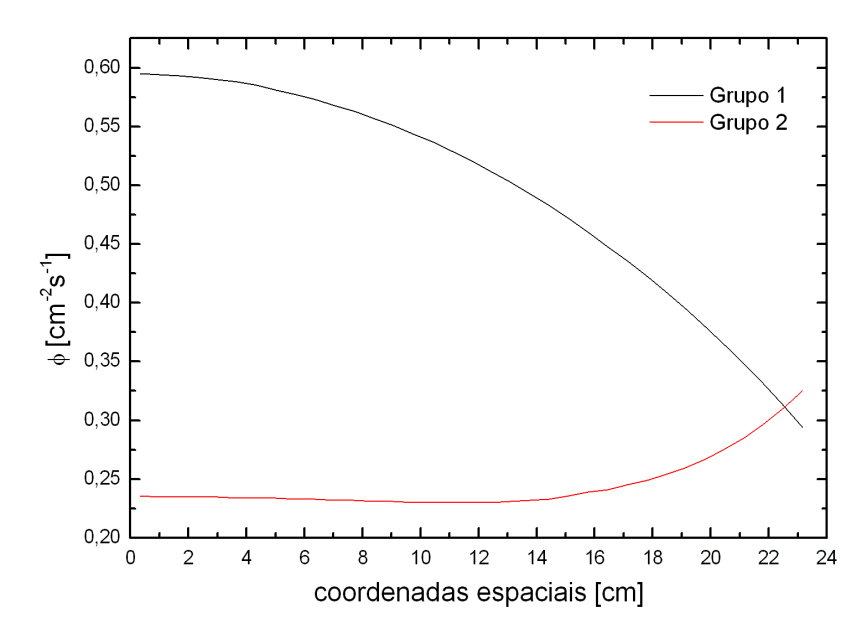

Figura 5.10: Fluxos para os grupos 2 e 3 com  $IFLU = 0$ .

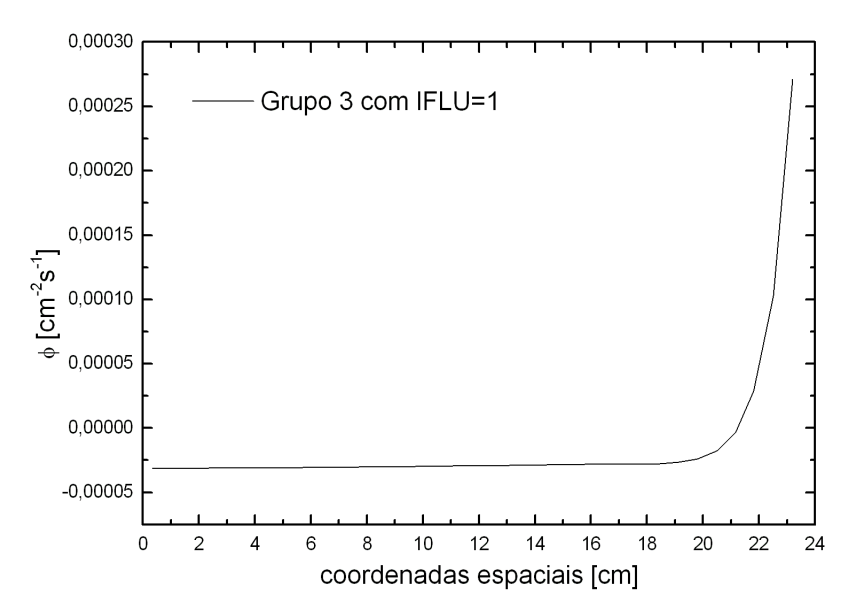

Figura 5.11: Fluxo para o grupo 3 com  $IFLU = 1$ .

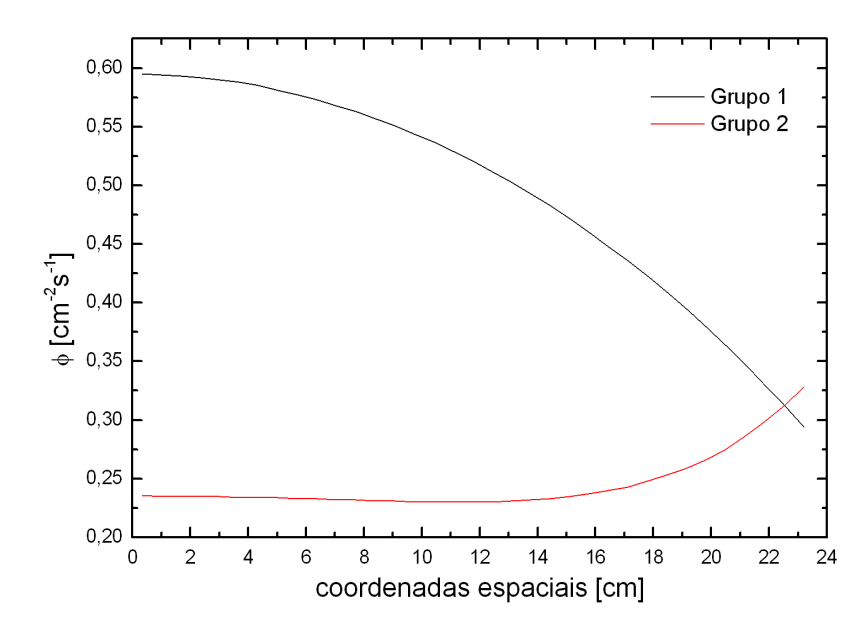

Figura 5.12: Fluxos para os grupos 2 e 3 com  $IFLU = 1$ .

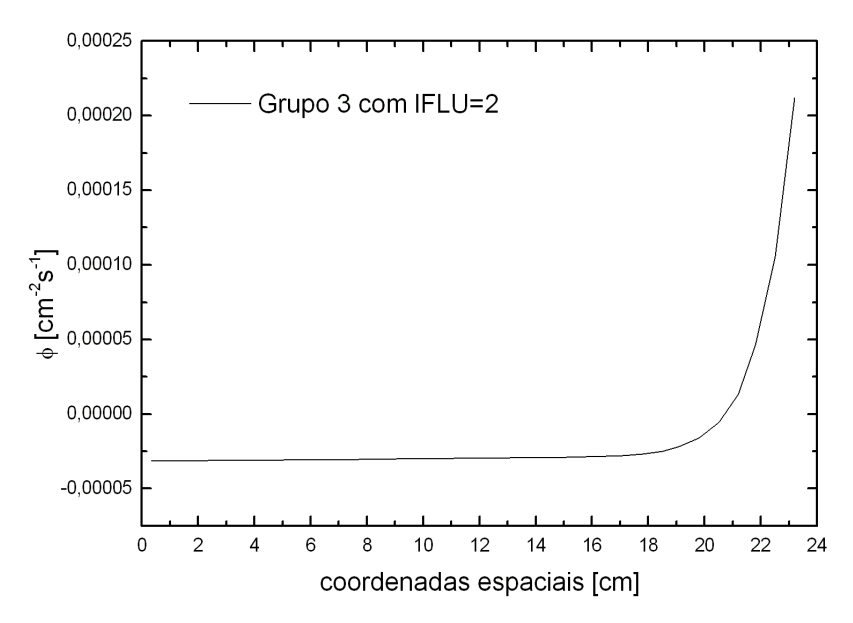

Figura 5.13: Fluxo para o grupo 3 com  $IFLU = 2$ .

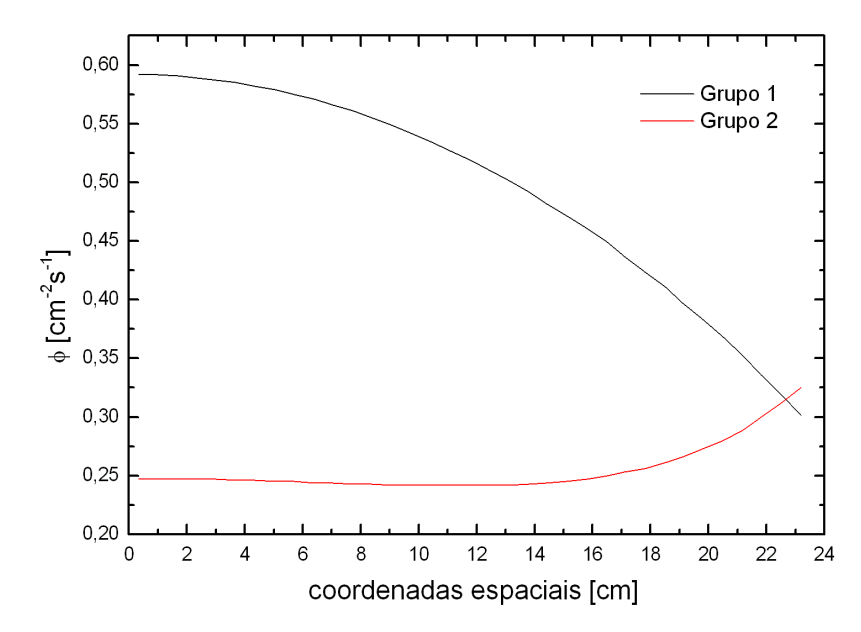

Figura 5.14: Fluxos para os grupos 2 e 3 com  $IFLU = 2$ .

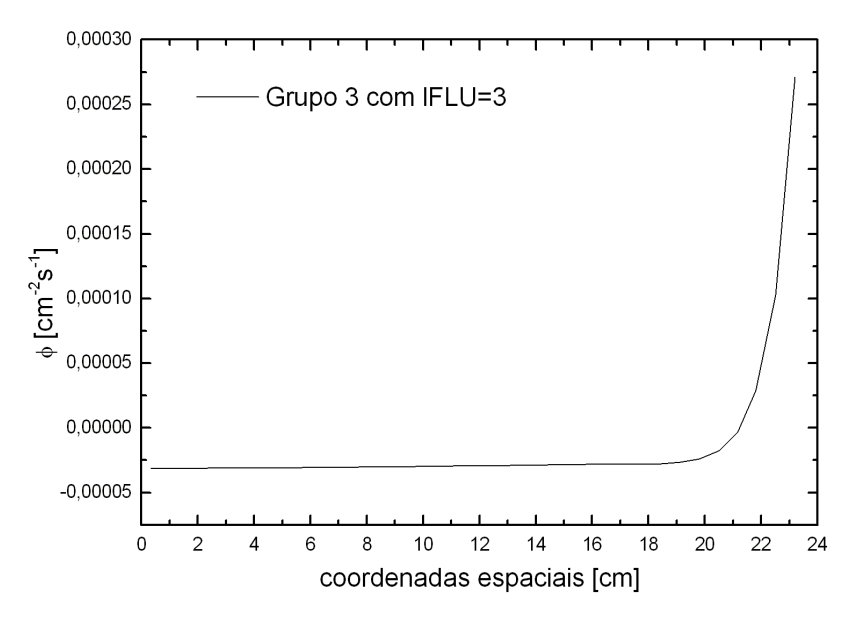

Figura 5.15: Fluxo para o grupo 3 com  $IFLU = 3$ .

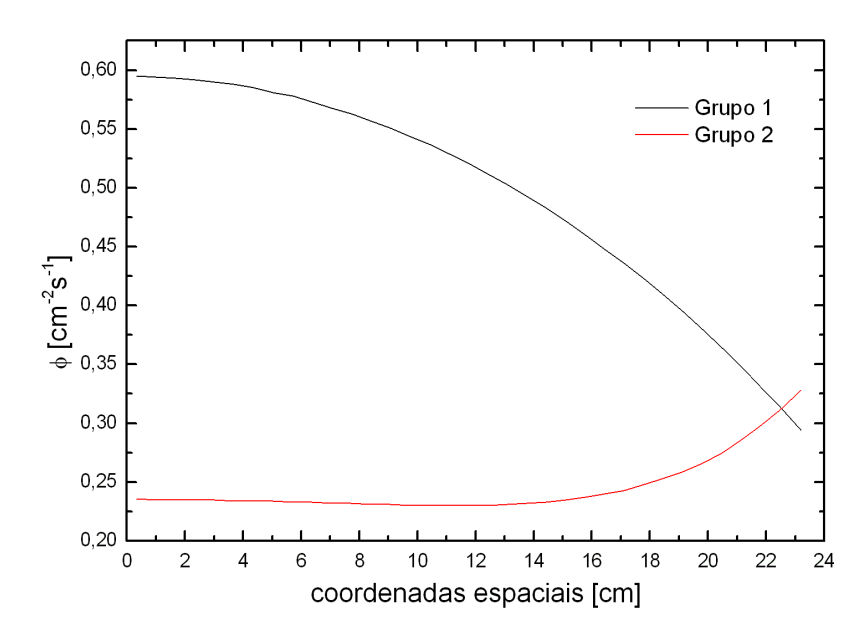

Figura 5.16: Fluxos para os grupos 2 e 3 com  $IFLU = 3$ .

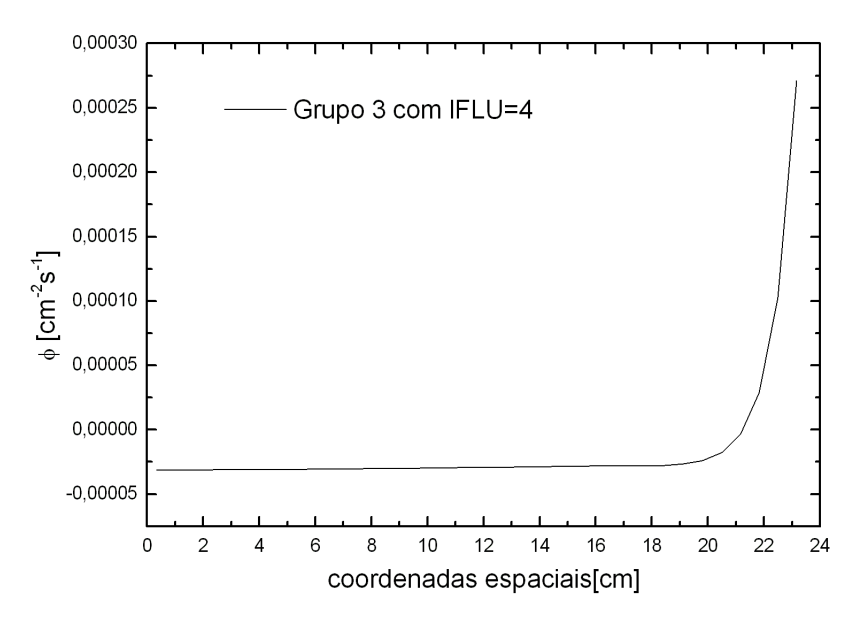

Figura 5.17: Fluxo para o grupo 3 com  $IFLU = 4$ .

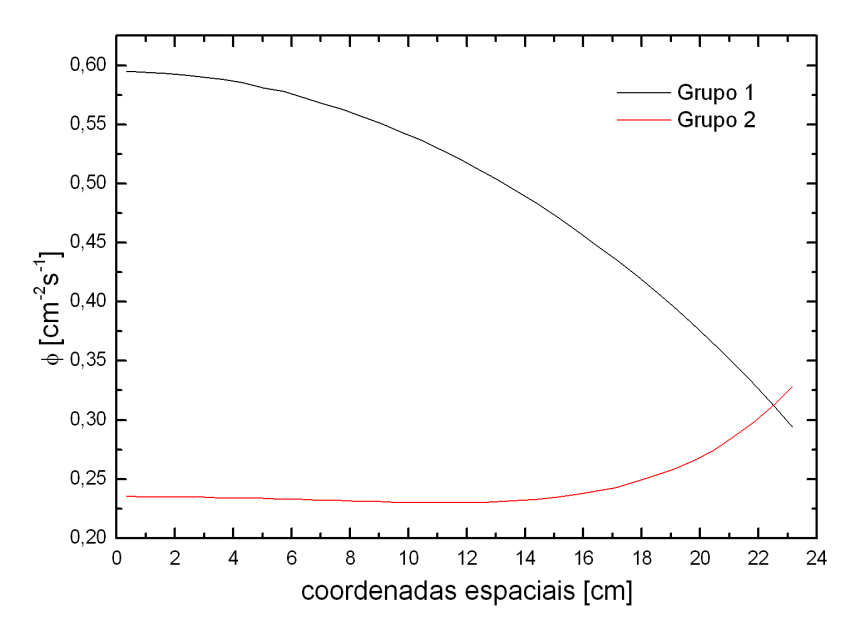

Figura 5.18: Fluxos para os grupos 2 e 3 com  $IFLU = 4$ .

Nota-se que em todos os casos o fluxo do grupo 3, que é o grupo térmico, foi praticamente zero se comparado com os fluxos dos grupos 2 e 3, e essa é justamente a função da zona rápida do Yalina-Booster, simulada neste trabalho, fornecer apenas nêutrons rápidos para a zona subseqüente. Talvez seja essa a razão principal da falta de convergência e da geração de fluxos negativos para o grupo 3.

# **5.2 Problema** 2**:** 3 **regi˜oes e** 3 **grupos de energia**

Neste caso, os materiais estão dispostos em diferentes regiões como na Figura 5.19. O material na região 1 é chumbo, a região 2 contém urânio metálico 90% enriquecido e a região 3 contém óxido de urânio  $36\%$  enriquecido. Essa configuração de materiais corresponde a parte rápida do sistema Yalina<sup>[18]</sup>. As condições de contorno utilizadas também estão representadas na Figura 5.19. Os dados nucleares estão dispostos nas Tabelas 5.6, 5.7 e 5.8.

As energias dos grupos são as mesmas utilizadas no problema anterior e podem ser observadas a Tabela 5.1. Os valores utilizados para o espectro de fissão  $\chi$  foram os mesmos da Tabela 5.2.

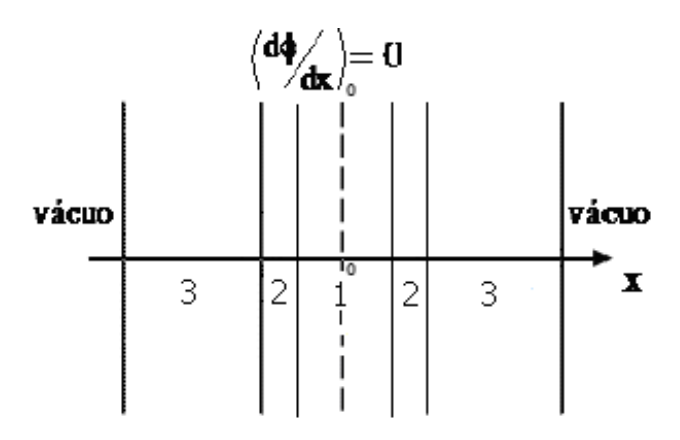

Figura 5.19: Geometria tipo placa plana de três regiões, onde a região 1 contém chumbo, a região 2 contém  $U - 90\%$  e a região 3 contém  $U - 36\%$ , juntamente com as condições de contorno.

|                             |                           | grupo 1        | grupo 2        | grupo 3        |
|-----------------------------|---------------------------|----------------|----------------|----------------|
| $\Sigma_a$                  | $\lfloor cm^{-1} \rfloor$ | $1,79248e-4$   | $2,07856e-4$   | $9,57000e-4$   |
| $\nu\Sigma_f$               | $\lfloor cm^{-1} \rfloor$ | $0,00000e + 0$ | $0,00000e+0$   | $0,00000e + 0$ |
| $\Sigma_t$                  | $\lceil cm^{-1} \rceil$   | $3,13317e-1$   | $3,76114e-1$   | $5,67470e-1$   |
| $\Sigma_{q \to q}$          | $\lfloor cm^{-1} \rfloor$ | $2,91848e-1$   | $3,75885e-1$   | $5,66512e-1$   |
| $\Sigma_{q-1\rightarrow q}$ | $\lfloor cm^{-1}\rfloor$  | $0,00000e+0$   | $2,14326e-2$   | $2,05055e-5$   |
| $\Sigma_{q-2\to g}$         | $ cm^{-1} $               | $0,00000e + 0$ | $0,00000e + 0$ | $3,41905e-6$   |

Tabela 5.6: Dados nucleares para o chumbo.

|                             |                           | grupo 1        | grupo 2      | grupo 3      |
|-----------------------------|---------------------------|----------------|--------------|--------------|
| $\Sigma_a$                  | $ cm^{-1} $               | $1,40696e-2$   | $1,61000e-2$ | $7,25920e-2$ |
| $\nu\Sigma_f$               | $\lfloor cm^{-1} \rfloor$ | $3,49481e-2$   | $3,25650e-2$ | $1,23570e-1$ |
| $\Sigma_t$                  | $\lfloor cm^{-1} \rfloor$ | $2,85146e-1$   | $3,56480e-1$ | $6,61040e-1$ |
| $\Sigma_{q \to q}$          | $\lfloor cm^{-1} \rfloor$ | $2,39006e-1$   | $3,40318e-1$ | $5,88446e-1$ |
| $\Sigma_{q-1\rightarrow q}$ | $\lceil cm^{-1} \rceil$   | $0,00000e+0$   | $3,22140e-2$ | $5,27662e-5$ |
| $\Sigma_{g-2\to g}$         | $ cm^{-1} $               | $0,00000e + 0$ | $0,00000e+0$ | $1,16000e-5$ |

Tabela 5.7: Dados nucleares para o U90%.

Tabela 5.8: Dados nucleares para o U36%.

|                             |                           | grupo 1        | grupo 2      | grupo <sub>3</sub> |
|-----------------------------|---------------------------|----------------|--------------|--------------------|
| $\Sigma_a$                  | $\lceil cm^{-1} \rceil$   | $2,32334e-3$   | $1,98275e-3$ | $9,87283e-3$       |
| $\nu\Sigma_f$               | $\lfloor cm^{-1} \rfloor$ | $5,06234e-3$   | $3,14277e-3$ | $1,20282e-2$       |
| $\Sigma_t$                  | $\lfloor cm^{-1} \rfloor$ | $2,84622e-1$   | $3,55728e-1$ | $5,78363e-1$       |
| $\Sigma_{q \to q}$          | $\lceil cm^{-1} \rceil$   | $2,56922e-1$   | $3,53704e-1$ | $5,68490e-1$       |
| $\Sigma_{g-1\rightarrow g}$ | $\lfloor cm^{-1} \rfloor$ | $0,00000e+0$   | $2,54821e-2$ | $4,09735e-5$       |
| $\Sigma_{q-2\to q}$         | $ cm^{-1} $               | $0,00000e + 0$ | $0,00000e+0$ | $3,73570e-6$       |

# **5.2.1 C´alculo num´erico do fluxo e criticalidade**

### Cálculo direto para a dimensão crítica

Realizamos cálculos utilizando a dimensão crítica  $H_{cr} = 21,22957145 \text{ cm} [9],$  sendo que a região 1, que contém chumbo, corresponde a  $0, 20H$  e a região 2, que contém urânio metálico  $90\%$  enriquecido, corresponde a 0, 17H.

Utilizando a aproximação  $S_2P_1$ , primeiramente calculamos o fluxo e coeficiente de multiplicação com o número de malhas calculado segundo o critério do livre caminho médio. Em busca de melhores resultados aumentamos o número de malhas em cada região proporcionalmente ao seu tamanho. Os valores obtidos para  $k_{ef}$  estão na Tabela 5.9, juntamente com a diminuição do erro com relação ao  $k_{cr} = 1,00$ . O fluxo obtido com um total de 236 malhas espaciais pode ser observado no gráfico da Figura 5.20.

Tabela 5.9: Evolução dos valores de  $k_{ef}$  de acordo com o número de malhas - dimensão crítica.

| Número de malhas | $k_{e}$ f | erro com relação ao $k_{cr}$ |
|------------------|-----------|------------------------------|
| 26               | 0,229288  | $77\%$                       |
| 220              | 0,995475  | 0,45%                        |
| 230              | 0,99789   | 0,21%                        |
| 236              | 0,999025  | $0.1\%$                      |

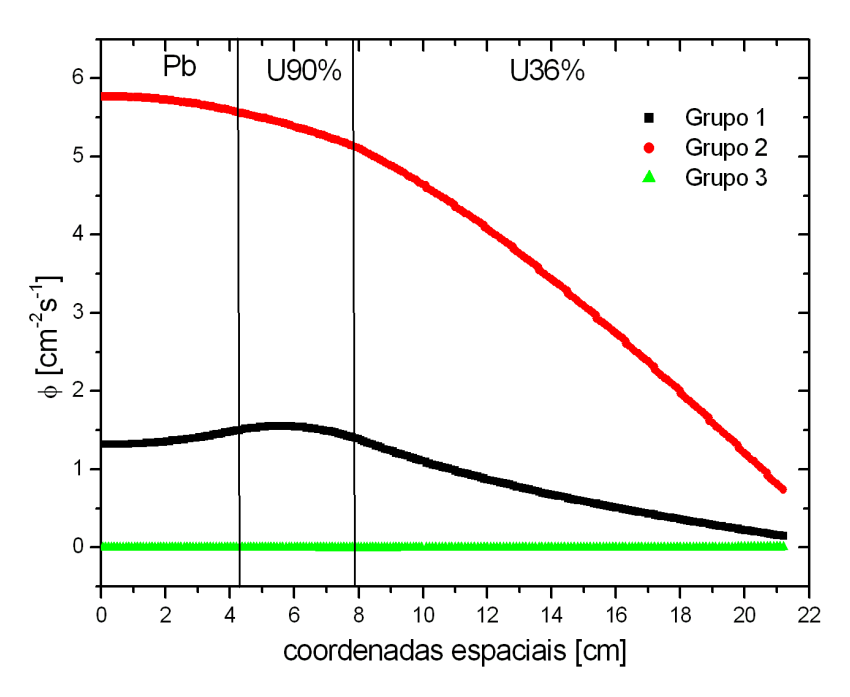

Figura 5.20: Fluxo de nêutrons com  $k_{ef} = 0,999025$  utilizando a dimensão crítica.

### Cálculo direto para a dimensão subcrítica

Repetimos os cálculos agora para a dimensão subcrítica  $H_{scr} = 20,81329856$  cm [9]. Os valores obtidos para o  $k_{ef}$  e sua evolução com relação ao número de malhas adotado, bem como o erro relativo ao  $k_{scr} = 0,975$  podem ser vistos na Tabela 5.10. O fluxo pode ser observado no gráfico da Figura 5.21.

Tabela 5.10: Evolução dos valores de  $k_{ef}$  de acordo com o número de malhas - dimensão subcrítica.

| Número de malhas | $\kappa_{e}$ f | erro com relação ao $k_{scr}$ |
|------------------|----------------|-------------------------------|
| 25               | 0, 253164      | 74\%                          |
| 220              | 0,978021       | 0,3%                          |

### Cálculo adjunto para a dimensão subcrítica

Calculamos também o fluxo adjunto para o mesmo problema ilustrado no gráfico da Figura 5.21, com 220 malhas espaciais, e obtivemos o fluxo adjunto cuja representação gráfica está na Figura 5.22. No caso adjunto obtivemos  $k_{ef} = 0,946495$  diferindo de apenas 3, 2% do valor de  $k_{ef}$  obtido com o cálculo direto.

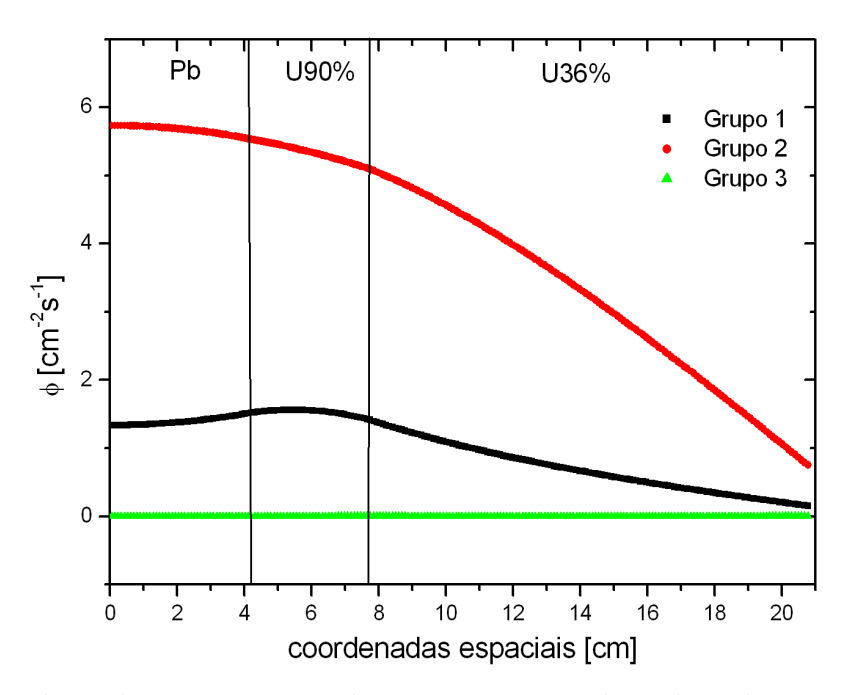

Figura 5.21: Fluxo de nêutrons com  $k_{ef} = 0,978021$  utilizando a dimensão subcrítica.

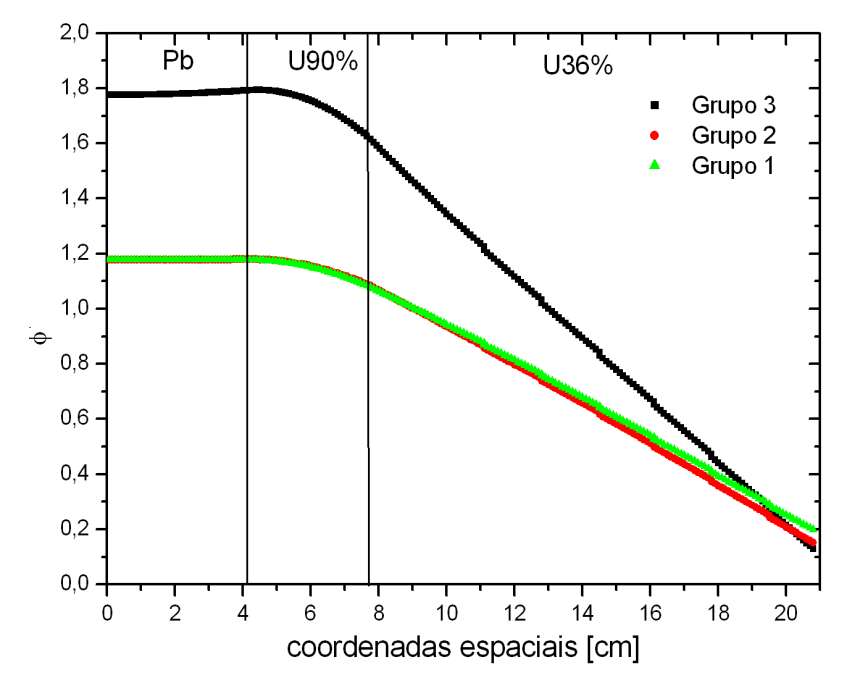

Figura 5.22: Fluxo adjunto para 3 regiões.

Nota-se no gráfico do fluxo adjunto que o grupo 3 tem maior importância, já que nesse grupo os nêutrons são térmicos e são mais úteis para a fissão.

No caso do cálculo adjunto, a solução convergiu significativamente mais rápido do que no caso do cálculo direto. Atribui-se isso ao fato de que, como o cálculo adjunto inverte a direção de cálculo, o fluxo começou a ser calculado em uma região onde ocorrem fissões, contendo óxido de urânio, ao invés de iniciar o cálculo na região contendo chumbo, facilitando a convergência. Esse fato nos motivou a realizar o cálculo direto com as regiões

invertidas a fim de verificar a convergência.

## **5.2.2** Cálculo do fluxo com as regiões invertidas

Como a região que contém chumbo não tem fissão, então o fluxo precisa de mais iterações para convergir. Com base nesse fato, aliado com a melhor convergência do cálculo adjunto no problema anterior, realizamos o cálculo do fluxo para 220 malhas com as regiões invertidas, ou seja, a região 1 passou a ser composta de óxido de urânio  $36\%$ enriquecido, a região 2 de urânio metálico 90% enriquecido e a região 3 de chumbo.

De fato, o cálculo com as regiões invertidas convergiu mais rápido, com uma diminuição substancial do número de iterações. O fluxo direto pode ser observado no gráfico da Figura 5.23, onde  $k_{ef} = 0,995642, e$ o fluxo adjunto na Figura 5.24, onde  $k_{ef} = 0,964018$ .

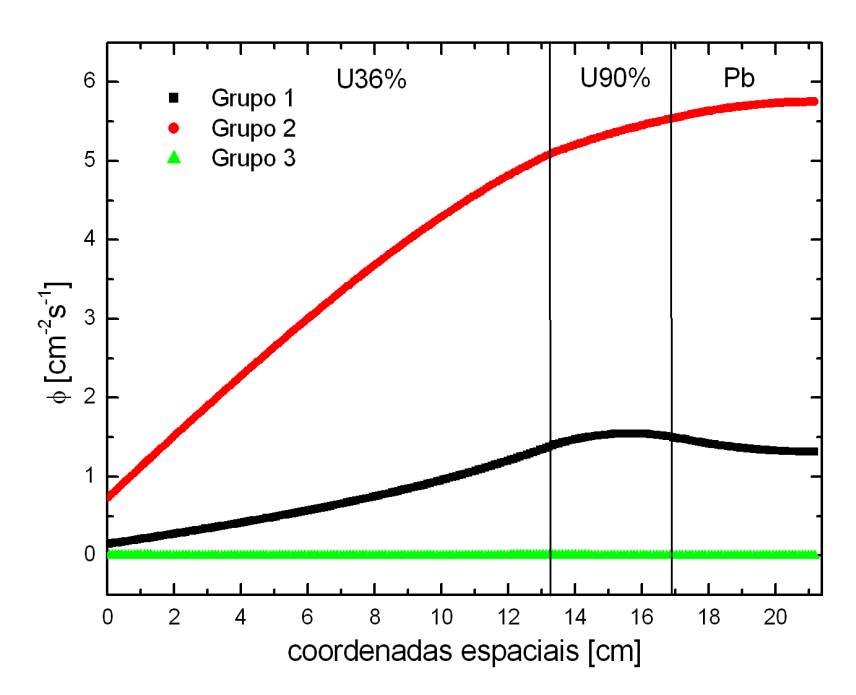

Figura 5.23: Fluxo direto com as regiões invertidas.

## **5.2.3 C´alculo do fluxo com fonte**

Foi realizado também o cálculo de 3 regiões e 3 grupos de energia com uma fonte unitária localizada nas 22 primeiras malhas, de um total de 44 malhas para a região 1. Obtivemos  $k_{ef} = 1,31907$  e o fluxo pode ser observado no gráfico da Figura 5.25.

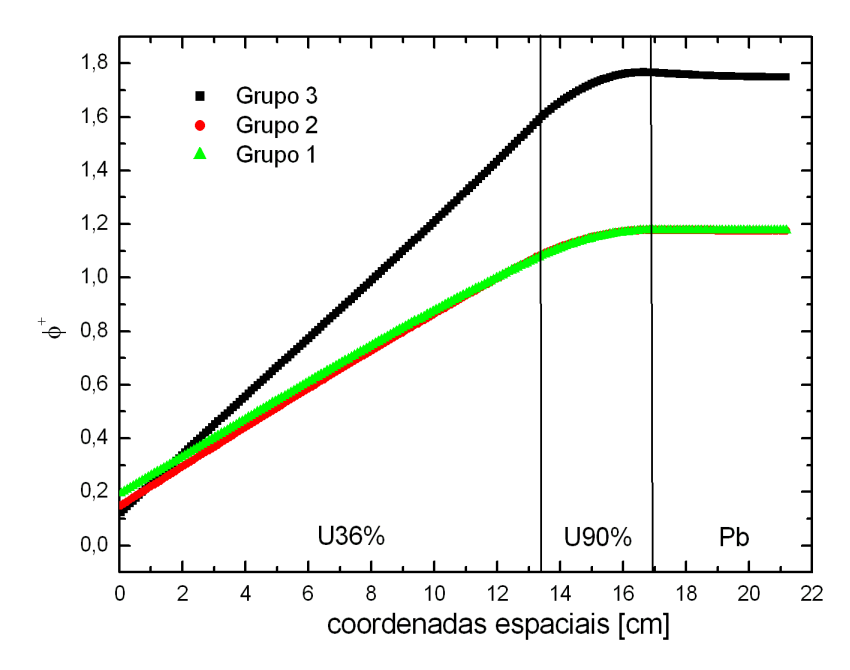

Figura 5.24: Fluxo adjunto com as regiões invertidas.

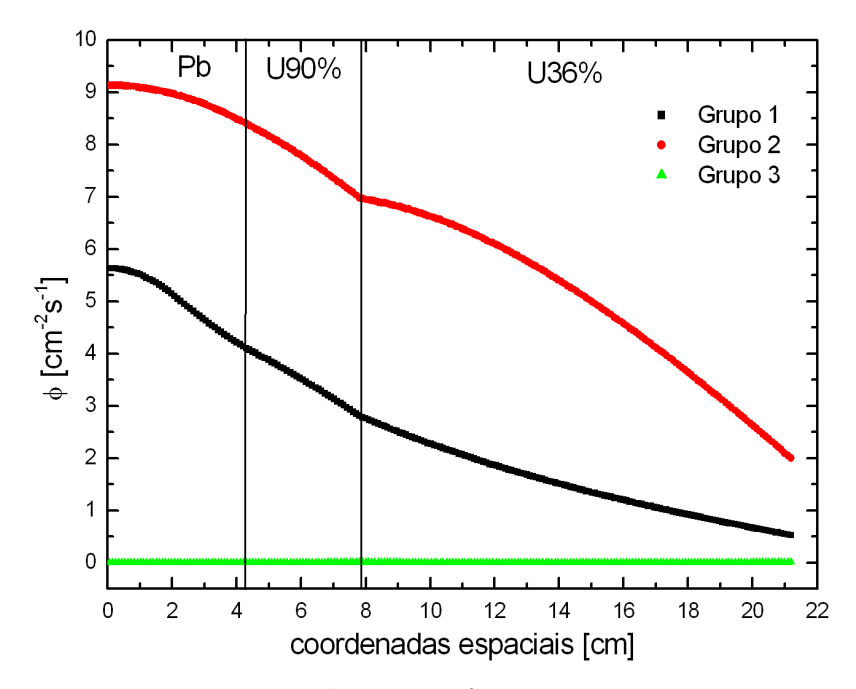

Figura 5.25: Fluxo com fonte para 3 regiões.

# **5.2.4 C´alculo do fluxo sem chumbo**

Realizamos este cálculo, agora com 2 regiões e com fonte, com o objetivo de estudar a função do chumbo. Observando o gráfico da Figura 5.26 podemos observar que houve uma diminuição no fluxo de nêutrons rápidos com relação ao gráfico na Figura 5.27, isso era esperado pois o chumbo é reprodutor de nêutrons rápidos através de reações  $(n, xn)$ .

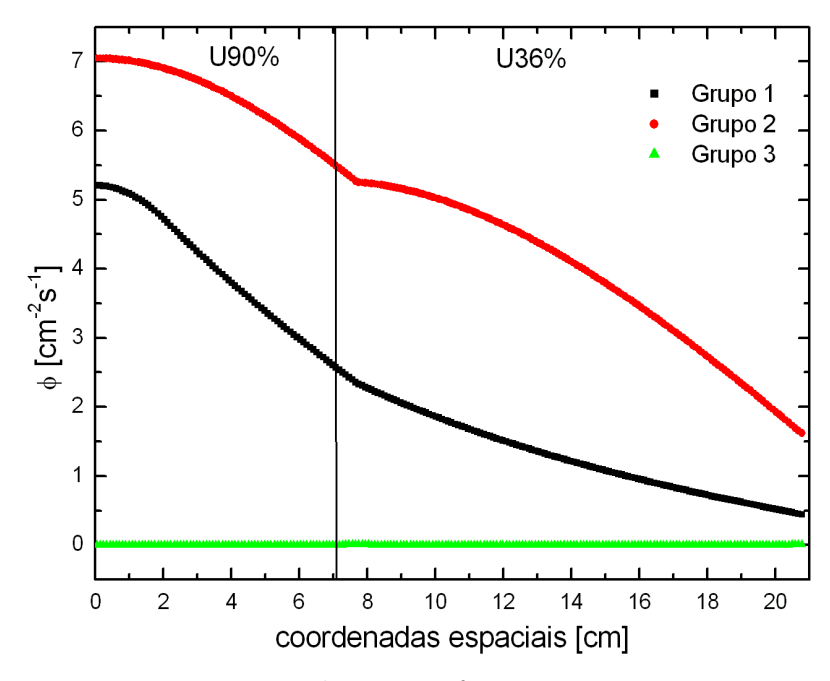

Figura 5.26: Fluxo com fonte com 2 regiões.

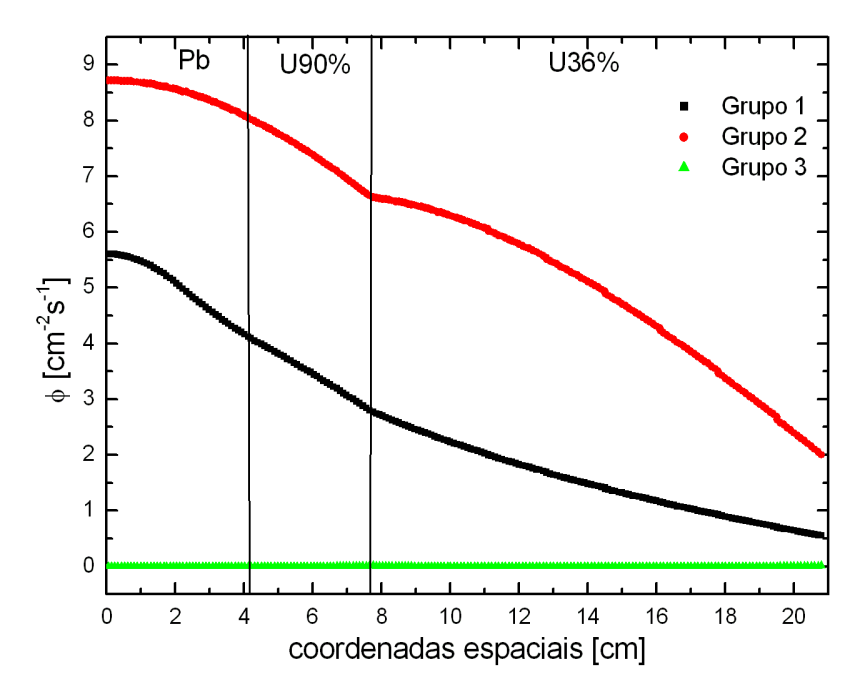

Figura 5.27: Fluxo com fonte para 3 regiões.

# 5.2.5 Cálculo do fluxo em região cilíndrica

Realizamos o cálculo do fluxo considerando um cilindro infinito de raios iguais as dimensões críticas utilizadas no caso plano e, nesse caso, foi obtido  $k_{ef} = 0,520727$ . O gr´afico pode ser observado na Figura 5.28. O mesmo problema calculado com geometria plana resultou em  $k_{ef} = 0,995475,$ essa diferença mostra a dependência do coeficiente de
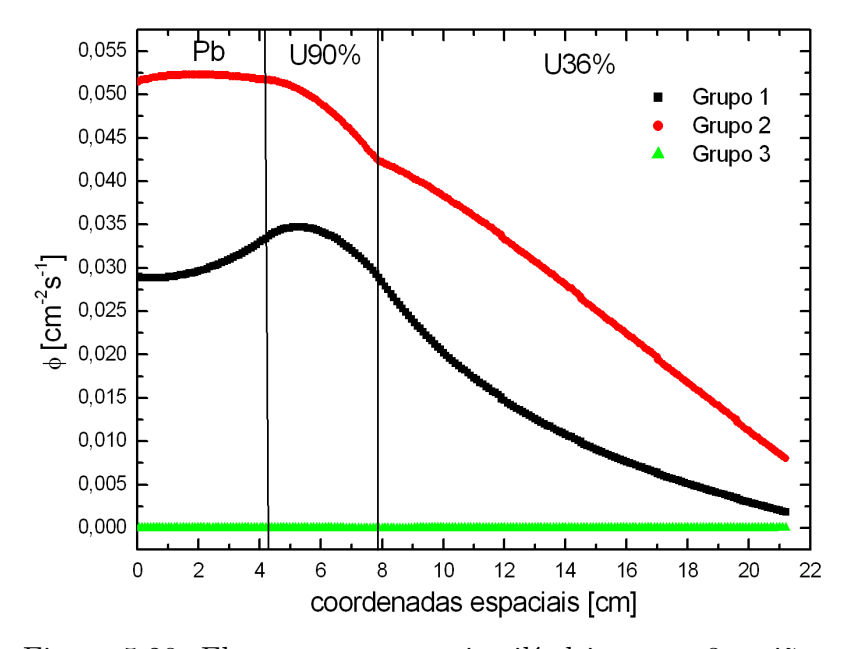

multiplicação efetivo com as propriedades do meio.

Figura 5.28: Fluxo com geometria cilíndrica para 3 regiões.

## **5.2.6 Teste do esquema de c´alculo da derivada espacial**

Novamente, os cálculos anteriores apresentaram valores negativos para o fluxo do grupo 3. Em vista de tentar eliminar esses fluxos negativos, já que eles não têm significado físico, calculamos novamente mudando o método de cálculo da derivada espacial. Os resultados estão dispostos na Tabela 5.11.

| <b>IFLU</b> | $k_{ef}$  | fluxo negativo |
|-------------|-----------|----------------|
|             | 0,995485  | $\mathrm{sim}$ |
|             | 0,995475  | sum            |
|             | 0,0985744 | sim            |
|             | 0,995481  | sim            |
|             | 0,995482  | $\sin$         |

Tabela 5.11: Análise do método de cálculo da derivada espacial - 3 regiões.

Onde IFLU indica a opção de método de cálculo da derivada. Os métodos correspondentes à cada opção estão na Tabela 5.5.

Mesmo utilizando IFLU $= 0$  ou 4 obtivemos fluxos negativos para o grupo térmico, fato que pode ser visto nos gráficos das Figuras  $5.29, 5.31, 5.33, 5.35$  e  $5.37$ . Atribuímos isso novamente ao fato de que a seção de choque de absorção é relativamente alta para esse grupo, fazendo com que a derivada varie muito, dessa forma a discretização linear gera esses fluxos negativos. Além disso, um fator que colaborou para a divergência observada na interface na região 2 para a região 3 foi a ocorrência de uma mudança muito brusca

de propriedades dos materiais dessas regiões, dificultando a convergência do fluxo. Essa divergência se propagou gerando outra divergência na fronteira da região 3.

Nota-se também, observando os gráficos nas Figuras 5.29, 5.30, 5.31, 5.32, 5.33, 5.34, 5.35, 5.36, 5.37 e 5.38, que a alteração do esquema de cálculo da derivada espacial n˜ao alterou significativamente os resultados.

Comparando a ordem de grandeza dos fluxos para o grupo 3 com a ordem de grandeza dos fluxos para os grupos  $1 \text{ e } 2$ , nota-se que os fluxos do grupo  $3 \text{ são muito}$ pequenos e, portanto, podem ser considerados insignificantes.

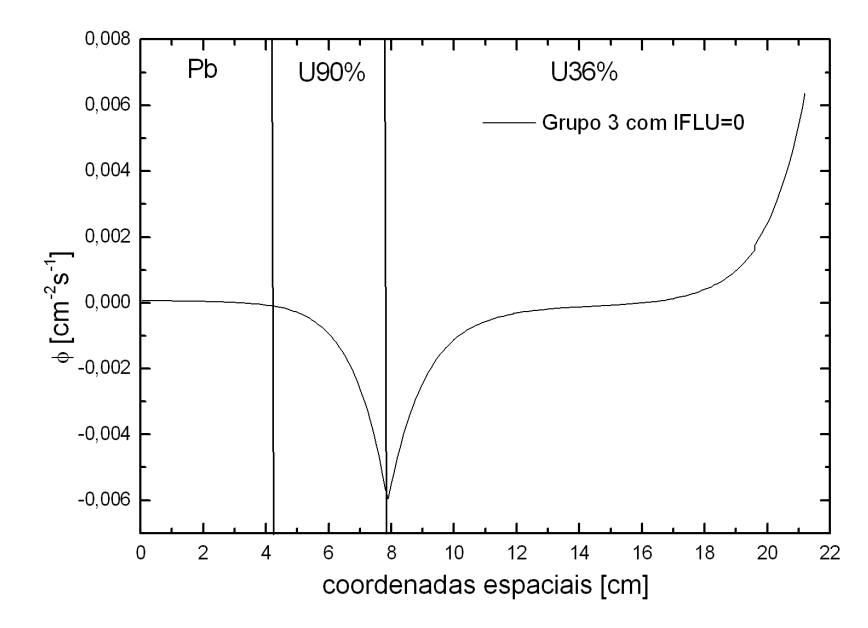

Figura 5.29: Fluxo para o grupo 3 com  $IFLU = 0$ .

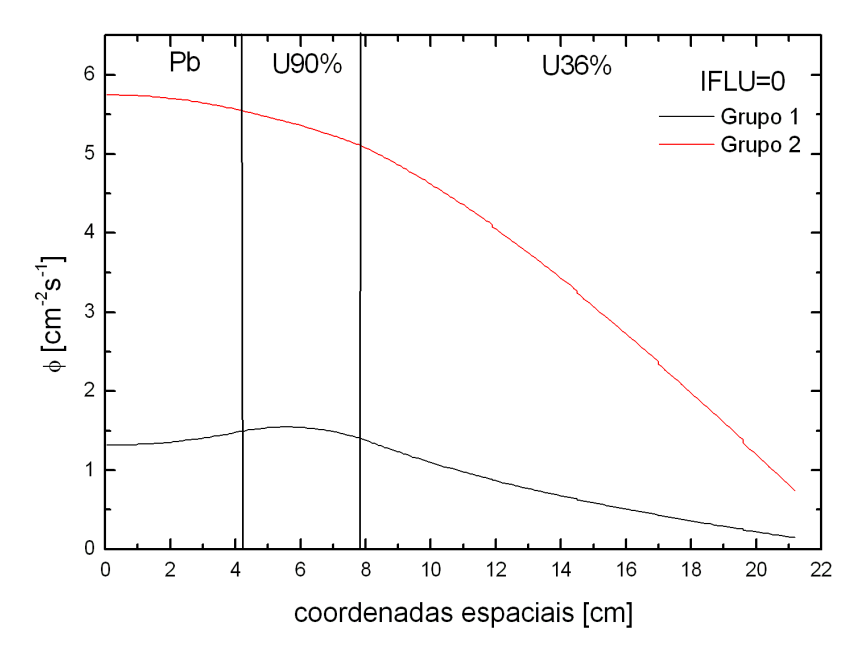

Figura 5.30: Fluxos para os grupos 1 e 2 com  $IFLU = 0$ .

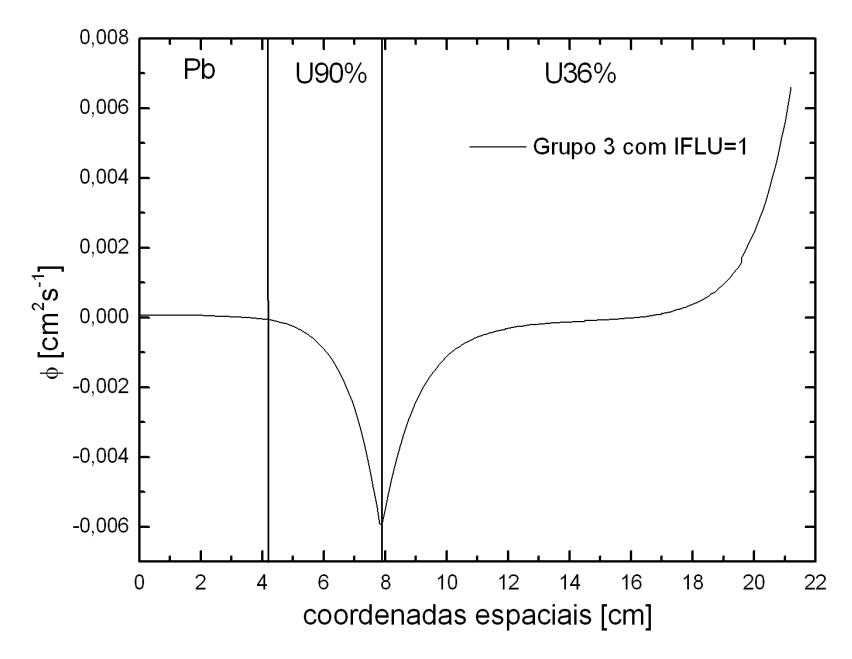

Figura 5.31: Fluxo para o grupo 3 com  $IFLU = 1$ .

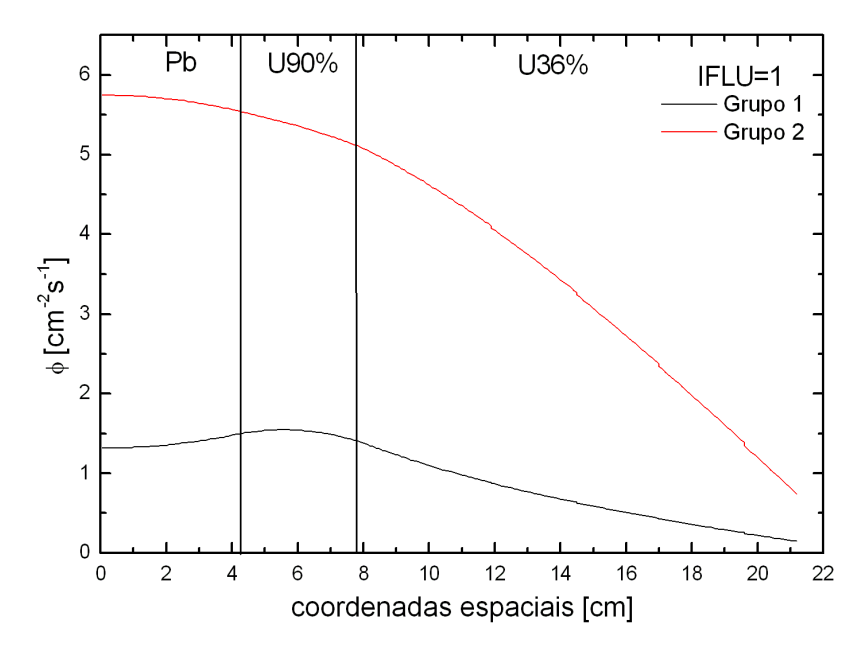

Figura 5.32: Fluxos para os grupos 1 e 2 com  $IFLU = 1$ .

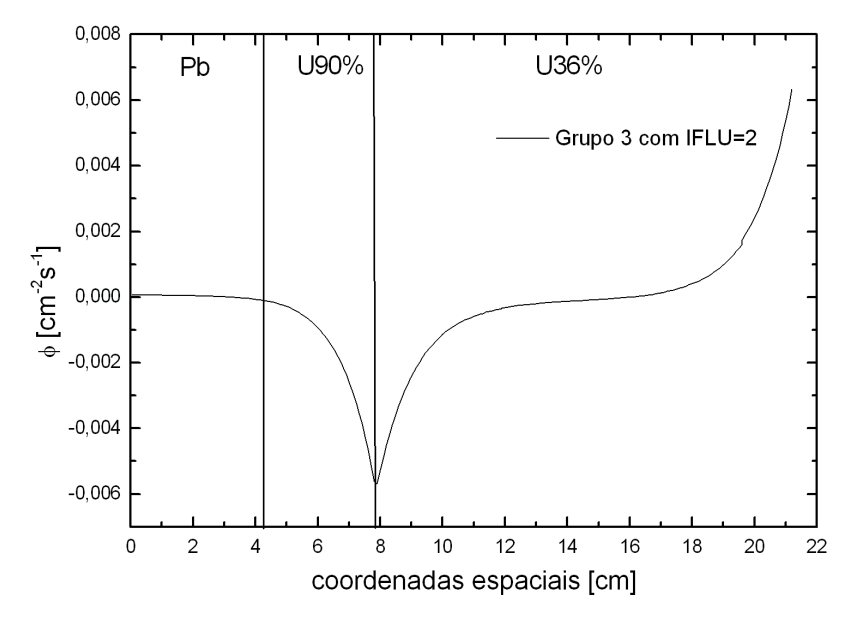

Figura 5.33: Fluxo para o grupo 3 com  $IFLU = 2$ .

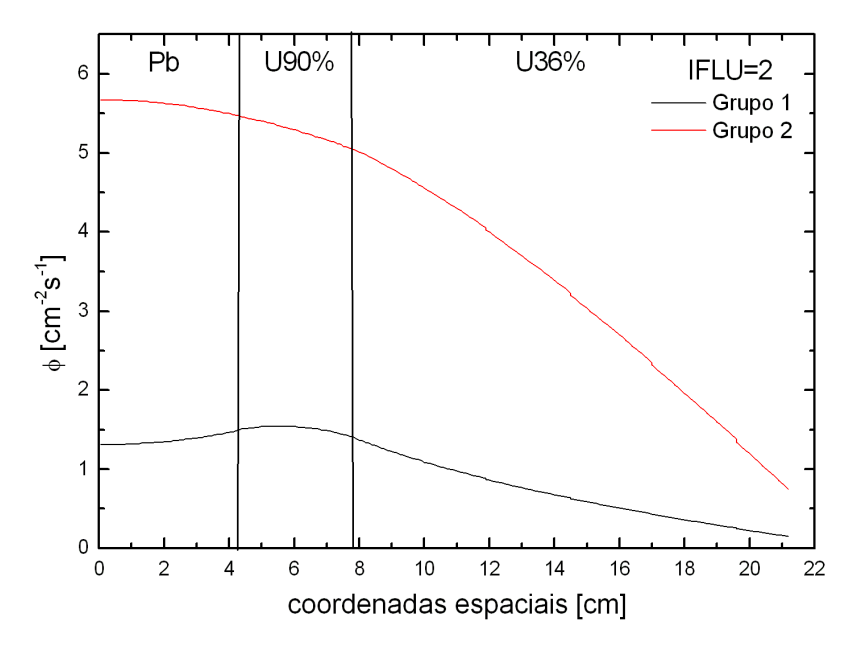

Figura 5.34: Fluxos para os grupos 1 e 2 com  $IFLU = 2$ .

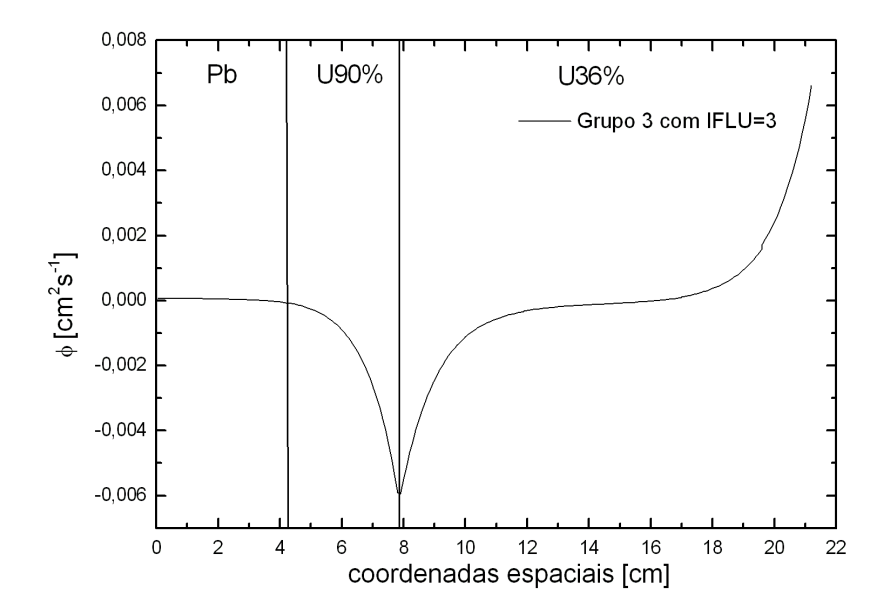

Figura 5.35: Fluxo para o grupo 3 com  $IFLU = 3$ .

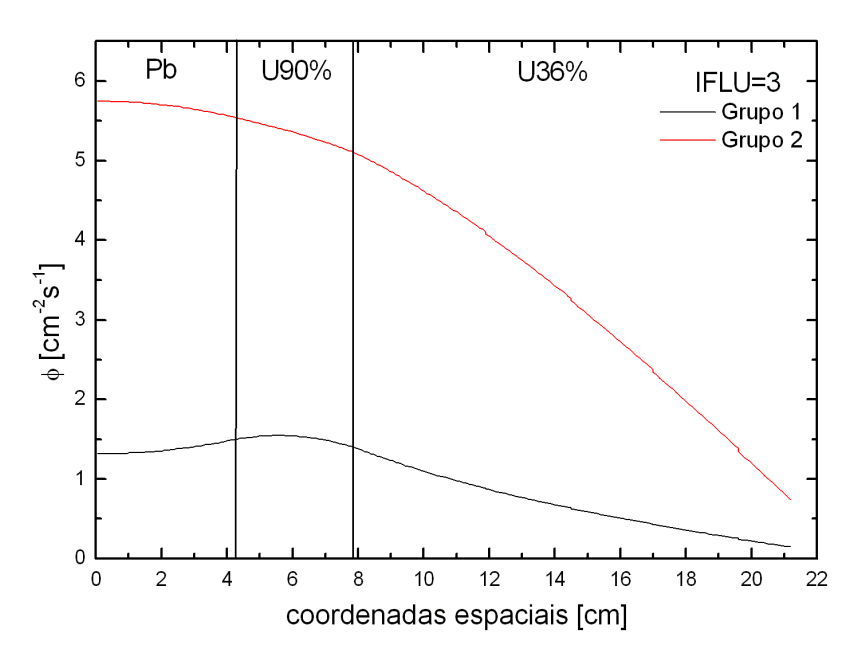

Figura 5.36: Fluxos para os grupos 1 e 2 com  $IFLU = 3$ .

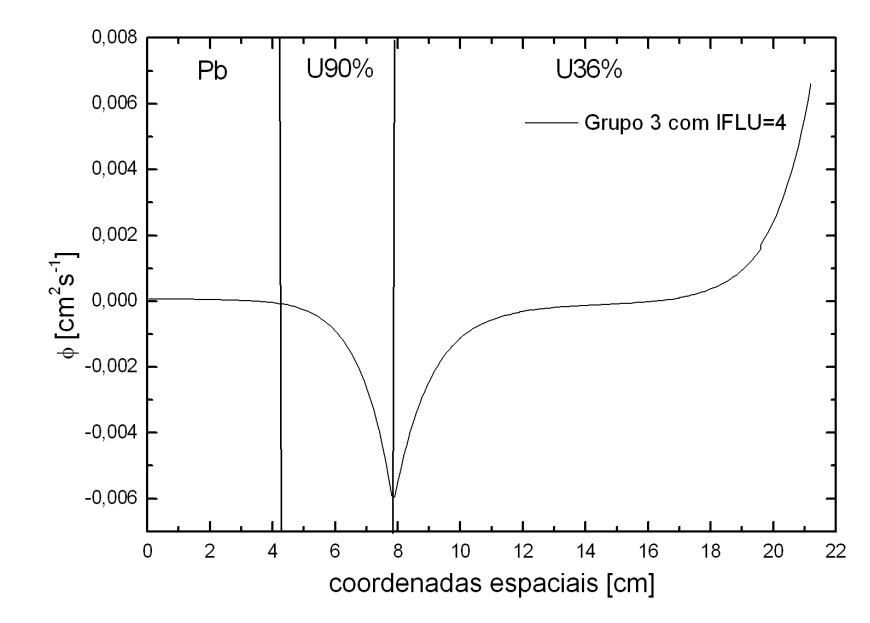

Figura 5.37: Fluxo para o grupo 3 com  $IFLU = 4$ .

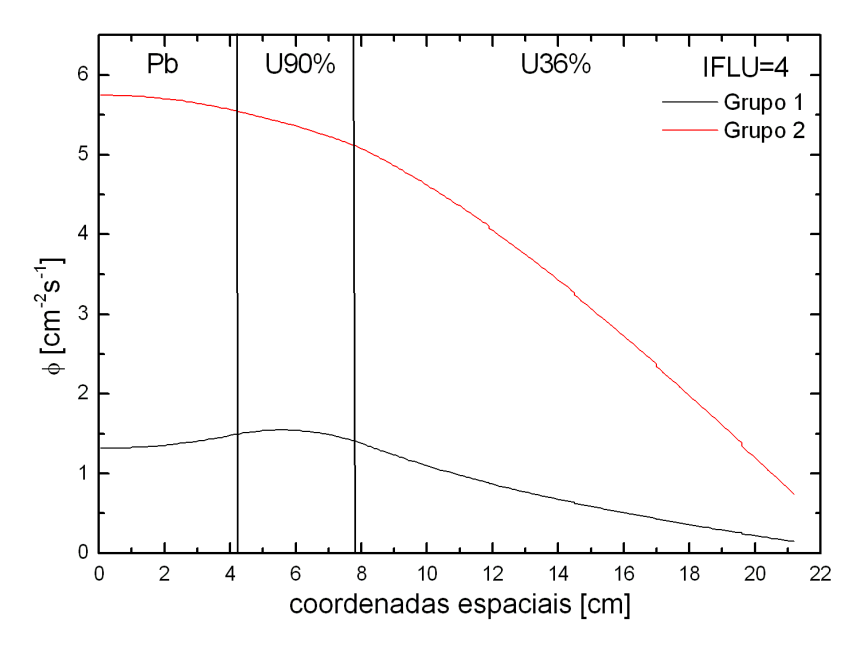

Figura 5.38: Fluxos para os grupos 1 e 2 com  $IFLU = 4$ .

## **CAP´ITULO 6**

## **CONCLUSAO˜**

Este trabalho dedicou-se à revisão de princípios físicos envolvidos em sistemas multiplicadores subcríticos acionados por aceleradores, bem como a caracterização teórica de modelos que descrevem a fonte externa de nêutrons, que pode ser por reações nucleares de espalação ou reações de fusão deutério-trítio, além de cálculos de transporte de nêutrons utilizando o m´etodo das ordenadas discretas com multigrupos de energia para o estudo desse tipo de sistema.

No caso da reação de espalação foi estudado o modelo de gás de Fermi que se mostra adequado para descrever esse tipo de reação, já que o núcleo composto é formado por um número muito grande de partículas, tornando o comportamento coletivo predominante. Esse modelo permite fazer uma estimativa da energia que prótons e nêutrons precisam ter para conseguir escapar do potencial nuclear, bem como da energia m´edia dos nêutrons (na região de  $MeV$ ) e prótons emitidos (> 8  $MeV$ ) no estágio de evaporação nuclear, esclarecendo porque a quantidade de nêutrons evaporados é maior do que a de prótons, já que, por possuírem carga elétrica, eles têm que vencer a barreira coulombiana. A partir de parametrizações obtidas por Carpenter e Vassil'kov $[5][34]$  graficamos a produção de nêutrons na reação de espalação para diferentes alvos e observamos que a produção de nêutrons aumenta com a energia do feixe no acelerador e que o urânio produz aproximadamente duas vezes mais nêutrons por próton do que outros elementos pesados, porém ele não é usado como alvo devido ao fato de ser físsil e a problemas metalúrgicos. Ainda de acordo com o estudo realizado, pode-se notar que este tipo de reação é uma fonte muito rica de nêutrons quando realizada em alvos pesados, porém ainda existem muitos aspectos, como os produtos gerados no alvo de espalação, que ainda não foram bem explorados.

Tradicionalmente, a reação de espalação tem sido considerada como uma potencial fonte externa para esse tipo de sistema, embora uma fração importante da potência produzida deva ser empregada para alimentar o acelerador, que deve ter alta potência para que ocorra esse tipo de reação. Reações de fusão (D-D) e (D-T) também se caracterizam como fonte externa de nêutrons já que são de uso imediato e mais viáveis economicamente. Alguns cálculos realizados, sob determinadas condições, evidenciam que reações

de fusão produzem mais nêutrons por unidade de potência do que a espalação[32]. Portanto, possivelmente reações de fusão podem ser consideradas como uma alternativa real para a espala¸c˜ao, em seu uso como fonte externa em sistemas ADS, levando em conta sua viabilidade técnica e econômica.

Para simular o termo de fonte de nêutrons no caso da reação (D-T) utilizamos a metodologia desenvolvida por Orengo<sup>[28]</sup>, bem como o código FONTEN desenvolvido na sua dissertação de mestrado. Essa simulação foi feita através do estudo dos processos físicos envolvidos na reação de fusão deutério-trítio. Restou estabelecer com mais precisão os parˆametros do acelerador a ser utilizado tendo em vista as disponibilidades em cada projeto em desenvolvimento.

Do ponto de vista do transporte de nêutrons, foram revisados os princípios fundamentais que envolvem a equação de transporte de nêutrons e a teoria de perturbações, utilizada para o cálculo adjunto. Foram estudados e testados também os métodos numéricos utilizados para resolver essa equação, seguindo a metodologia proposta por Orengo<sup>[28]</sup> e  $Graca[17]$ .

Com o objetivo de entender melhor os processos da física de transporte de nêutrons envolvidos e de simular a parte rápida do benchmark Yalina-Booster foram efetuados c´alculos num´ericos, tanto diretos como adjuntos, utilizando o m´etodo das ordenadas discretas com multigrupos de energia para uma dimensão espacial através do código ANISN/PC. Os cálculos realizados foram estáticos, ou seja, não levaram em consideração a parte temporal.

Inicialmente, realizamos cálculos de fluxos e criticalidade para o problema de uma região espacial e três grupos de energia, e em seguida repetimos os cálculos para três regiões espaciais e três grupos de energia. No caso de 1 região espacial, foi calculado analiticamente o  $k_{\infty}$ , assim foi possível a comparação entre o valor calculado analiticamente e o valor calculado numericamente com o uso do código ANISN/PC.

Em ambas situações os grupos de energia 1 e 2 foram bem modelados e apresentaram os resultados esperados, porém foram obtidos fluxos negativos, que não têm significado físico, para o grupo térmico. Atribuímos isso ao fato de que a seção de choque de absor¸c˜ao ´e relativamente alta para esse grupo, fazendo com que a derivada varie muito, dessa forma a discretização linear gera esses fluxos negativos. Além disso foram observadas divergências para o caso de três regiões, um fator que colaborou para essa divergência na interface na região 2 para a região 3 foi a ocorrência de uma mudança muito brusca de propriedades dos materiais dessas regiões, dificultando a convergência do fluxo. Essa divergência se propagou gerando outra divergência na fronteira da região 3. Baseados nisso, conclui-se que seria necessário um cálculo mais refinado da malha espacial nessa região, a fim de facilitar a convergência do fluxo. Além disso, os valores muito pequenos dos fluxos para o grupo 3 o tornam insignificante, o que era, de certa forma esperado, pois a função da zona rápida do sistema Yalina consiste em fornecer nêutrons rápidos para a região ao

redor.

Os cálculos adjuntos se mostraram satisfatórios na sua interpretação como função importância.

Para trabalhos futuros sugere-se a simulação de uma fonte pulsada, bem como do cálculo para duas e três dimensões espaciais, o que tornaria a simulação mais próxima do problema real.

## **REFERENCIAS ˆ**

- [1] ANTUNES, A.; CARLUCCIO, T.; MENDONCA, A. G.; SANTOS, A. dos; MAIORINO, J. R. **Reactor Physics for a Sub critical Core of the IPEN-MB-01 driven by an external neutron source**. International Nuclear Atlantic Conference, INAC-2007, Santos-SP, 2007.
- [2] BAUER, G.S. **Physics and technology of spallation neutron sources**. Nuclear Instruments and Methods in Physics Research, A463. 505-543, 2001.
- [3] BETHE, H. A. **Physics Review** 50, 332, 1936.
- [4] CARLSON, B. G.; LATHORP K. D. **in Computing Methods in Reactor Physics**, H Greenspan, C. N. Kelber, D. Okrent, ed. Gordon and Breach, 1968.
- [5] CARPENTER, J. M.; YELON, W. B. **Neutron Sources**. K. Sköld, D.L. Price(Eds.), Methods of Experimental Physics. Vol. 28A, Academic Press, New York, pp. 99-196, 1986.
- [6] CEOLIN, C.; GRAÇA, C.O. Methods for Computing Eigenvalues of The Neutron Transport Equation by  $S_n$  Method Using Direct and Adjoint **Solutions**. Congresso Nacional de Matemática Aplicada e Computacional, Campinas, SP, 2006.
- [7] CONNER, J. P.; BONNER, T. W.; SMITH, J. R. **A Study of the**  $H^3(d, n)He^4$ **Reaction.** Physical Review: 88, 468 − 473, 1952.
- [8] DUDERSTADT, J. J.; HAMILTON, L. J. **Nuclear Reactor Analysis**. John Wiley & Sons, USA, 1976.
- [9] DULLA, S. et al. **Analytical Benchmark for the Kinetics of Accelerator-Driven Systems.** Joint International Topical Meeting on Mathematics & Computation and Supercomputing in Nuclear Applications, 2007.
- [10] ENGLE, W. W. Jr. **A useres manual for ANISN**, K-1693. Computer Center, Union carbide Corp., 1967.
- [11] FEWELL, T. R. **An Evaluation of the Alpha Counting Technique for Determining** 14 MeV **Neutron Yields**. Nuclear Intruments and Methods: 61, 61 − 71, 1968.
- [12] FISCHER, W. E. **Spallation Neutron Sources and their Use for Condensed Matter Physics.** CERN Accelerator School Particle Accelerators for Medicine and Industry, Czech Republic, 2001.
- [13] GANDINI, A.; SALVATORES, M. **The Physics of Subcritical Multiplying Systems**. Journal of Nuclear Science and Technology, vol.39,  $N^{\circ}6$ , p.673-686, 2002.
- [14] GOLDSTEIN, H. **Classical Mechanics**. Addison-Wesley Publishing Company. Second Edition, 1980.
- [15] GRAÇA, C. O. **Notas de Aula de Física Nuclear e de Partículas**, UFSM, Imprensa Universitária, 2007.
- [16] GRACA, C.O. **Optimization of Blanket Design for Fusion Reactors by Higher Order Perturbation Theory**. Nuclear Energy, vol. 27, pp 121-130, 1988.
- [17] GRACA, C. O. **Reaction Rate Studies in a Fusion Reactor Blanket**. Phd Thesis, University of Cambridge, UK, 1986.
- [18] JOINT INSTITUTE FOR POWER AND NUCLEAR RESEARCH SOSNY. **Specification of the Yalina Booster Benchmark within the IAEA CRP on "Analytical and Experimental Benchmark Analysis on Accelerator Driven Systems"**.
- [19] LEWINS, J. **Importance the Adjoint Function**. Pergamon Press, 1965.
- [20] LEWINS, J. **Minimum critical mass and fleat flux in a 2-group model**. Annals of Nuclear Energy, vol. 31, pp. 541–546, 2003.
- [21] MAIORINO, J.R. **New Proposal for fast energy amplifier**. Radiation Physics and Chemistry. 61, p.789-790, 2001.
- [22] MAIORINO, J. R.; SCIANI, V.; ANÉFALOS, S. The Utilization of a **Cyclotron CV-28 in Basil and Applied Nuclear Research and in an Experimental Accelerator Driven System Zero Power Lead Sub Critical Facility**. Brazilian Journal of Physics, 34, 3A, 2004.
- [23] MAIORINO, J. R.; SANTOS, A. ; CARLUCCIO, T.; ROSSI, P. C. R.; ANTUNES, A.; De OLIVEIRA, F.; LEE, S. M. **The Participation of IPEN in the IAEA Coordinated Research Projects on Accelerator Driven Systems (ADS)**. International Nuclear Atlantic Conference, INAC-2007, Santos-SP, 2007.
- [24] MAIORINO, J. R.; SANTOS, A.; PEREIRA, S. A. **The utilization of Accelerators in Subcritical Systems for Energy Generation and Nuclear Waste Transmutation - the World Status and a Proposal of a National R&D Program**. Brazilian Journal of Physics, vol. 33, 2 june, 2003.
- [25] MONGELLI, S.T.; MAIORINO, J.R.; ANÉFALOS, S.; DEPPMAN, A.; CARLUCCIO, T. **Spallation Physics and the ADS Target Design**, 2004.
- [26] NIFENECKER, H.; DAVID, S.; LOISEAUX, J. M.; MEPLAN, O. **Basics of accelerator driven subcritical reactors**. Nuclear Instruments and Methods in Physics Research, A463. 428-467, 2001.
- [27] NIKOLAEV, V. A. **Neutron production in thick lead targets by** 1 − 3, 7 GeV **protons and deuterons.** Proceedings of ICANS-XI, Tsukuba, 1990, KEK-Report: 90-25, pp. 612-627, 1991.
- [28] ORENGO, G. **Estudo do Transporte de Nˆeutrons de** 14 MeV **em Placas de Ferro**. Dissertação de Mestrado. Universidade Federal de Santa Maria, 1997.
- [29] PIENKOWSKI, L.; GOLDENBAU, F.; HILSCHER, D.; JAHNKE, U.; GALIN, J.; LOTT, B. **Phys. Rev.** C 56 (1997), 1909.
- [30] RUBBIA, C. et al. **Conceptual Design of a Fast Neutron Operated Energy Amplifier**. CERN/AT/95-44 (ET), 1995.
- [31] SEABORG, Thompson, T. **Phys. Rev.** 72, 79, 1947.
- [32] SLESSAREV, I.; BOKOV, P. **On Potential of Thermo-Nuclear Fusion as a Candidate for External Neutron Source in Hybrid Systems (Applied to the "Wise"Concept)**. France.
- [33] SOOD, A.; FORSTER, R. A.; PARSONS, D. K. **Analytical Benchmark Test Set for Criticality Code Verification**, LA-13551, Los Alamos National Laboratory report. July, 1999.
- [34] VASSIL'KOV, R. G.; YUREVICH, V. Y.; KHOPLIN, V. G. **Neutron emission from an extended lead target under the action of light ions in the GeV region**. Proceedings of ICANS-XI, Tsukuba, 1990, KEK-Report: 90-25, pp. 340-353, 1991.
- [35] WEISSKOPF, V. **Phys. Rev.** 52, 295, 1937.